Міністерство освіти і науки України Національний аерокосмічний університет ім. М. Є. Жуковського «Харківський авіаційний інститут»

Факультет систем управління літальними апаратами Кафедра систем управління літальних апаратів

# Пояснювальна записка

до дипломної роботи магістра (освітньо-кваліфікаційний рівень)

на тему: «Розробка і дослідження системи дистанційного управління кліматичними параметрами теплиці на основі мобільного додатку»

ХАІ.301.362.20О.151.153049 ПЗ

Виконав: студент 6 курсу, групи 362 спеціальності 151 "Автоматизація та комп'ютерноінтегровані технології" Освітньо-професійна програма "Інженерія мобільних додатків" Фірсов Д. А.\_\_\_\_\_\_\_\_\_\_\_\_\_\_\_\_\_\_\_\_\_\_\_\_

(прізвище та ініціали)

Керівник: Свищ В.М.

(прізвище та ініціали)

Рецензент: Лабазов О.О.

(прізвище та ініціали)

м. Харків – 2020 рік

#### РЕФЕРАТ

Сторінок 149, рисунків 75, таблиць 10, джерел 30, додатків 2.

В даному дипломному проекті розглянуто завдання розробки i дослідження системи управління кліматичними параметрами теплиці з завданням i контролем їх за допомогою мобільного додатка. Результатом даної роботи є розроблена система автоматичного керування та мобільний додаток до операційної системи Android (який показано, як діюча частина проекту).

ТЕПЛИЦI, КЛIМАТИЧНI ПАРАМЕТРИ, МОНIТОРИНГ, КОНТРОЛЬ, МОБIЛЬНИЙ ДОДАТОК.

### СПИСОК СКОРОЧЕНЬ

- ТД термодатчик;
- АЦП аналогово-цифровий перетворювач;
- МК мікроконтроллер;
- ШІМ широтно-імпульсний модулятор;
- ПК персональний компьютер;
- ЕОМ електронно-обчислювальна машина.

## ЗМІСТ

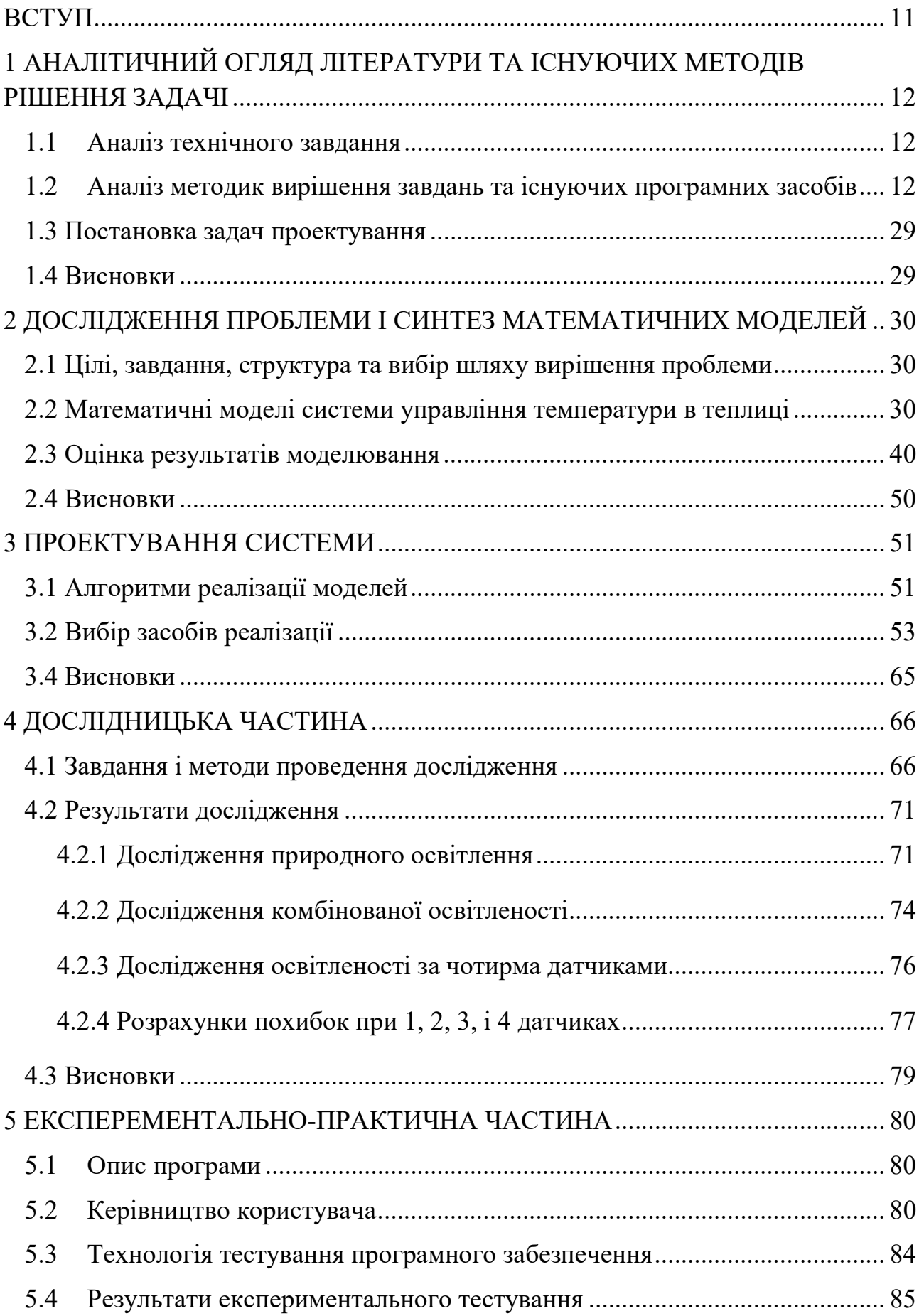

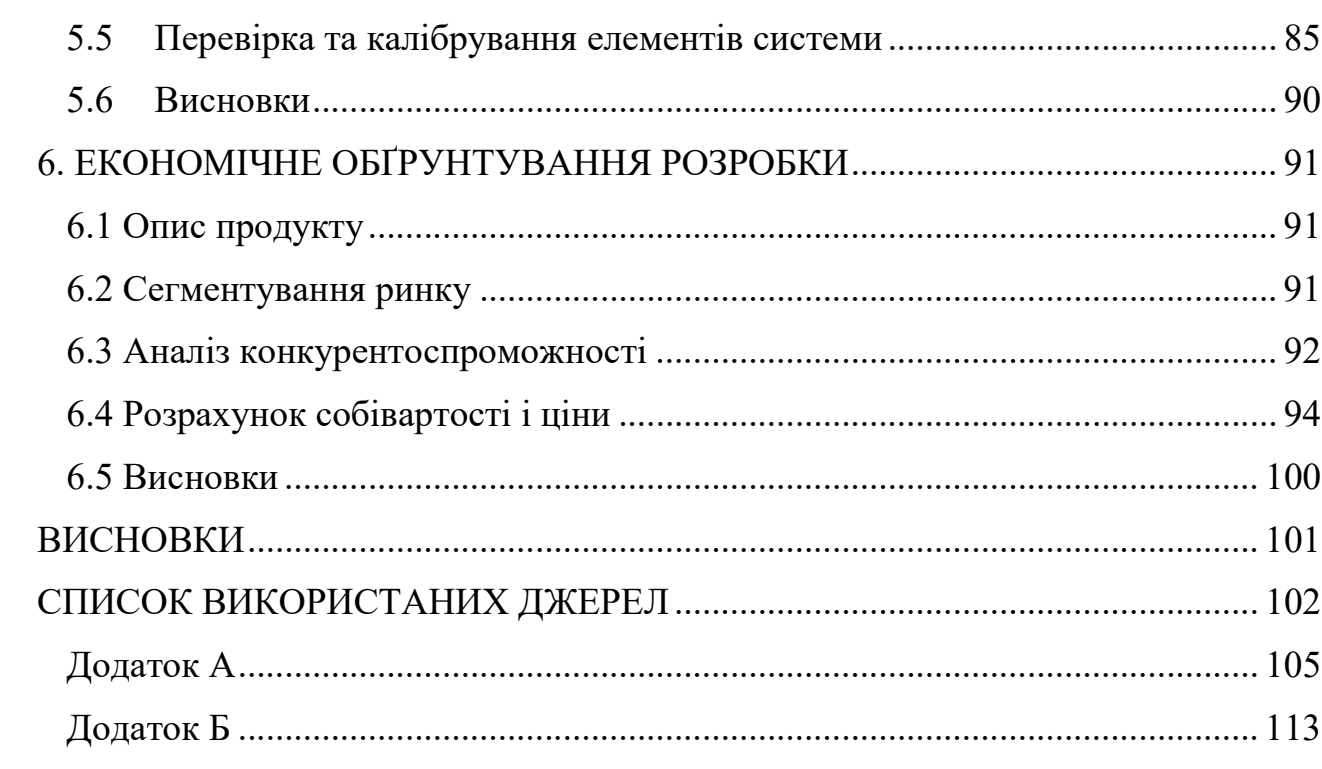

 $10\,$ 

#### ВСТУП

З давніх часів люди почали вирощувати рослини. Спочатку це було обумовлено необхідністю добування більшої кількості їжі, проте згодом почало поширювалося вирощування декоративних рослин – квітів.

Для нормального росту рослинам необхідні певні умови: достатнє освітлення, вологість ґрунту, певна температура навколишнього середовища, наявність складових повітря у певній відсотковій кількості(кисень, вуглекислий газ). Все це призводить до необхідності догляду за ними, особливо, якщо це екзотичні рослини, які потребують специфічних умов, не притаманних кліматичній зоні, у якій їх хочуть вирощувати.

У нашому бурхливому житті люди постійно чимось зайняті і часу вкрай не вистачає. Також можливі тривалі від'їзди, відрядження, відпустки. Увесь цей час необхідно забезпечувати правильний полив рослин, стежити, щоб вони отримували необхідну кількість тепла, особливо взимку. Надзвичайно важливо підтримувати необхідну температуру для конкретного виду рослини, адже вона може загинути при занадто низькій або високій температурі. Слід відзначити, що задля підтримання сталої температури необхідно звести стінки довкола рослин, а це створює наступну проблему – відсутність циркуляції повітря та дефіцит або профіцит(в залежності від ситуації) вуглекислого газу. Тож необхідно також забезпечувати рослину повітрям з навколишнього середовища, яке містить необхідну кількість складових у відсотковому відношенні.

Метою даного проекту є вирішення усіх вищезгаданих проблем – створення автоматизованої теплиці, яка буде створювати необхідний мікроклімат для рослин навіть при холодному навколишньому середовищі, при можливості людини спостерігати стан кліматичних параметрів у теплиці, та у разі необхідності корегувати їх.

## 1 АНАЛІТИЧНИЙ ОГЛЯД ЛІТЕРАТУРИ ТА ІСНУЮЧИХ МЕТОДІВ РІШЕННЯ ЗАДАЧІ

#### 1.1 Аналіз технічного завдання

Згідно з поставленим технічним завдання, необхідно спроектувати систему, яка буде дозволяти користувачу віддалено керувати клiматичними параметрами у теплицi (температурою повiтря, вологiстю та освiтленням) за допомогою мобiльного додатка.

В технічному завданні наведено вимоги до програмної та інформаційної сумісності, конфігурації обчислювальної техніки, функціональних характеристик, структури та функціонування системи, ергономіки та технічної естетики, захисту інформації від несанкціонованого доступу і до експериментальної відпрацювання системи. Також в ТЗ передбачені умови експлуатації системи. За допомогою всіх вимог, наведених в технічному завданні, можливо визначити структуру системи, необхідні параметри експлуатації та показники, які можуть бути зняті.

Основним завданням є розробити розподілену систему моніторингу кліматичних параметрів. Її основна відмінність - це наявність декількох пристроїв передачі інформації, що збільшує діапазон відстаней отриманих значень.

Датчик збору параметрів з'єднаний з пристроєм передачі інформації. Аналізуючий пристрій, через протокол передачі інформації RS-485, приймає інформацію з усіх пристроїв передачі та видає інформацію на персональний комп'ютер. При коректному функціонуванні системи забезпечується повний моніторинг кліматичних параметрів з можливістю зберегти отримані данні.

Всі вимоги, наведені в технічному завданні, є достатніми для розробки програмного продукту.

1.2 Аналіз методик вирішення завдань та існуючих програмних засобів

Збереження стабільної температури в нічний і денний час - основне завдання зимової теплиці. Відсутність належного обігріву робить конструкцію марною з настанням холодів. Тому багато дачників, не шкодуючи коштів, часу і сил, намагаються організувати опалення теплиці взимку своїми руками. Щоб не заплутатися в різноманітті варіантів і визначити оптимальний тип опалення, слід вивчити і порівняти технічні особливості, ефективність роботи і грошові інвестиції кожного з методів.

Вибір методу зимового обігріву полікарбонатною теплиці - завдання непросте. Незважаючи на достаток різних технологій, питання опалення часто заводить у глухий кут навіть бувалих хліборобів. Необхідно забезпечити стабільний температурний режим з мінімальними витратами на облаштування та обслуговування теплового комплексу.

Визначення оптимального варіанта базується на наступних факторах [29]:

1. Габарити конструкції. Зрозуміло, що для опалення компактного парника недоцільно купувати потужний котел. Для невеликої площі підійде саморобна піч по типу «Буржуйки» або теплові гармати. Універсальна технологія інфрачервоні обігрівачі для зимових теплиць з полікарбонату.

2. Особливості будови. Тут до уваги береться форма купола і глибина залягання теплиці. Підземні споруди краще акумулюють тепло, тому на обігріві вийде трохи заощадити - використовувати біо-опалення або ІЧ-плівку.

3. Клімат місцевості. В умовах помірно-континентального клімату зими морозні і сніжні. Відповідно, для цілорічного вирощування необхідно організувати капітальне опалення. Доступні варіанти: водяне, пічне, повітряне або електричне.

4. Тип вирощуваних культур. Теплолюбні рослини дають хороший урожай при стабільно високих температурах, невибагливі культури стійкі до кліматичних коливань.

5. Близькість до комунікацій. Якщо зимова теплиця прибудована до будинку, то найправильніше економічно обгрунтоване рішення - «врізання» до загальної опалювальної системи.

6. Фінансові можливості - зіставлення вартості організації і витрат на експлуатацію «теплового контуру». Наприклад, доступні за ціною електрокалорифери витрачають багато електрики. І навпаки, витрати на покупку дорогого твердопаливного котла окупаються протягом двох-трьох сезонів.

Незалежно від обраного для реалізації методу, опалювальна теплиця з полікарбонату повинна забезпечувати «рівний» температурний режим і достатню вологість. Важливо - зручне управління і контроль обігріву.

Все різноманіття способів тепличного опалення ділиться на дві категорії: природний і технічний обігрів. До першого варіанту відносять сонячний і біологічний методи. Друга група - більш обширна і налічує близько десятка різновидів. Щоб вибрати відповідний обігрів і розробити проект, слід дізнатися особливості і технологічні нюанси, ознайомитися з фото і відео-прикладами реалізації опалення закритого грунту.

Кімнатний парник в зимовий час використовується для вирощування розсади, заготівлі живців до посадки і отримання врожаю зелені круглий рік. Температури в приміщенні не завжди достатньо, щоб рослини «пішли» в зростання. Найчастіше, крім природного обігріву, потрібно примусове опалення, яке легко зробити своїми руками.

Варіанти опалення домашнього міні-парника:

1. Натрієва лампа. Цей спосіб підходить для кімнатних оранжерей, розташованих на балконі або в підвалі (поза житлового приміщення). Лампа високого тиску випромінює тепло.

2. Обігрів на «теплій бані». Метод реалізуємо для маленьких тепличок на підвіконні. Знизу встановити пару патронів для електролампочок. Між дном і лампами розташувати ємність з водою. Після підключення до мережі рідина почне нагріватися і передавати тепло грунті.

3. Використання електрогрілки. Деякі домашні агрономи під тепличний короб кладуть сушилку для взуття. Спосіб економний і практичний, але при тривалому використанні висока ймовірність висушування повітря.

Сонячний метод.

Природне сонячне опалення підходить для теплих кліматичних зон, де весь рік світить сонце. У регіонах з помірно-континентальним кліматом «сонячний» парник починають використовувати в кінці березня.

Суть методу: розсіяні і прямі промені потрапляють в теплицю крізь прозору покрівлю та перетворюються в теплову енергію. Скло і полікарбонат практично не пропускають інфрачервоні (теплові) промені - в замкнутому приміщенні виникає парниковий ефект. Поліетилен не володіє такою властивістю, тому плівкова споруда вночі охолоджується.

Обов'язкові умови організації теплиці з підігрівом від сонця: розташування на добре освітленій ділянці з мінімальною вітрової навантаженням; використання прозорого теплоізоляційного укриття - полікарбонату; утеплення стін або будівництво теплиці-термоса; зведення конструкції невеликої висоти.

Найбільш енергоємною вважається аркова форма. Для підвищення ефективності застосування енергії сонця можна використовувати акумулятори тепла, підтримують температуру ґрунту вночі.

Відмінний накопичувач тепла - вода. Під неї потрібно підібрати герметичну пластикову ємність чорного кольору. Як правило, використовують поліетиленовий рукав. Акумулятор розташовують між грядками і наповнюють водою. Плівка поглинає сонячне тепло, передає його воді, а вночі поступово повертає повітрю.

Біологічний спосіб.

Перевірений метод обігріву парника з полікарбонату - використання органіки. В якості біопалива застосовують: сміття, вологу солому, гній, листя дерев.

Сутність біо-обігріву: органічні речовини розкладаються з виділенням тепла, тим самим нагріваючи грунт. Через тиждень після закладки в грунт гній розігрівається до 70° С, такі 45 днів його температура падає до 30° С.

Відмінні риси природного органічного опалення: доступність біопалива і організації своїми руками; насичення атмосфери вуглекислим газом, а грунту поживними компонентами, корисними для рослин; підтримання вологості повітря за рахунок постійних випарів органіки; скорочення кількості поливів; необхідність періодичного оновлення «теплового» прошарку ґрунту.

Технічний метод.

В умовах тривалої і морозної зими не обійтися без штучного опалення. Технічний обігрів теплиці з полікарбонату - основний зимовий метод, а природний - додатковий.

Залежно від джерела тепла і використовуваного обладнання, розрізняють наступні типи штучного опалення [30]:

1) Електричний. Реалізується за допомогою повітряних обігрівачів, прокладкою в грунті кабелю, що гріє або використання ІЧ-технологій.

2) Водяний. Основні вузли системи опалення: котел, насос і трубопровідзмійовик. Споруда з полікарбонату обладнають твердопаливним, газовим, електричним або рідкопаливним котлом. При опаленні парника за рахунок житлового приміщення установка додаткового котла не потрібно.

3) Пічний. Комплектація системи: піч, димар і стояк. Варіанти палива: дрова, вугілля або газ. При пічному опаленні складно регулювати подачу і рівномірність розподілу тепла, тому такий метод частіше використовують для опалення компактних теплиць.

4) Газовий (рис.1.1). Стабільна подача тепла, необхідність облаштування вентиляційної системи - основні особливості газового опалення. У теплицях використовують газові калорифери і пальники.

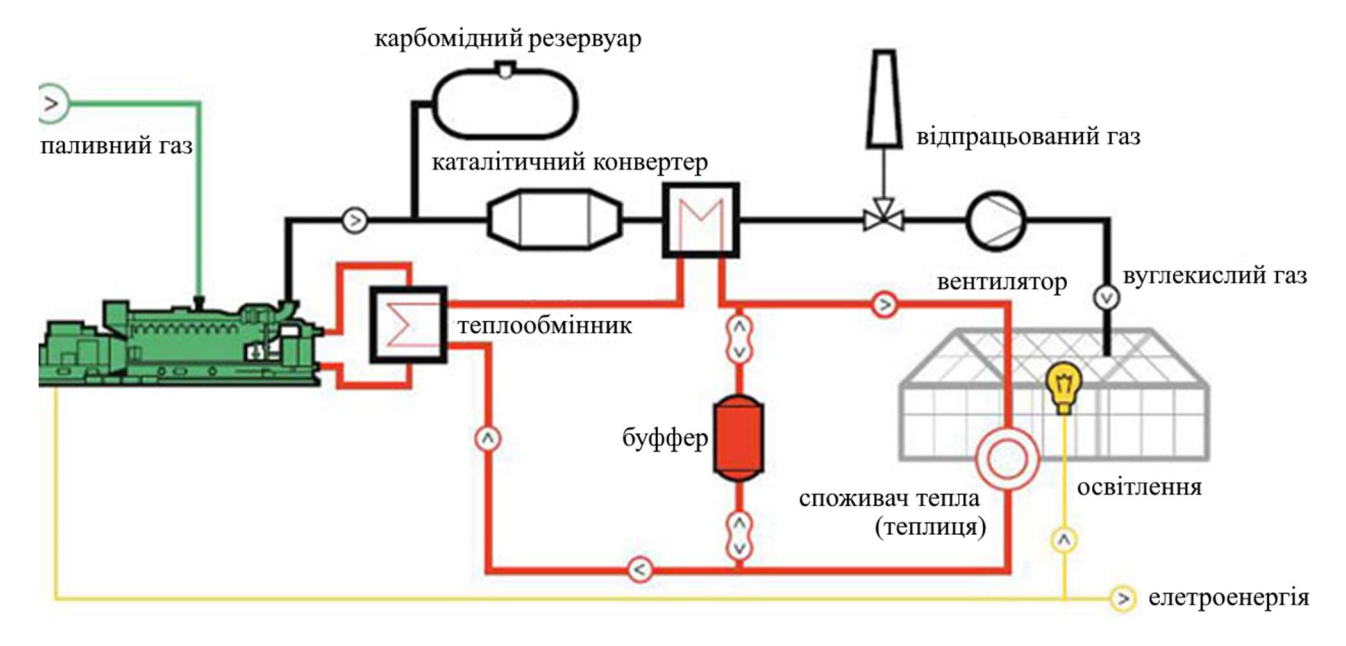

Рисунок 1.1 – Будова зимових теплиць з калориферами

Більш детальний опис найпопулярніших технічних методів для зимового обігріву наведено нижче.

Iнфрачервоний підiгрів.

Серед електричних методів опалення інфрачервоне обладнання стає все більш затребуваним. Принцип роботи інфрачервоних обігрівачів - нагрівання рослин і ґрунту, а не повітря. Завдяки цьому витрати на опалення вдається мінімізувати.

Варіанти інфрачервоного обігріву: лампи і плівка.

ІЧ-лампи та обігрівачі. Інфрачервоні випромінювачі поміщені в захисний кожух з рефлектором, що забезпечує ефективний розподіл променів. Обігрівачі підвішують до стелі або кріплять до стін. Відстань між приладами - 1,5-3 м (залежить від потужності ламп).

ІЧ-плівка. Плівкове покриття може розміщуватися різними способами: укладання в грунт, «драпірування» стін і стелі.

Кабельне опалення.

По суті, в зимовій теплиці роблять «тепла підлога» - електрокабель укладають в грунт, електричний струм проходить по змійовику за допомогою понижувального трансформатора.

Переваги кабельного обігріву взимку:

- автоматична настройка температурного режиму;

- легкість управління;

- рівнозначне розподіл тепла і утримання стабільної температури;

- невисокі витрати на інсталяцію системи.

Потужність кабелю, що гріє підбирають відповідно до площі обігріву, середнім значенням температури взимку і типом укривного матеріалу. При обшивці теплиці полікарбонатом беруть кабель меншої потужності, при склінні продуктивність комплексу повинна бути більше. Середній показник потужності - 80-120 Вт/кв. м. Важлива вимога до кабелю - наявність надійної ізоляції, розрахованої на експлуатацію у вологому середовищі.

Установка печі або теплових гармат.

Незважаючи на достаток нових технологій, пічне опалення утримує лідируючі позиції при обігріві домашніх теплиць взимку. Основні причини: можливість будівництва печі своїми руками і доступність палива. У хід йдуть дрова, відходи деревини, палети, вугілля, паливні брикети [29].

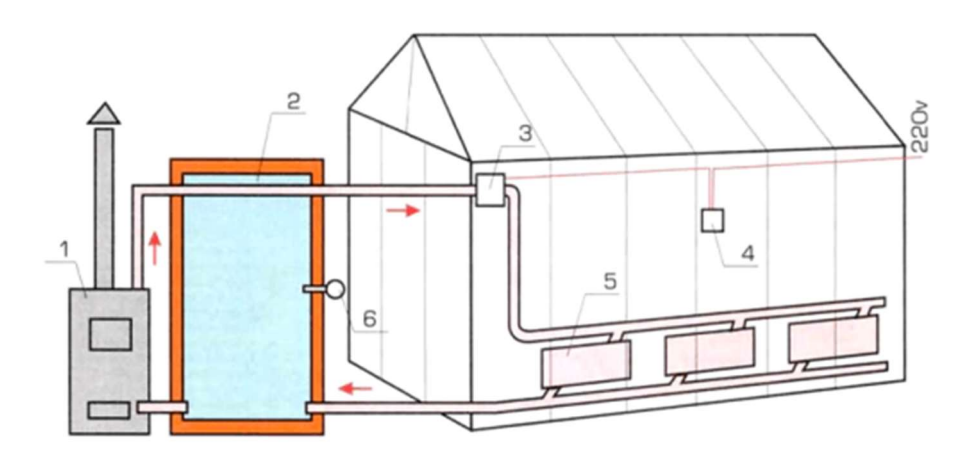

Рисунок 1.2 – Пристрій зимової теплиці з паровим опаленням

На рис. 1.2 прийнятi наступнi позначення:

- 1 нагрівальний котел;
- 2 бак-термос;
- 3 циркуляційний насос;
- 4 реле регулятор;
- 5 регістри;
- 6 термопара.

Зимова опалювальна теплиця з полікарбонату може бути обладнана металевою або цегляної піччю.

Переваги першого варіанту: мобільність і компактність агрегату; відсутність необхідності укладання фундаменту; доступна вартість готової моделі і простата збірки.

Мінуси саморобних металевих виробів: ручна топка, неможливість автоматизації, пересушування повітря. Печі промислового виробництва прості в установці і надійні.

Цегляні печі теплоємність і ефективні навіть у люті морози. Мінус методу - складність самостійного будови.

Теплові гармати переважно використовують як резервне джерело тепла. Незважаючи на компактність і високий рівень ККД, агрегати не користуються великим попитом. Основна причина - високе енергоспоживання.

Залежно від застосовуваного джерела енергії, теплогенеруючі гармати бувають: електричні, газові і рідкопаливні.

У зимових промислових теплицях краще встановлювати газові гармати - їх теплової потужності досить для опалення великих площ. Цікаве рішення комбіновані гармати, що працюють на тирсі, солярці або відпрацьованому машинному маслі. Устаткування дороге, але економія на паливі істотна.

Побудова цифрової економіки передбачає впровадження інформаційних технологій в усі сфери діяльності держави на різних рівнях. Одним з ключових напрямків є створення і практичне застосування сукупності програмноапаратних рішень і роботизованих інтелектуальних технологій вирощування сільськогосподарських рослин в закритих системах («розумних теплицях»), дозволяють знизити витрати виробництва і підвищити продуктивність робіт. Практичне застосування зазначених технологій дозволяє комплексно вирішувати цілий ряд наявних і нових завдань обробки великих масивів даних в цифрову економіку і сприяти подоланню більшості технологічних бар'єрів.

Штучне середовище для вирощування рослин сприяє цілорічному зняттю врожаю. Серед систем автоматизації тепличних комплексів лідирує апаратнопрограмне забезпечення Arduino, яке дозволяє роботизировать домашнє господарство навіть людям, малосведущему в електроніці.

Життєдіяльність рослин безпосередньо пов'язана з температурним режимом, вологістю, освітленістю і іншими факторами. Найменші відхилення в навколишньому середовищі негативно позначається на темпах зростання і врожайності. Дотримання строгих тепличних умов – кропіткий і трудомісткий процес, який потребує постійного контролю. Розумна теплиця своїми руками зводить до мінімуму людський участь, звільняє час і дозволяє управляти зростанням овочевих і фруктових культур на відстані.

Автоматизація створення і підтримки необхідних умов навколишнього середовища має на увазі управління: температурним режимом; поливом і збільшити обсяги виробництва; освітленням; підігрівом грунту; підкормкою  $CO<sub>2</sub>$ .

Особлива роль відводиться моніторингу процесів, автономності та оперативної реакції на найменші відхилення.

Зчитування даних і зміна стану навколишнього середовища проводиться за допомогою датчиків і виконавчих пристроїв. Головну роль грає контролер, який пов'язаний з системою дистанційного керування. Кожен пристрій, що входить в робототехнічний комплекс, виконує певні функції. Устаткування розумної теплиці складається з систем:

- підтримки оптимального температурного режиму. Для зниження температури застосовуються актуатори. За допомогою цих пристосувань регулюється повітрообмін між приміщенням і зовнішнім середовищем. Отримуючи сигнал ззовні, кроковий двигун, пневматичний або гідравлічний пристрій призводить кватирку в необхідне положення. Відповідні сигнали генеруються датчиками температури і вітру;

- підігріву грунту. Оптимальна температура в теплиці досягається за допомогою терморегуляторів, тенів, електрокабеля або інших нагрівальних приладів, інтенсивність роботи яких залежить від команд температурних датчиків;

- поливу. Автоматизація поливу забезпечується сенсорами вологості (гігрометрами). З економічних міркувань система обладнується датчиками витрати води. Найпростіші пристрої представлені таймерами, які включають і вимикають зрошення в задані проміжки часу;

- освітлення. Система включає лампи і датчик освітленості, головною деталлю якого є фоторезистор. Формування керуючого сигналу відбувається за рахунок зміни опору в залежності від інтенсивності світлового потоку. Крім освітлювальних приладів, в регулюванні освітленості можуть брати участь автоматичні штори;

- контролю рівня CO<sub>2</sub>. Відповідний датчик пов'язаний з вентиляторами, за допомогою яких приміщення звільняється від виробленого рослинами кисню. Підживлення рослин двоокисом вуглецю підвищує врожайність на 30%.

При уявній простоті, вибір обладнання для автоматизації тепличного господарства ускладнює навіть фахівців. Ідеальною умовою вважається підбір автоматики одного виробника. Оскільки цей критерій важкодоступний, перед тим, як автоматизувати теплицю необхідно:

- визначитися з її площею і призначенням (вирощувані культури);

- вирахувати кількість датчиків і виконавчих пристроїв;

- в залежності від попереднього пункту підібрати контролер або використовувати конструктор;

- вирішити питання з управлінням і контролем.

Для промислових теплиць великої площі сучасний ринок пропонує комплексні рішення, що забезпечують автоматизацію всіх основних процесів: опалення; вентиляції; контролю вологості; поливу; контролю вмісту в атмосфері вуглекислоти; підживлення рослин мінеральними добривами.

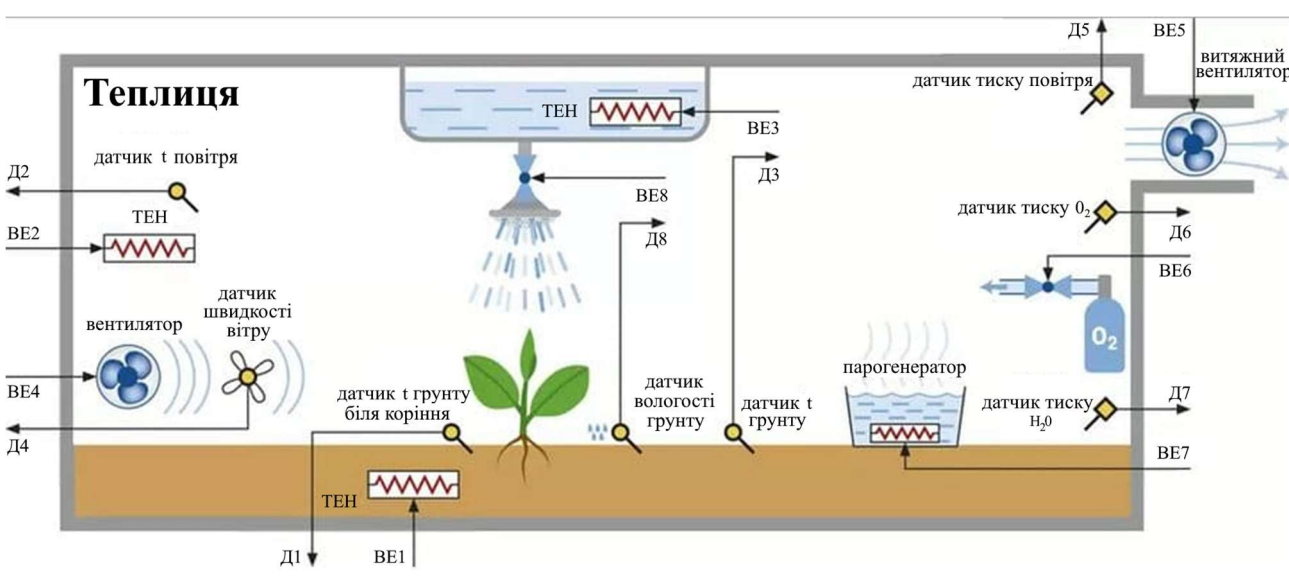

Приклад комплексного рішення зображено на рис.1.3.

Рисунок 1.3 – Приклад комплексного рішення, що забезпечує автоматизацію основних клiматичних параметрiв

Система опалення теплиць в даному випадку є повноцінною котельню, яка працює на газі. Всі основні параметри - температури подачі і обратки, робочий тиск в контурі водяного опалення, витрата газу - контролюються звичайним комп'ютером під керуванням ОС Windows.

Той же комп'ютер, оснащений вельми специфічним програмним забезпеченням, контролює за допомогою сервоприводів положення кватирок. Воно поєднується не тільки з внутрішньою температурою, але і з показаннями зовнішніх термодатчиків, з напрямком вітру, рівнем освітленості і кількістю СО2 в атмосфері теплиці.

Для захисту від прямих сонячних променів служить рухливий теплозахисний екран. При нестачі світла включається локальна система освітлення.

Полив - крапельний. Разом з водою до коріння рослин подається автоматично дозована підгодівля.

Для рівномірного нагріву і вологості служить примусова вентиляція всередині теплиці. Вона може використовуватися і для повітрообміну з навколишнім простором.

Розумна теплиця - автономний, роботизований і ізольований від зовнішніх впливів сільськогосподарський об'єкт для отримання рослинницької продукції в автоматичному режимі, максимально мінімізує участь оператора, агронома, інженера. Система оптимізує економіку об'єкта з урахуванням витрат і споживчої активності, дотримується екологічні та санітарно-гігієнічні регламенти, використовуючи цифрові технології (штучний інтелект, інтернет речей, RFID та ін.) з урахуванням агроекологічної оцінки гібридів і сортів рослин, аналізу грунтів, тощо.

Розробка сучасної комплексної і завершеною технології «Розумній теплиці», що базується на застосуванні інтернету речей (від захищеного зв'язку, сенсорів і носяться пристроїв до хмарних аналітичних систем) для виробництва продуктів харчування, які дозволять знизити витрати для вже існуючих комплексів без істотних фінансових вкладень в їх технічне переоснащення, або спроектувати інноваційні об'єкти.

Забезпечення стабільного зростання виробництва продукції рослинництва в захищеному грунті, отримання висококонкурентних субстратів і добрив, вітчизняних інноваційних систем (мікроклімат, освітлення, ефективне енергопостачання, універсальний модуль, харчування, автономність та ін.) Для закритого грунту, методів контролю якості продукції, сировини і продовольства, зниження енергоємності виробництва і збільшення поживної цінності овочів.

Стратегічні завдання реалізації проекту:

1. Розвиток інтелектуальних продуктів в області біоінженерії і закритих систем вирощування рослин.

2. Розробка автоматизованих систем збору, аналізу даних, а також віддаленого управління теплицями з застосуванням бездротових сенсорів, мікроелектронних комплексів з цифровим форматом обробки і передачі сигналів.

3. Розробка бездротових платформ для збору, передачі, обробки та візуалізації даних з промислових пристроїв інтернету речей для тепличного господарства.

4. Розробка методів і алгоритмів аналізу великих масивів даних для інтелектуального управління теплицями, моніторингу та прогнозування врожайності сільськогосподарських культур в тепличному господарстві.

5. Взаємодія з бізнесом в частині актуалізації освітніх програм, підвищення кваліфікації викладачів, створення центру можливостей для стартапів в області технологій інтернету речей і розумних теплиць для сільського господарства.

Цільові індикатори та показники:

- зниження витрат виробництва продуктів харчування в закритих системах із застосуванням технології «Розумна теплиця» - більш ніж на 15% порівняно з аналогами без застосування технологій;

- кількість об'єктів переоснащених з застосування елементів «Розумна теплиця», або спроектованих за технологією «Розумна теплиця» (од.) - понад 500 на рік закінчення проекту;

- зниження рівня імпортозалежності в виробництві овочів за рахунок впровадження "Розумних" теплиць більш ніж на 70%.

У табл. 1.1 представлені переваги та недоліки звичайної і «розумної» теплиць [28].

| Звичайна                |                        | $\langle$ Po <sub>3</sub> VMHa <sub>&gt;</sub> |                       |
|-------------------------|------------------------|------------------------------------------------|-----------------------|
| Переваги                | Недоліки               | Переваги                                       | Недоліки              |
| Незалежність від джерел | Необхідність постійної | Автоматичний і                                 | Залежність від джерел |
| енергії                 | присутності            | віддалений контроль                            | живлення              |
| Низька собівартість     | Підвищені              | Точне дотримання                               | Витрати на придбання  |
|                         | трудовитрати           | режимів                                        | обладнання            |
| Простота в              |                        | Мінімальна<br>участь                           | Вихід з ладу окремих  |
| обслуговуванні          |                        | ЛЮДИНИ                                         | елементив             |

Таблиця 1.1 – Переваги та недолiки теплиць

Недоліки з автономністю розумної теплиці вирішуються за допомогою акумуляторів, генераторів і ємностей з водою.

Найбільшою повагою користується розумна теплиця на Ардуіно. Головним компонентом плати-контролера є процесор, оснащений мікросхемою пам'яті. Використовувані для розумних теплиць схеми відрізняються марками процесорів і функціоналом.

Крім місцевого управління, розумна теплиця на Ардуіно надає можливість дистанційного контролю обладнання та обміну даними за допомогою пульта, мобільних гаджетів і персональних комп'ютерів. Як інтерфейс може використовуватися USB, Bluetooth, Wi-Fi, GSM і інтернет.

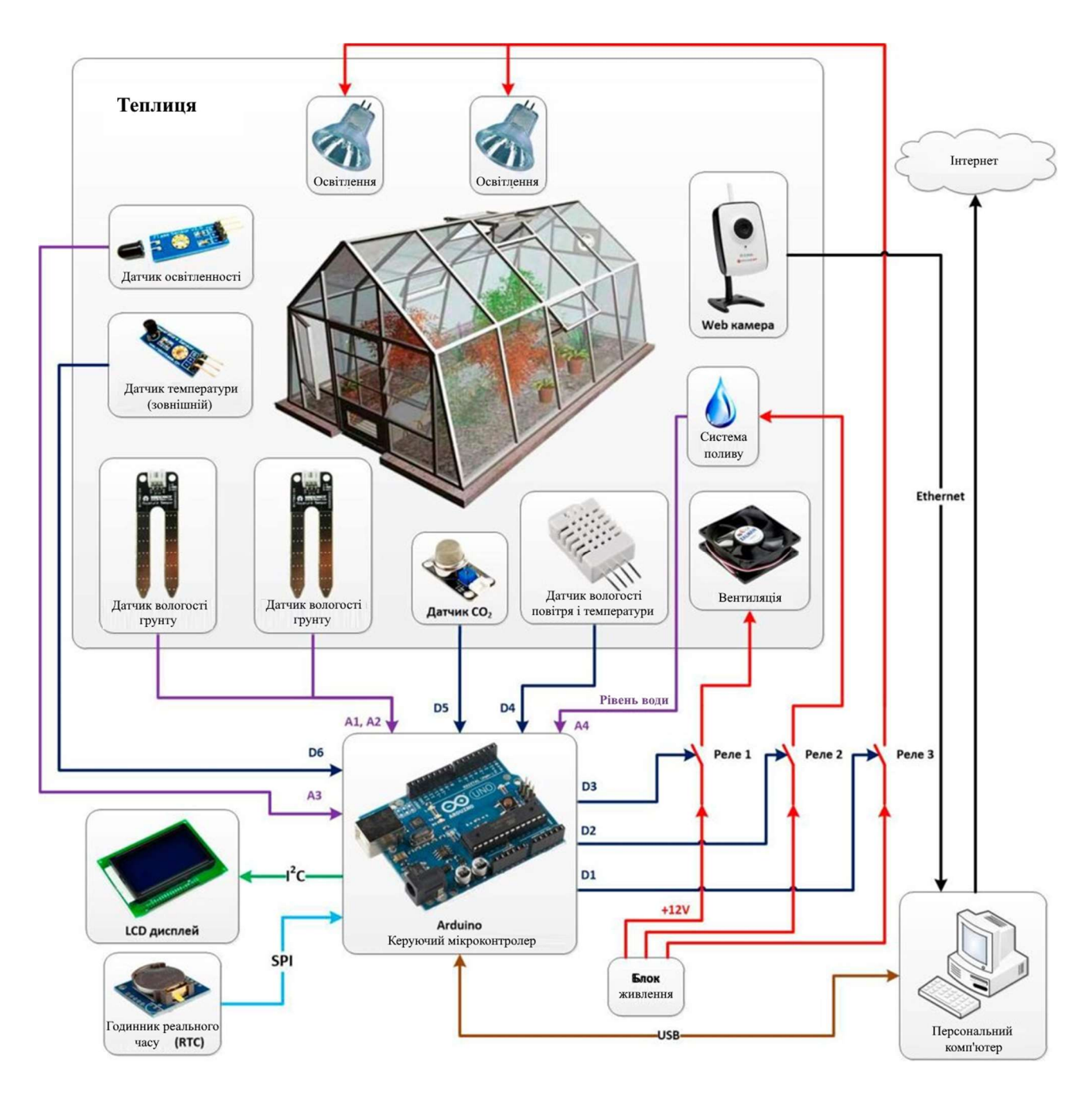

Рисунок 1.4 – Структурна схема «Розумноi теплицi»

Посередниками в даному процесі служать відповідні модулі та додатки, які представлені:

- RemoteXY;
- Blynk;

- Virtuino;

- Bluino Loader;

- Arduino Bluetooth Control та iн.
- Контроль клімату Priva [26].

За допомогою садівничої автоматизації можна мінімізувати виробничі витрати. Потрібно швидко переглянути звіти про стан, для змоги контролювати температуру, вентиляцію, екрани, вентилятори, туман, освітлення, опалення та управління котлом. Тобто повинна бути можливість відповідно регулювати зрошення та запліднення, а також можливість встановити певні параметри, щоб система могла контролювати клімат та водні системи.

Щоб отримати максимальну віддачу від зростаючих систем та установок, обробний комп'ютер для інтеграції всіх даних про клімат та зрошення є важливою частиною вирощування. І вона повинна бути гнучкою та здатною адаптуватися до ваших очікувань та будь-яких змін, що попереду.

Системи Priva Nutri-line можуть функціонувати як автономний блок або управлятися централізовано за допомогою «обробного комп'ютера» Priva, також відомого як «кліматичний регулятор».

Інтерфейс мобільного додатку контроля клімату Priva зображено на рис. 1.5.

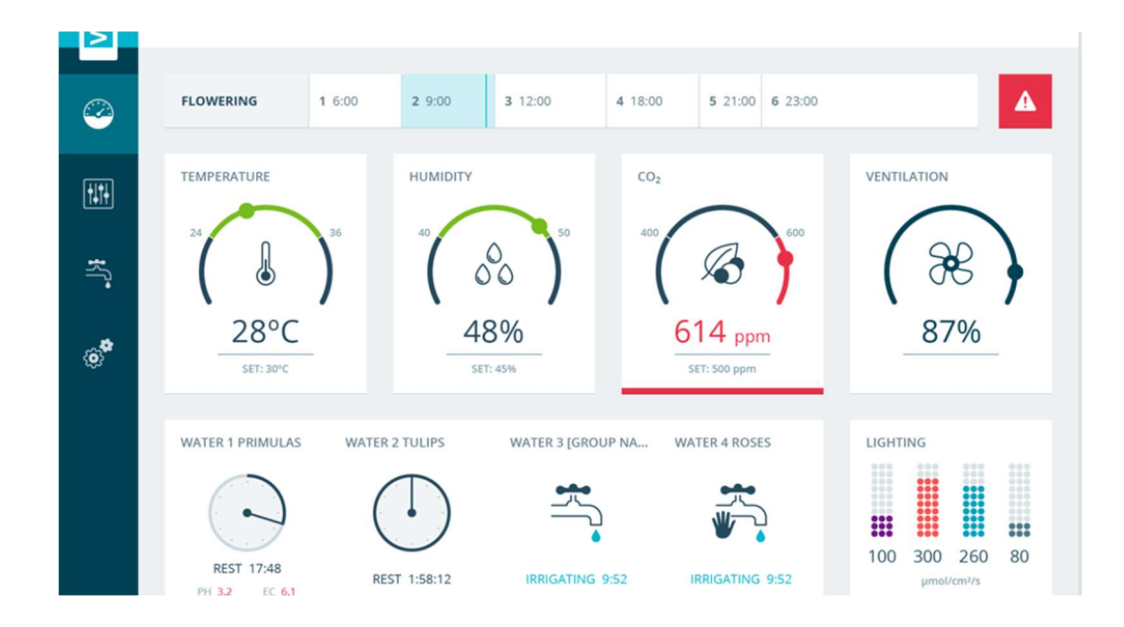

Рисунок 1.5 – Інтерфейс мобільного додатку контроля клімату Priva

Це дозволяє ще більше зв'язати системи для перехресного посилання та управління параметрами, включаючи воду, рецептури поживних речовин, клімат та споживання енергії. Така управлінська інформація забезпечує широке розуміння та рішення на основі даних для оптимального виробництва рослинництва.

Автоматичне управління теплицею особистого садового господарства «Розумна теплиця» [27]

Проблема теплиці вимагає щоденної уваги: відкрити двері, закрити, включити полив, вимкнути, включити опалення на ніч. Ціна помилки висока: пропустив два спекотних дня, і всі рослини в теплиці загинуть. Кожна поїздка типу «поїхати на дачу, полити» коштує від 1,5 години часу.

Рішення проблеми - автономний електронний пристрій, забезпечений датчиками і виконавчими механізмами, каналом зв'язку. Функція: підтримка вологості грунту і температури всередині теплиці в заданому, оптимальному діапазоні.

Складовi системи: керуюча електроніка, GSM і Bluetooth модуль для управління і зв'язку, датчик температури і вологості повітря, водяний кран системи крапельного поливу, датчик фактичної подачі води, датчик вологості грунту, силове реле, електропривод стулки вентиляції, корпус, блок живлення, світлодіоди індикації.

Можливості пристрою: повністю автономна робота; підтримка температури повітря в заданому діапазоні; підтримка вологості грунту; віддалений моніторинг пристрою (показники температури і вологості, всі події та спрацювання передаються по мережі GSM і видно власнику в мобільному додатку); сигналізація власнику про будь-яких збоях (наприклад, перерва водопостачання, неможливість провентилювати, збій електроживлення); виконання команд (власник в будь-який момент може сам запустити будь-який механізм, або переналаштувати пристрій на нові параметри); управління по Bluetooth, якщо GSM мережу недоступна.

Розумна теплиця кожні п'ять хвилин передає на центральний сервер телеметрію і приймає звідти команди на виконання, якщо вони є. Власник теплиці бачить графіки зміни температури повітря та вологості. Знає, коли включався полив, відкривалися і закривалися двері. Можна в будь-який момент змінити бажані параметри клімату в теплиці, а також виконати будь-яку команду в примусовому режимі. Для передачі даних використовується GSM.

Щит управління мікрокліматом теплиці фiрми ОВЕН.

У 2018 роцi для компанії "СИН-Автоматика" був виготовлений, змонтований і запущений в експлуатацію щит управління мікрокліматом теплиці на базі панельного контролера фірми ОВЕН СПК107.

Все обладнання може працювати як в ручному, так і повністю автоматичному режимі. Теплиця розділена на три кліматичні зони. Для кожної зони передбачені свої настройки клімату. Автоматика управляє кватирками провітрювання і фітолампи штучного освітлення рослин.

В основі системи управління - сенсорний панельний контролер ОВЕН СПК107 (рис.1.6).

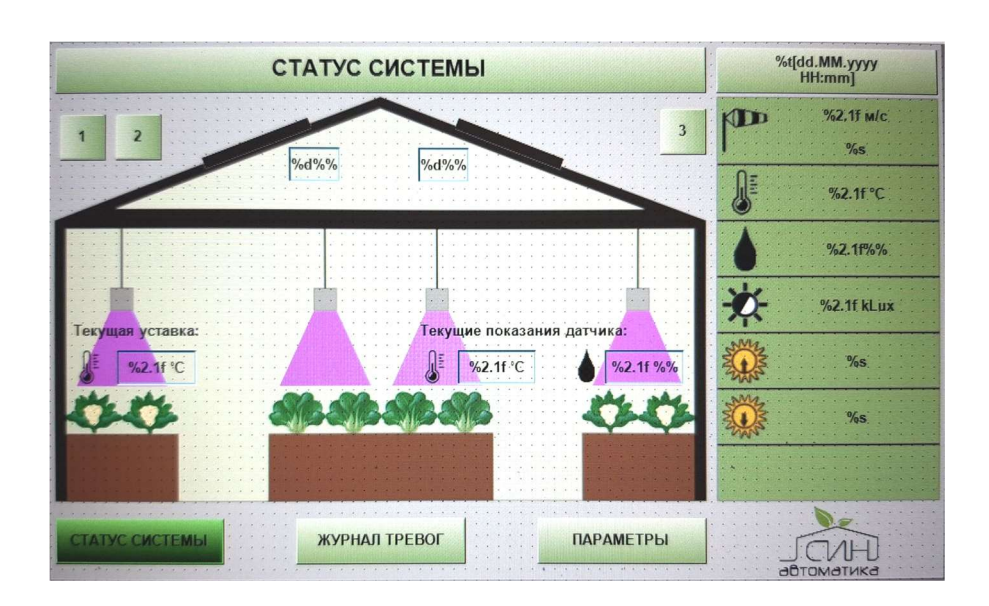

Рисунок 1.6 – Інтерфейс щита управління кліматом в теплиці

В системі використовуються модулі вводу/виводу: ОВЕН МВ110-32ДН (1 шт.), МВ110-8А (2 шт.), МУ110-16Р (1 шт.).

Світлосигнальна арматура Meyertec: MTB2-EZ13 (9 шт.), MTB2-EZ11 (15 шт.), MTB2-ED2 (15 шт.), MTB2-ED3 (9 шт.), MT22-D63 (3 шт.), MT22 -FM24 (1 шт.).

Система отримує дані із зовнішнього метеостанції, що запобігає пошкодженню кватирок від вітру і попадання опадів всередину теплиці. Також в систему встановлений модем, що дозволяє своєчасно оповіщати замовника про всі позаштатних ситуаціях і стан клімату в теплиці.

Управління кліматом теплиці.

Модель управління кліматом теплиці передбачає алгоритм із складним механізмом параметрування автоматичного управління, який дозволяє визначати оптимальні кліматичні параметри різних частин теплиці відповідно до зовнішніми умовами навколишнього середовища.

У теплиці присутній власний розділ метеостанції, який зібраний на базі покупних елементів і створеного прикладного програмного забезпечення.

Система візуалізації створена від загального до конкретного. При погляді на загальний кадр агроному видно всі основні параметри роботи зон, такі, як температура скла, напрямок вітру, інтенсивність сонячної активності, наявність/відсутність опадів, сила вітру, температура зовнішнього повітря (рис.1.7-1.8).

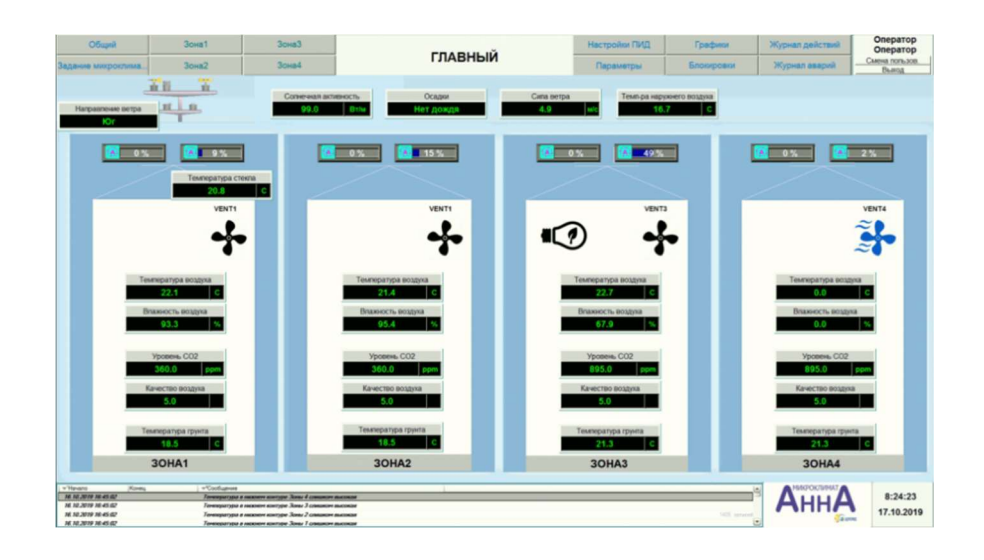

Рисунок 1.7 – Головний екран

В системі присутні 16 фрамуг, які забезпечують вентиляцію і регулювання якісних параметрів мікроклімату всередині теплиці: якості повітря, СО2, температури і вологості.

Створена зона управління тепловим пунктом. Здійснюється управління відцентровими насосами і регулювання 8-ю контурами опалення. Гаряча вода подається від зовнішньої котельні.

Для розсадного відділення створена система підсвічування фізіологічним спектром за розкладом з корекцією за рівнем освітлення.

Завдання мікроклімату дозволяє витримувати певну температуру і градієнт приросту температури в 4 проміжках часу доби (24 години ділиться трьома уставками). При переході заданих часових меж температура починає змінюватися від одного значення до іншого із заданою швидкістю, забезпечуючи плавність роботи всієї теплиці. Тим самим створюється комфортне середовище для росту рослин.

У всіх зонах теплиці створена система плавної зміни температур відповідно до заданого розкладу. Зміна температури менш ніж градус в хвилину дозволяє позбавити рослини від стресу і підвищити їх урожайність.

В налаштуваннях системи нейроалгорітма присутня велика кількість настроювальних параметрів.

Склад обладнання:

1) ПЛК110-30 (Овен);

- 2) конвертор інтерфейсів АС3-М (Овен);
- 3) датчик СО2 ПКГ100-СО2 2 шт. (Овен);
- 4) датчик температури та вологості ПВТ100 4 шт. (Овен);
- 5) релейні модулі виведення МВ110-224.8Р 7 шт (Овен).
- 6) датчик сили вітру YGS-FS;

7) датчик напрямку вітру YGS-FX;

8) датчик якості повітря REGELTECHNIK;

9) датчик дощу Rain and snow Transmitter sensor;

10) плагінів цифрових термосопротивлений 18В20/3066 - 3 шт.;

11) датчик сонця Solar Radiation Sensor TSIS.

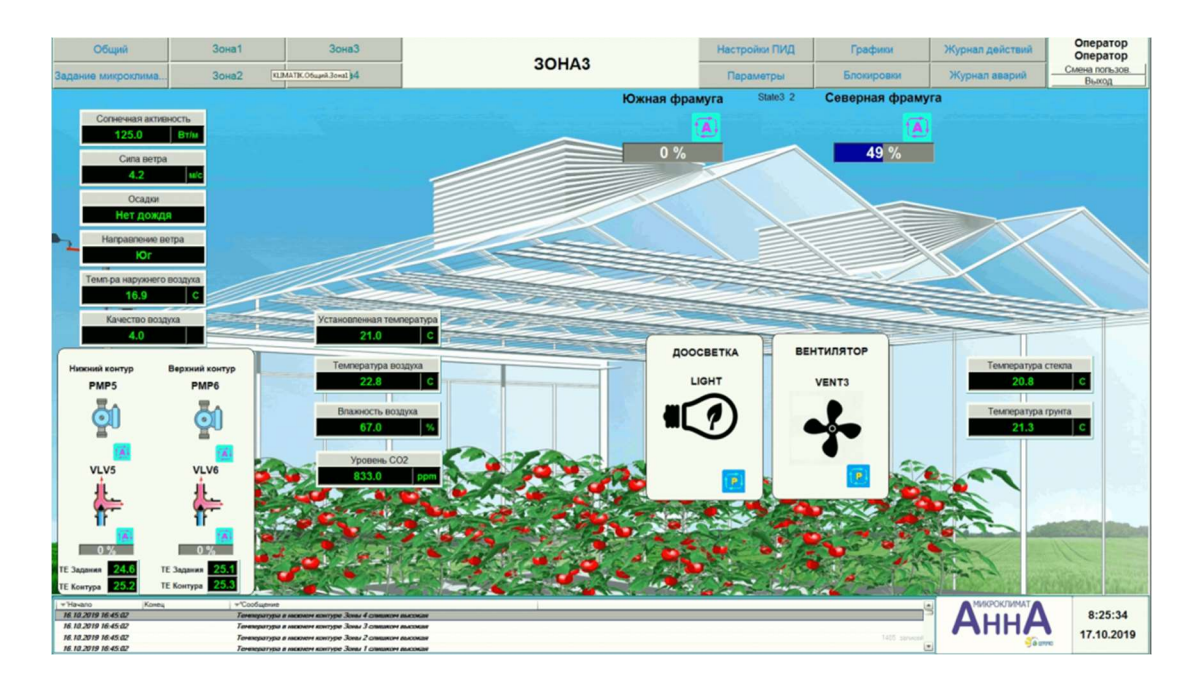

Рисунок 1.8 – Екран «ЗОНА3»

Гнучкі в настройках графіки: мастерскади забезпечують детальний аналіз ситуації, що відбувалася в системі зі зручним переглядом історії відбувалися змін.

1.3 Постановка задач проектування

Завдання проектування полягає в розробці проекту, який буде оптимальним, відповідати всім вимогам, пред'явленим в технічному завданні, а також в розробці планів і документації, яка спростить реалізацію даного проекту в подальшому.

Для полегшення розробки програмного продукту, необхідно застосувати об'єктно-орієнтований підхід при проектуванні системи. Першим етапом є проведення об'єктно-орієнтований аналіз, другим – об'єктно-орієнтоване проектування. Застосувавши цей підхід, буде отримана система з декомпозованих елементів, які можна буде легко інтегрувати в сторонні і вже існуючі продукти. Також цей підхід дає можливість швидкої подальшої розробці нових функцій та легкої підтримки актуальності продукту.

1.4 Висновки

В даному розділі було проаналізовано основна проблема управлiння кліматичнми параметрами теплицi, яка буде розглядатися в ході даного проекту, було проаналізовано технічне завдання і була проведена обробка науковотехнічної літератури і патентів.

### 2 ДОСЛІДЖЕННЯ ПРОБЛЕМИ І СИНТЕЗ МАТЕМАТИЧНИХ МОДЕЛЕЙ

2.1 Цілі, завдання, структура та вибір шляху вирішення проблеми

Головною метою розробки є розробка інструменту за допомогою котрого користувач зможе задавати та регулювати клiматичнi параметри теплицi.

Синтез системи автоматичного управління полягає у формуванні об'єкта автоматичного управління і в цілому автоматизованих систем управління відповідно до обраного принципа управління за вимогами до якості функціонування.

Для побудови принципу управління системи автоматичного управління було вибрано принцип управління по відхилинню, оскільки він забезпечує більшу точність управління; в розглянутій системі автоматичним об'єктом управління є теплиця; блок автоматичного управління розраховується в процесі планування, що забезпечує необхідний стан заданих показників якості функціонування системи.

Температура повітря є параметром управління в теплицi.

2.2 Математичні моделі системи управління температури в теплиці

Опис тимчасової і просторової зміни температури теплової диференціальної провідності:

$$
\rho \cdot c \cdot \frac{\partial T}{\partial \tau} = \text{div}(\lambda \cdot \text{grad}T) + q_{v};
$$
\n(2.1)

де ρ – щільність повітря;

c – питома теплоємність;

qv – кількість тепла, виділення (засвоєння) тепла від джерела (по потоку) в одиниці об'єму за одиницю часу;

λ – коефіцієнт теплопровідності середовища;

 $\tau$  – час.

Приймемо наступні позначення:

1)  $a = \frac{\lambda}{\rho \cdot c}$  – коефіцієнт температуропровідності (фізична властивість речовини, що характеризує швидкість згладжування температури в нерівномірно нагрітому фізичному стані);

2)  $\nabla^2 = \frac{\partial^2}{\partial x^2} + \frac{\partial^2}{\partial y^2} + \frac{\partial^2}{\partial z^2}$  – оператор Лапласа.

Для вирішення конкретного завдання вирівнювання теплопровідності формула (2.1) доповнюється наступними умовами:

1) геометричними показниками запитувачів, формами і розмірами фізичного об'єкта;

2) фізичними умовами визначення фізичних властивостей речовини, їх залежність від температури, а також зміна в просторі і в часі внутрішніх джерел теплоти (потоки) q<sub>v</sub>;

3) початковими умовами настройки температури Т(х, у, г) у фізичний об'єкт в початковий момент часу  $\tau=0$ . В найпростішому випадку при  $\tau=0$ температура в усіх точках фізичного об'єкта однакова:  $T=T_0$ ;

4) іншими характеристиками, що характеризують процес теплообміну фізичного об'єкта з зовнішнім середовищем

Фізичний опису повітря при атмосферному тиску і відносної вологості φ=50%:

$$
\rho = 1.184 \frac{\kappa r}{m^3}, c_p = 1.01 \frac{\kappa \Delta \kappa}{\kappa r \cdot K}, \lambda = 2.58 \cdot 10^{-2} \frac{B \tau}{m \cdot K}.
$$
 (2.2)

При нагріванні нагрівального елементу в теплиці отримано певну кількість теплоти в одиницю часу:

$$
q_{v} = \frac{UI}{V};
$$
\n(2.3)

де U – напруга нагрівального елементу;

I – струм нагрівального елементу;

V – обсяг теплицi.

Умови синхронного вирівнювання (2.1) для процесу нагрівання:

1) фізичний стан має обсяг обмеженого паралелепіпеда; температура буде змінюватися рівномірно в усіх напрямках, бо джерело тепла знаходиться в його центрі, отже і оператор Лапласа може бути заміщений похідною другого ступеня температури за обсягом;

2) фізичні властивості речовини (λ) в робочому діапазоні температур системи залишаються практично незмінними і їх залежність від температури можна нехтувати в цьому діапазоні; потужність джерела тепла не змінюється з плином часу;

3) початкова температура фізичного стану  $T_0 = T_s$  ( $T_s$  – температура оточуючого повітря);

4) теплообмін між поверхнею фізичного стану і навколишнім середовищем відсутній.

Рівняння (2.1) для цих умов для повітря:

$$
\frac{\partial T}{\partial \tau} = a \cdot \nabla^2 T + \frac{q_v}{\rho \cdot c} ;
$$
  

$$
\frac{\partial T}{\partial \tau} = 0.022 \cdot T + \frac{q_v}{1.196}.
$$
 (2.4)

Процес охолодження відбувається за рахунок примусової вентиляції повітря в теплицi. Таким чином, значення тиску повітря в примiщеннi може значно змінюватися від власності повітря до стиснення.

Можна ігнорувати стисливості повітря при швидкості повітря, задовольняючих умови M < 0.3, де M =  $\frac{W}{a}$  (w - швидкість повітря; і швидкість звуку в повітрі середині, а=331м/сек).

З рис. 2.1 знаходимо швидкість, яка відкриває вентилятор для повітря.

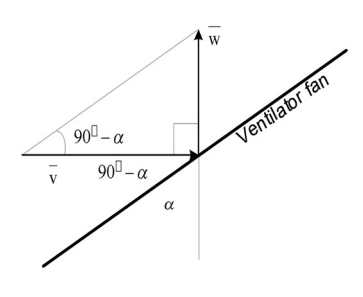

Рисунок 2.1 – Діаграма швидкості повітря по відношенню до вентилятора

Тут α – кут нахилу до вертикалі; V – лінійна швидкість вентилятора,  $V = \omega R$  ( $R \epsilon$  радіус вентилятора)  $w$  – швидкість потоку після вентилятора повітря,  $w = V \cdot t g \alpha$ ;

При  $\omega = 5000 \frac{\omega_0}{xB} = 523.6 \frac{pa}{ce}$ ; R=0.025 м,  $\alpha$ =45° швидкість потоку після вентилятора повітря w =13,09  $\frac{M}{c}$ .

Отже, стан стиснення повітря:

$$
M = \frac{w}{a} = \frac{13.09}{331} = 0.04
$$
 (2.4)

M<0.3, отже, можна знехтувати стисненням повітря і вважати, що кількість форсованого вентиляційного повітря за одиницю часу, дорівнює кількості повітря, що виходить через вентиляційні отвори в теплицi за одиницю часу.

Температура навколишнього середовища нижча за температуру повітря в теплицi, тому обсяг примусово вентиляційного повітря - це потік тепла. Кількість теплоти, взята в потоці за одиницю часу можна виразити через об'єм форсованого за допомогою вентилятора повітря в теплицi за одиницю часу:

$$
q_{v} = c \cdot \rho \cdot V(T_s - T_i) ; \qquad (2.5)
$$

де V являє собою обсяг повітря, форсованого вентилятором за одиницю часу;

Тs - температура повітря, що нагнітається;

Тi - температура повітря в теплицi до початку охолодження.

Умови еквівалентності рівняння для процесу охолодження збігаються з відповідними умовами для процесу нагрівання.

Рівняння (2.1) повітря для цих умов передбачає:

$$
\frac{\partial T}{\partial \tau} = a \cdot \nabla^2 T - \frac{\partial V}{\partial \tau} (T_{\mu} - T_{\mu});
$$
\n
$$
\frac{\partial T}{\partial \tau} = -0.022 \cdot T - 5 \frac{\partial V}{\partial \tau}.
$$
\n(2.6)

2.2.1 Формування функціональної та структурної схеми об'єкту автоматичного управління

Функціональна схема замкнутої САУ представлена на рис. 2.2.

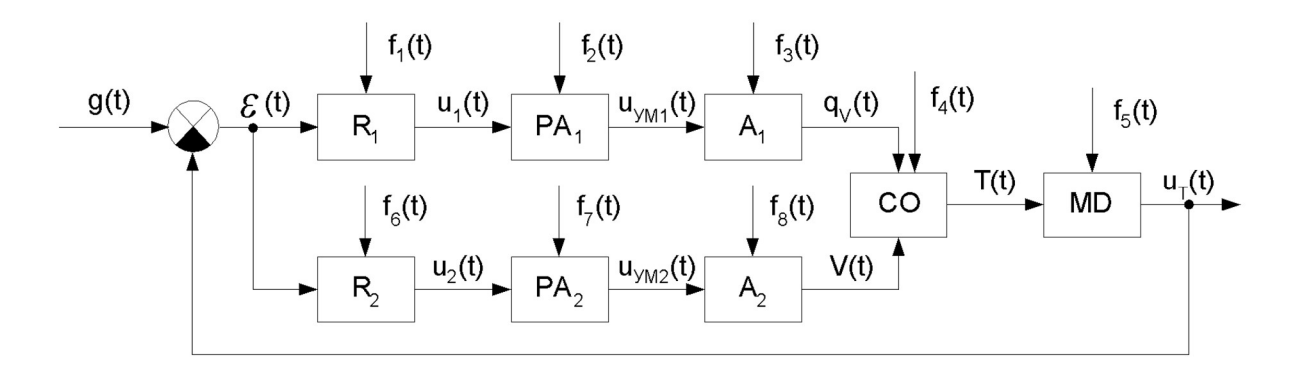

Рисунок 2.2 – Функціональна схема САУ

Де  $R_1$  – регулятор для нагрівального елементу;

R2 – регулятор для охолоджуючого елемента;

PA1 – підсилювач потужності для нагрівального елементу;

PA2 – підсилювач потужності для охолоджуючого елемента;

 $A_1$  – нагрівальний елемент;

A2 – охолоджувальний елемент (вентилятор);

CO – об'єкт управління (повітря);

MD – вимірювальний пристрій (датчик температури);

 $g(t)$  – задавальний вплив;

 $\varepsilon(t)$  – збурювальний вплив;

 $U_{PA1}(t)$  – контрольована напруга нагрівального елемента, V;

 $U_{PA2}(t)$  – контрольована напруга охолоджуючого елемента, V;

 $q_v(t)$  – виділення теплоти за допомогою нагрівального елементу,  $\frac{Br\cdot c e \kappa}{M3}$ ;

 $V(t)$  – об'єм повітря, форсований охолоджуючим елементом, м<sup>3</sup>;

 $U_T(t)$  – напруга з датчика температури, V;

 $f_i(t)$  – збурювальний вплив на САУ.

Структурна схема замкнутої САУ представлена на рис. 2.3.

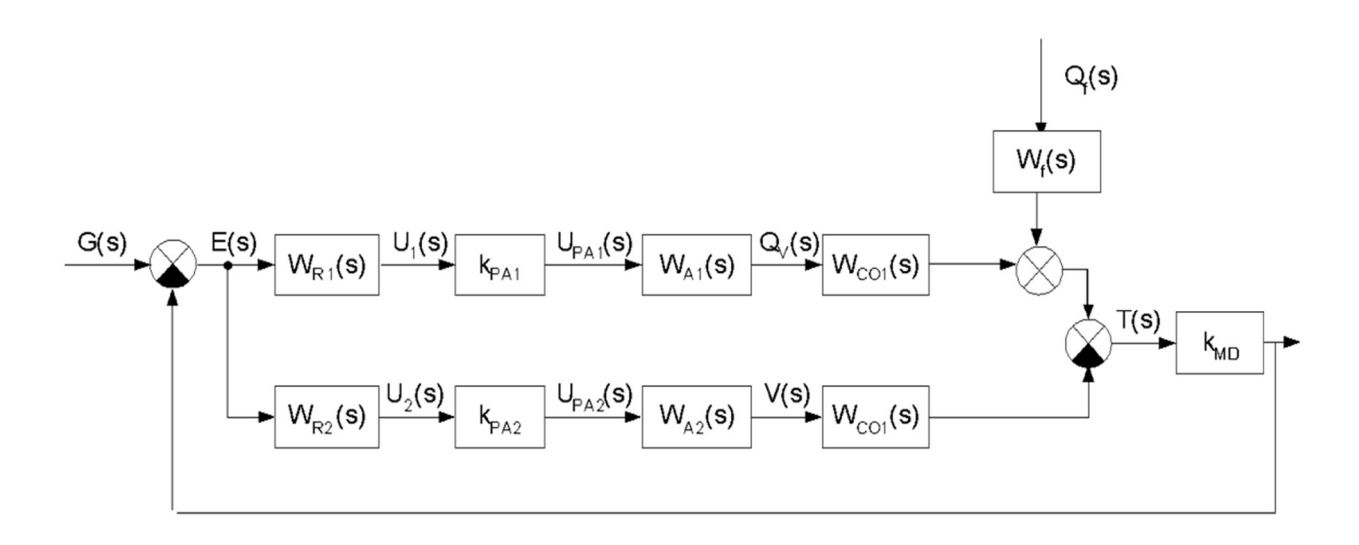

Рисунок 2.3 – Структурна схема замкнутої САУ

Де 
$$
W_{R1}(s) = \frac{U_1(s)}{E(s)} -
$$
передавальна функци в регулятора нагріваньного контура;  
\n $W_{A1}(s) = \frac{Q_V(s)}{U_{PA1}(s)} -$ коефиціент підсилення нагрівального контура;  
\n $k_{PA1} = \frac{U_{PA1}(s)}{U_1(s)} -$ передавальна функциія нагріванного елемента;  
\n $W_{CO1}(s) = \frac{T(s)}{Q_V(s)} -$ передавальна функция нагрівання повітря;  
\n $W_{R2}(s) = \frac{U_2(s)}{E(s)} -$ пердавальна функция регулятора охолоджуючого контура;  
\n $k_{PA2} = \frac{U_{PA2}(s)}{U_2(s)} -$ коефиіціент підсилення охолоджуючого контур;  
\n $W_{A2}(s) = \frac{V(s)}{U_{PA2}(s)} -$ передавальна функция вентилятора;  
\n $W_{CO2}(s) = \frac{T(s)}{V(s)} -$ передавальна функция повітря при вентиляції;  
\n $k_{MD} = \frac{U_T(s)}{T(s)} -$ коефиіціент передачі датчика температури.

2.2.2 Формування передаточних функцій об'єкту автоматичного управління по керуючому та збурюючому впливам

Передавальна функція регулятора контуру нагріву:

 $\lambda$ 

$$
W_{R1}(s) = \frac{U_1(s)}{E(s)} \tag{2.7}
$$

Коефіцієнт потужності нагрівального контуру підсилювача отримано з умови забезпечення необхідної точності:

$$
k_{\text{PA1}} = \frac{U_{\text{PA1}}(s)}{U_1(s)} \tag{2.8}
$$

Як нагрівальний елемент обрано провідник зі струмом, що живиться напругою кількості 220 В. Виділення теплоти за допомогою нагрівального елементу в одиницю часу знаходиться за формулою:

$$
\frac{\partial Q}{\partial \tau} = IU(\tau). \tag{2.9}
$$

Отже, передавальна функція нагрівального елементу:

$$
W_{A1}(s) = \frac{Q_V(s)}{U_{PA1}(s)} = \frac{k_H}{s} = \frac{3.157 \cdot 10^{-5}}{s} \ . \tag{2.10}
$$

Передавальна функція повітря при нагріванні:

$$
W_{\text{CO1}}(s) = \frac{T(s)}{Q_V(s)} = \frac{k_1}{s+a} = \frac{836.12}{s+0.022} \,. \tag{2.11}
$$

Передавальна функція регулятора контуру охолодження:

$$
W_{R2}(s) = \frac{U_2(s)}{E(s)}.
$$
 (2.12)

Коефіцієнт потужності підсилювача контуру охолодження отримано з умови забезпечення необхідної точності.

$$
k_{PA2} = \frac{U_{PA2}(s)}{U_2(s)}.
$$
 (2.13)

В якості охолоджувального елемента обрано вентилятор, який живиться напругою в 12 В. Повітря, форсоване за допомогою вентилятора за одиницю часу описується формулою:

$$
\frac{\partial V}{\partial \tau} = \frac{V_{\text{fan}} \omega}{24\pi} U(\tau). \tag{2.14}
$$

Отже, передавальна функція вентилятора:

$$
W_{A2}(s) = \frac{V(s)}{U_{P A2}(s)} = \frac{k_V}{s} = \frac{0.109 \cdot 10^{-3}}{s} \,. \tag{2.15}
$$

Передавальна функція повітря при вентиляції:

$$
W_{CO2}(s) = \frac{T(s)}{V(s)} = \frac{k_2}{s+a} = \frac{5}{s+0.022}.
$$
 (2.16)

Датчик температури має коефіцієнт передачі

$$
K_{MD} = \frac{U_T(s)}{T(s)} = 0.217 \frac{B}{c}.
$$
\n(2.17)

Передавальні функції замкнутої САУ, побудовані з використанням управління за принципом відхилення:

– нагрівальний контур:

$$
W_{\text{opt}}^{u}(s) = \frac{U_{T}(s)}{G(s)} = \frac{k_{PA1}k_{H}k_{I}k_{MD}W_{R1}(s)}{s(s+a)}; \qquad W_{\text{opt}}^{f}(s) = \frac{U_{T}(s)}{Q_{f}(s)} = \frac{k_{H}k_{MD}}{s};
$$
  
\n
$$
W_{c1}(s) = \frac{U_{T}(s)}{G(s)} = \frac{k_{PA1}k_{H}k_{I}k_{MD}W_{R1}(s)}{s(s+a)};
$$
  
\n
$$
\Phi_{1}^{u}(s) = \frac{U_{T}(s)}{G(s)} = \frac{W_{\text{opt}}^{u}(s)}{1 + W_{\text{opt}}^{u}(s)} = \frac{k_{PA1}k_{H}k_{I}k_{MD}W_{R1}(s)}{s(s+a) + k_{PA1}k_{H}k_{I}k_{MD}W_{R1}(s)};
$$
  
\n
$$
\Phi_{e1}^{u}(s) = \frac{E(s)}{G(s)} = \frac{1}{1 + W_{\text{opt}}^{u}(s)} = \frac{s(s+a)}{s(s+a) + k_{PA1}k_{H}k_{I}k_{MD}W_{R1}(s)}; \qquad (2.18)
$$
  
\n
$$
\Phi_{1}^{f}(s) = \frac{U_{T}(s)}{Q_{f}(s)} = \frac{W_{\text{opt}}^{f}(s)}{1 + W_{\text{opt}}^{f}(s)} = \frac{k_{f}k_{MD}W_{R1}(s)}{s(s+a) + k_{PA1}k_{H}k_{I}k_{MD}W_{R1}(s)}; \qquad (2.18)
$$
  
\n
$$
\Phi_{e1}^{f}(s) = \frac{E(s)}{G(s)} = \frac{W_{f}(s)}{1 + W_{\text{opt}}^{u}(s)} = \frac{k_{f}s}{s(s+a) + k_{PA1}k_{H}k_{I}k_{MD}W_{R1}(s)}.
$$

– охоложувальний контур:

$$
W_{op2}(s) = \frac{U_{T}(s)}{G(s)} = \frac{k_{PA2}k_{V}k_{2}k_{MD}W_{R2}(s)}{s(s+a)},
$$
  
\n
$$
\Phi_{2}(s) = \frac{U_{T}(s)}{G(s)} = \frac{W_{op2}(s)}{1 + W_{op2}(s)} = \frac{k_{PA2}k_{V}k_{2}k_{MD}W_{R2}(s)}{s(s+a) + k_{PA2}k_{V}k_{2}k_{MD}W_{R2}(s)};
$$
  
\n
$$
\Phi_{\epsilon 2}(s) = \frac{E(s)}{G(s)} = \frac{1}{1 + W_{opp}(s)} = \frac{s(s+a)}{s(s+a) + k_{PA2}k_{V}k_{2}k_{MD}W_{R2}(s)}.
$$
\n(2.19)

Точність функціонування системи характеризується величиною сталою помилки на виході цієї системи. Рівняння для визначення похибки системи на дії управління:

$$
\varepsilon(S) = \frac{1}{1 + W_{op}(S)} U_s(S); \tag{2.20}
$$

де  $U_s(S) = \frac{5}{S}$  – обрана робоча точка системи.

За вимогами специфікації стала похибка не повинна складати більше ніж 1°С або, якщо говорити про напругу, яку отримано з датчика – 0.217 В.

Для нагрівального контуру стала похибка:

$$
\varepsilon_{st1} = \lim_{S \to 0} \varepsilon_1(S) U_s(S) S = \lim_{S \to 0} \frac{5}{1 + \frac{k_{PA1}k_Hk_1k_{MD}}{s+a}} = \frac{5}{1 + 45.455 \cdot k_{PA1}k_Hk_1k_{MD}}.
$$
(2.21)

З отриманого співвідношення значення коефіцієнта нагріву контуру підсилювача потужності для k<sub>PA1</sub>:

$$
k_{PA1} = \frac{5/6 \epsilon_{st1}}{45.455 \cdot k_H k_1 k_{MD}} = 84.656
$$
 (2.22)

Для контуру охолодження стала похибка:

$$
\varepsilon_{\text{st2}} = \lim_{S \to 0} \varepsilon_2(S) U_s(S) S = \lim_{S \to 0} \frac{5}{1 + \frac{k_{PA2}k_Vk_2k_{MD}}{s+a}} = \frac{5}{1 + 45.455 \cdot k_{PA2}k_Vk_2k_{MD}}.
$$
 (2.23)

З отриманого співвідношення ми будемо обчислюємо значення коефіцієнта посилення потужності для охолодження контуру k<sub>PA2</sub>:

$$
k_{\text{PA2}} = \frac{5/6 \cdot 1}{45.455 \cdot k_{\text{V}} k_{\text{2}} k_{\text{MD}}} = 4100.178 \cdot (2.24)
$$

Статичниа характеристика об'єкта показує залежність вихідного сигналу на вхідний сигнал, знятий в статичному режимі функціонування.

Статична характерисика досліджуваної системи виглядає як:

$$
U_{T}(t) = 45.455 \cdot (k_{PA1}k_{H}k_{I}k_{MD}U_{s}(t) - k_{PA2}k_{V}k_{2}k_{MD}U_{s}(t) + k_{f}k_{MD}Q_{f}(t)).
$$
\n(2.25)

Тодi статична характеристика нагрівального контура системи:

$$
U_{T1}(t) = 45.455 \cdot k_{PA1} k_H k_1 k_{MD} U_s(t). \qquad (2.26)
$$

Статична характеристика охолоджуючого контура системи:

$$
U_{T2}(t) = 45.455 \cdot k_{PA2} k_{V} k_{2} k_{MD} U_{s}(t). \qquad (2.27)
$$

Статична характеристика системи на дію збурень:

$$
U_T^f(t) = 45.455 \cdot k_f k_{MD} Q_f(t). \qquad (2.28)
$$

Графіки статичних характеристик нагрівального та охолоджуючого контурiв представлено на рис. 2.4 i 2.5.

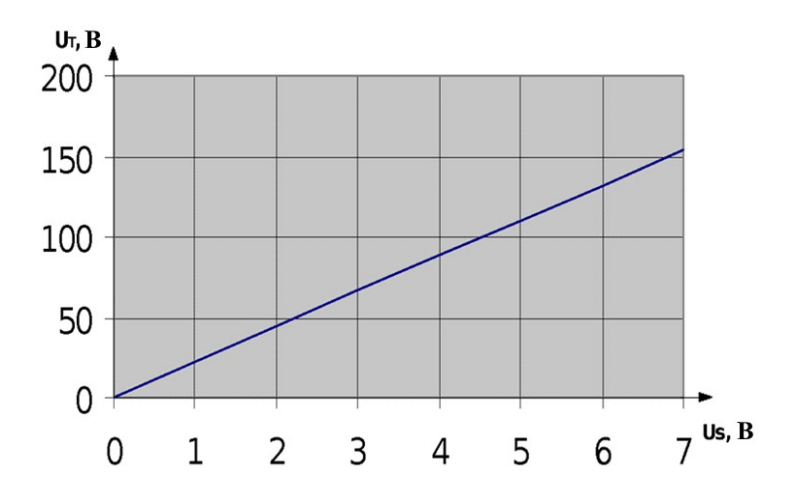

Рисунок 2.4 – Статична характеристика нагрівального контура

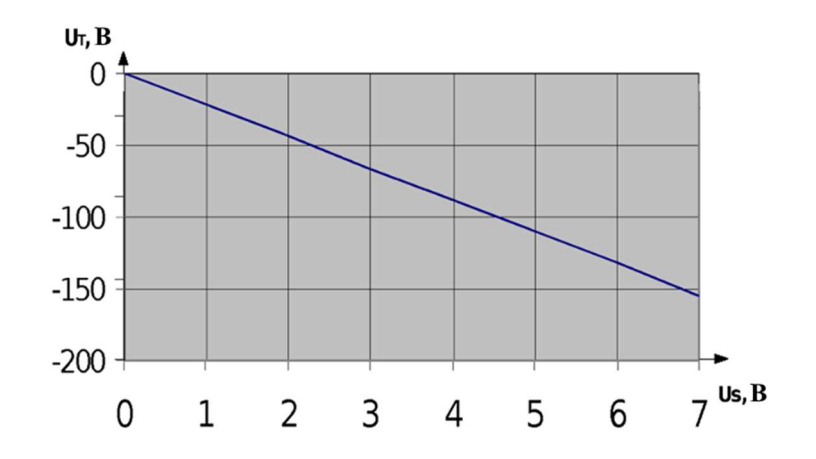

Рисунок 2.5 – Статична характеристика охолоджуючого контуру

Графік статичної характеристики за збуренням представлено на рис. 2.6.

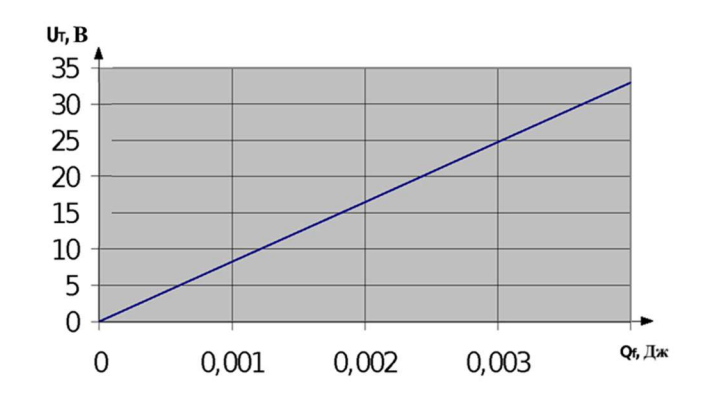

Рисунок 2.6 – Статична характеристика системи за збуренням

Приймаємо, що номінальне значення збурювання -  $Q_f$ =0.004 Дж.

До статичної характеристики системи можна віднести ще й якісні показники системи:

– стала похибка нагрівального контуру:  $\Delta_{ul}$ =104.988 В;

– стала похибка охолоджуючого контуру:  $\Delta_{u2}$  = 104.988 B;

– стала похибка збурювання системи:  $\Delta_f$ =37.989 В.

2.3 Оцінка результатів моделювання

Модель нескоректованої САУ при нагрівальному та охолоджуючому контурах представленi на рис. 2.7 i 2.8.

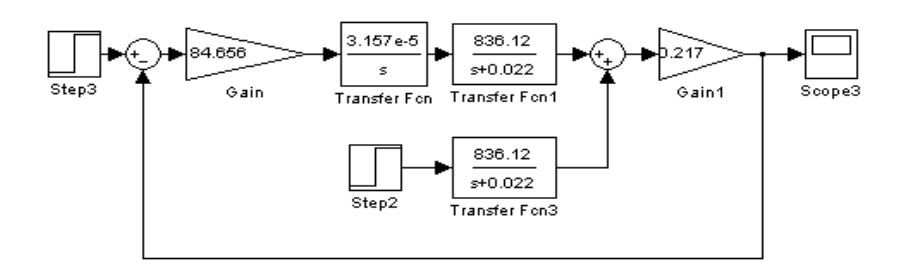

Рисунок 2.7 – Модель нескоректованої САУ нагрівального контура

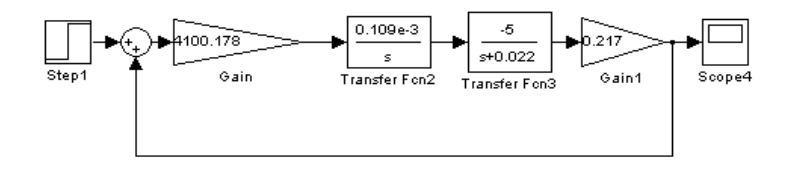

Рисунок 2.8 – Модель нескоректованої САУ охолоджуючого контура

Часовi характеристики система при нагрівальному та охолоджуючому контурах представленi на рис. 2.9 i 2.10.

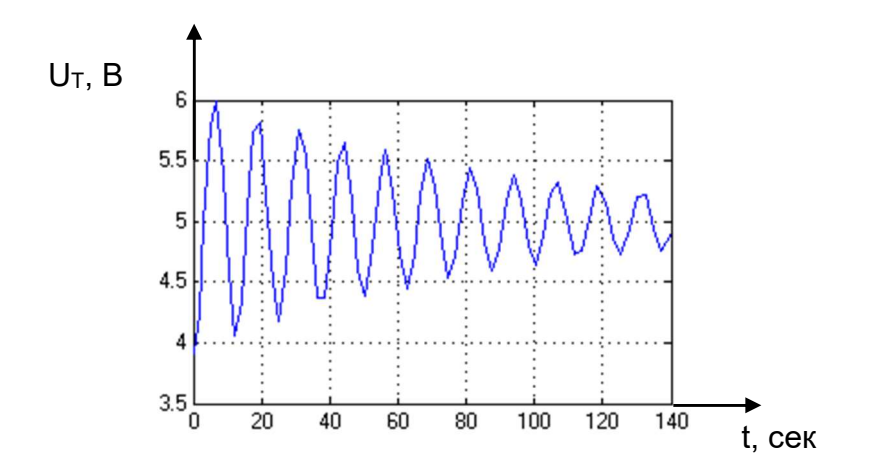

Рисунок 2.9 – Часова характеристика системи нагрівального контура

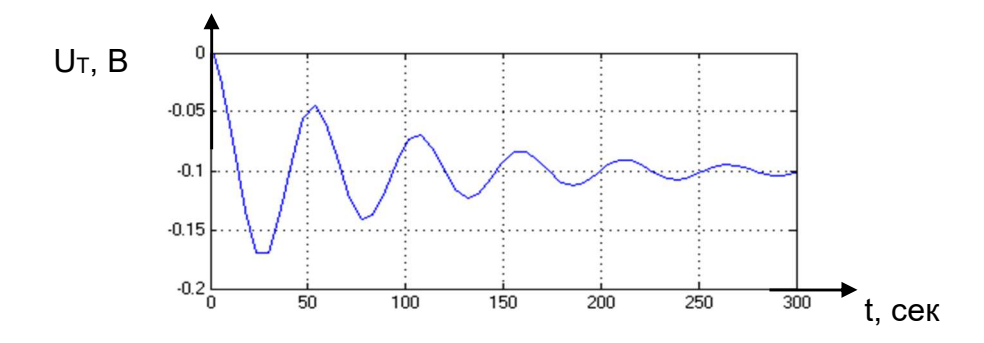

Рисунок 2.10 – Часова характеристика охолоджуючого контура

Часова характеристика САУ при наявності збурень (додаткове джерело тепла) представлена на рис. 2.11.

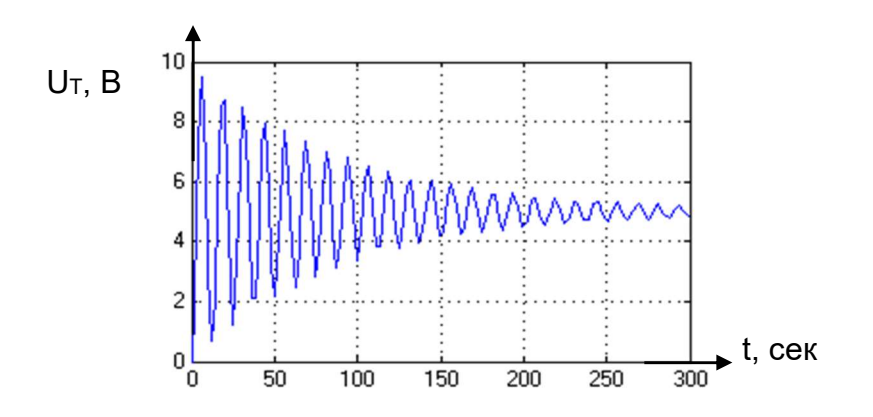

Рисунок 2.11 – Часова характеристика системи при збурюванні
ЛАЧХ та АФЧХ розімкненої системи при нагрівальному контурі представлено на рис. 2.12.

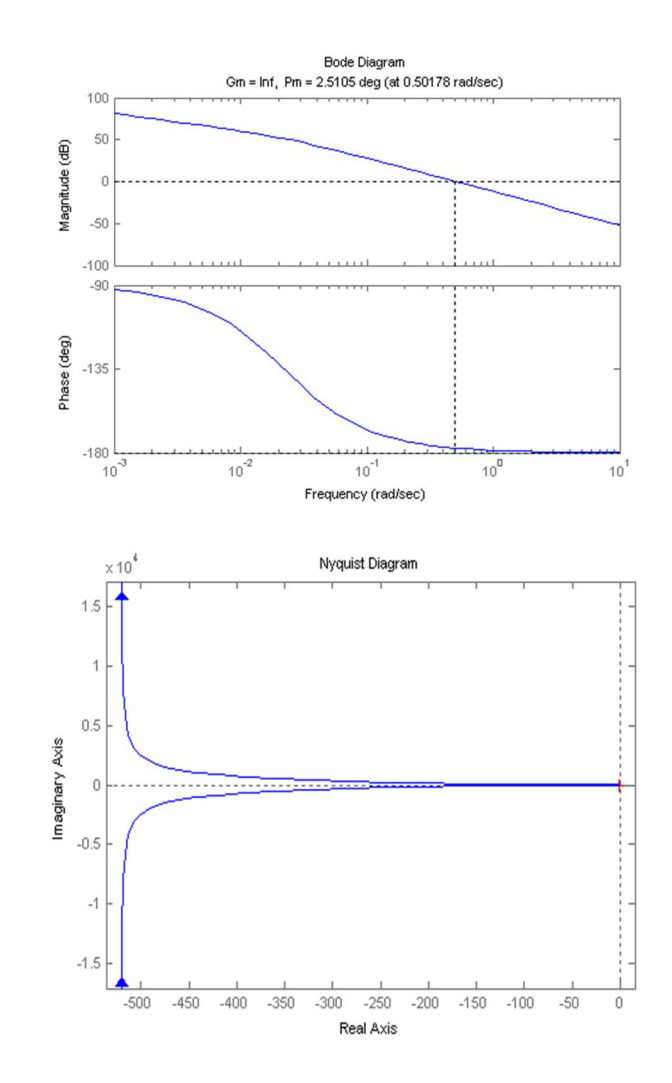

Рисунок 2.12 – ЛАЧХ та АФЧХ системи нагрівального контура

ЛАЧХ та АФЧХ розімкненої системи при охолоджуючому контурі представлено на рис. 2.13.

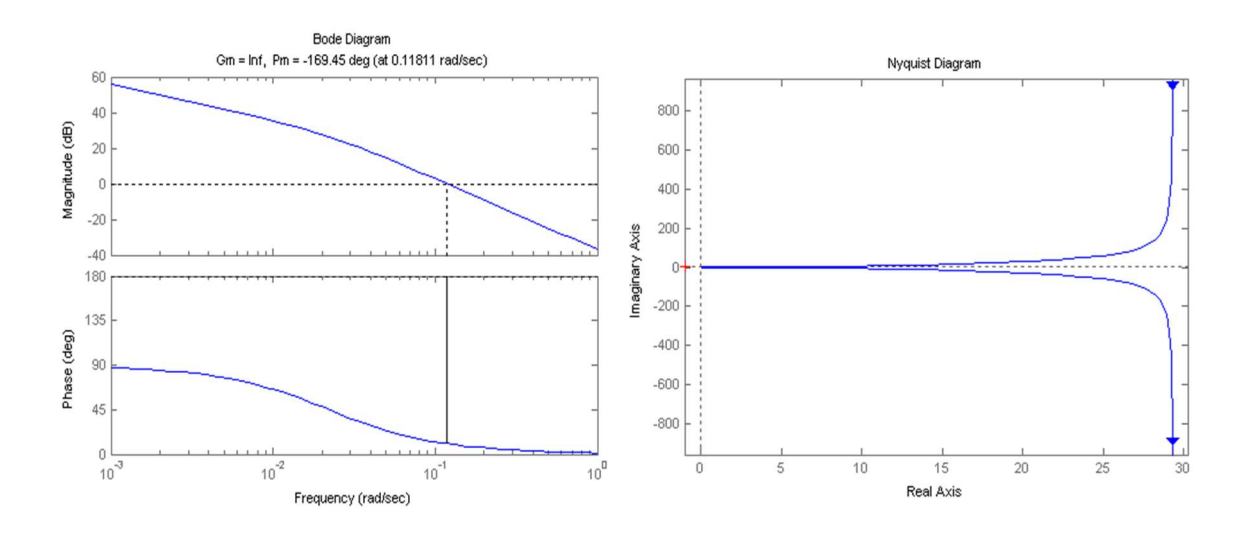

Рисунок 2.13 – ЛАЧХ та АФЧХ системи при охолоджуючому контурі

Якісні характеристики системи наведенi в табл. 2.1:

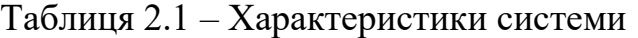

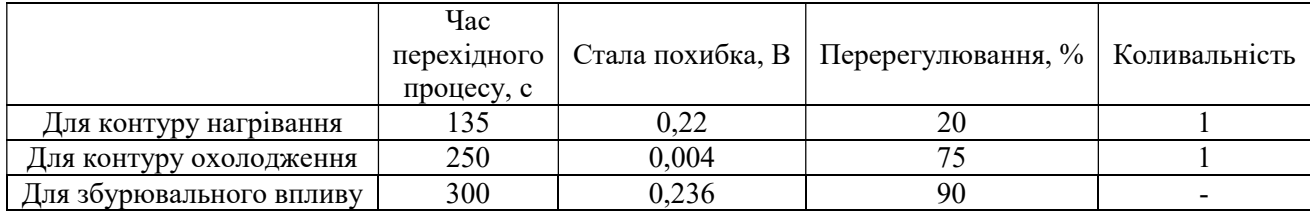

Характеристичне рівняння нагріву і охолодження контурів при об'єднанні виглядає наступним чином:

$$
s(s + 0.022) = 0;
$$
 (2.29)

отже, критичні точки системи:  $s_1 = 0$ ;  $s_2 = -0.022$  і система асимптотично стала.

Передавальна функція розімкнутої САУ нагрівального контура виглядає наступним чином:

$$
W_{\text{op1}}(s) = \frac{U_{\text{T}}(s)}{G(s)} = \frac{k_{\text{PA1}}k_{\text{H}}k_{\text{1}}k_{\text{MD}}W_{\text{R1}}(s)}{s(s+a)} = \frac{0.485}{s(s+0.022)} = \frac{22.041}{s(45.455 \cdot s + 1)}; \tag{2.30}
$$

$$
20 \cdot \lg k_{\text{syst}} = 20 \cdot \lg 22.041 = 26.865 \,. \tag{2.31}
$$

Фазова характеристика:

$$
\omega_1 = \frac{1}{45.455} = 0.022;
$$
  
lg  $\omega_1 = -1.658$ .

Нескорегована ЛАЧХ системи представлена на рис. 2.14.

Для побудови нескорегованої ЛАЧХ системи необхідно частоту зрізу, запас по амплітуді h та запас по фазі  $\gamma$  за наступних умов:  $t_{\rm t}^{\rm max} = 20$ ;.  $\sigma_{\rm max} = 15\%$ З номограми визначено:

 $\omega_c = \frac{3\pi}{t_i^{max}} = 0.471; \; h = 38 \; \mu\text{J}; \; \gamma = 76^{\text{}};$ 

$$
\lg \omega_c = -0.327.
$$

Бажана ЛАЧХ системи представлена на рис. 2.14.

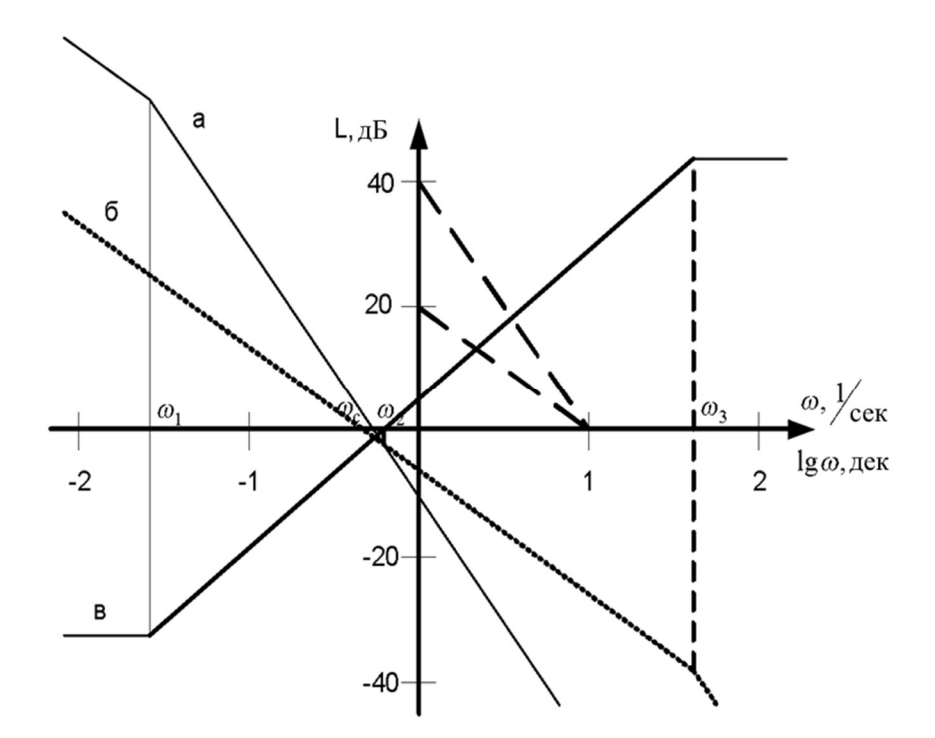

Рисунок 2.14 – ЛАЧХ САУ для нагрівального контуру: a) нескоригована; б) бажана; в) коригувальна

ЛАЧХ коригуючого елемента була знайдена за співвідношенням  $L_{reg} = L_{des} - L_{disp}$ . ЛАЧХ коригуючого елемента представлена на рис. 2.14. Перехідна характеристика коригуючого елемента:

$$
W_{R1}(s) = \frac{U_1(s)}{E(s)} = \frac{0.021 \left(\frac{1}{\omega_1}s + 1\right)}{\frac{1}{\omega_2}s + 1} = \frac{0.955 \cdot s + 0.021}{0.019 \cdot s + 1},
$$
\n(2.32)

Для отримання передавальної функції цифрового регулятора необхiдно визначити значення часу перехідного процесу:

$$
T_0 \le \frac{1}{4 \cdot \omega_c} \le \frac{1}{4 \cdot 0.471} \le 0.53 \text{ sec} \tag{2.33}
$$

Передавальна функція цифрового регулятора при  $T_0=0.5$  с:

$$
W_{R1}(z) = \frac{U_1(z)}{E(z)} = \frac{50.26 \cdot z - 50.24}{z - 3.726 \cdot 10^{-12}}.
$$
 (2.34)

Передавальна функція для розімкненої системи охолоджуючого контуру:

$$
W_{op2}(s) = \frac{U_T(s)}{E(s)} = \frac{k_{PA2}k_Vk_2k_{MD}W_{R2}(s)}{s(s+a)} = \frac{0.485}{s(s+0.022)} = \frac{22.041}{s(45.455 \cdot s + 1)}.
$$
(2.35)

Передавальна функція САУ контуру охолодження збігається з передавальною функцєю САУ нагрівального контуру, отже, для нагріву і охолодження контурів можна використовувати один регулятор, передавальна функція якого вже визначена.

Модель цифрової скоригованої САУ в MatLab Simulink представлена на рис. 2.15.

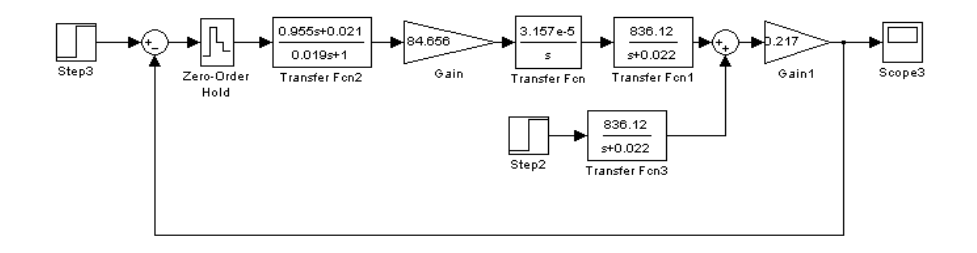

Рисунок 2.15 – Модель цифрової скорегованої САУ в Simulink по контуру нагрiва

Перехідна характеристика скорегованої САУ нагрівального контуру представлена на рис. 2.16.

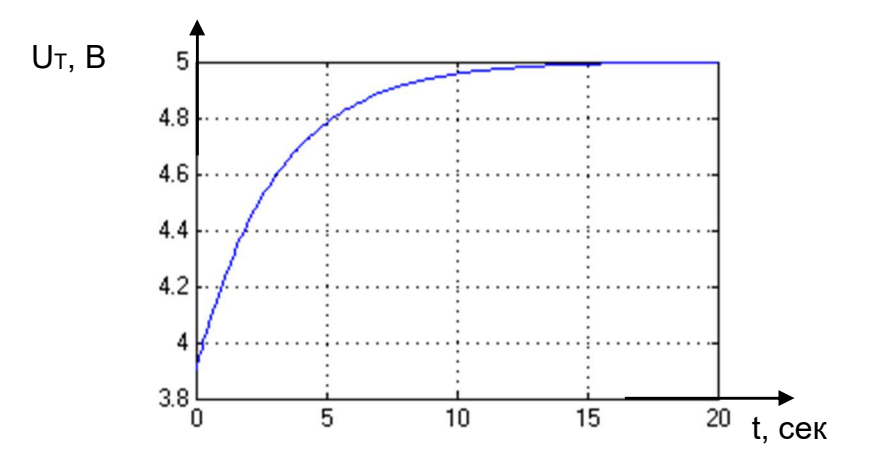

Рисунок 2.16 – Перехідна характеристика скоригованої САУ нагрівального контуру

Перехідна характеристика скорегованої САУ при збурювальній дії представлена на рис. 2.17.

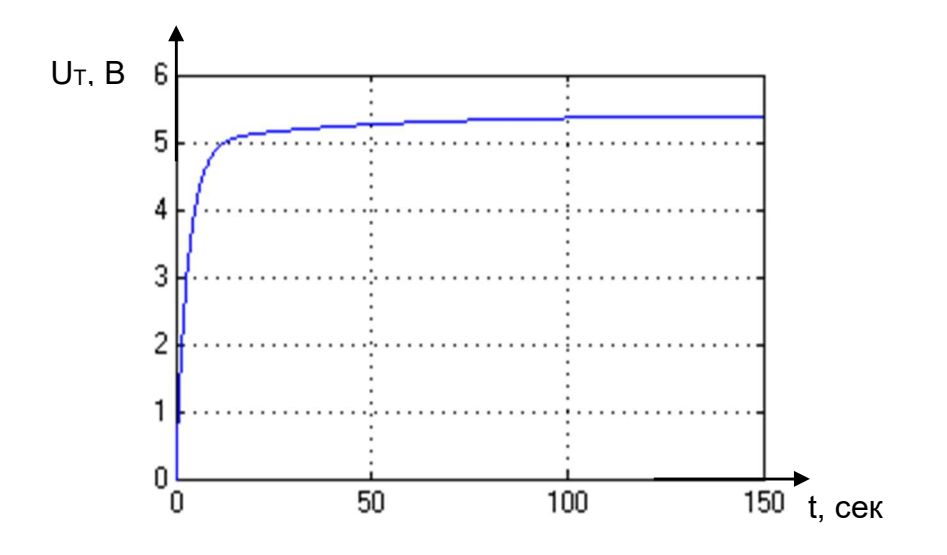

Рисунок 2.17 – Перехідна характеристика по збурювальній дії

З рис.2.17 видно, що система не повністю відпрацьовує дії збурень, тому необхідно ввести додатковий контроль контуру охолодження контуру. Перехідна характеристика скорегованої САУ при охолоджуючому контурі представлена на рис. 2.18.

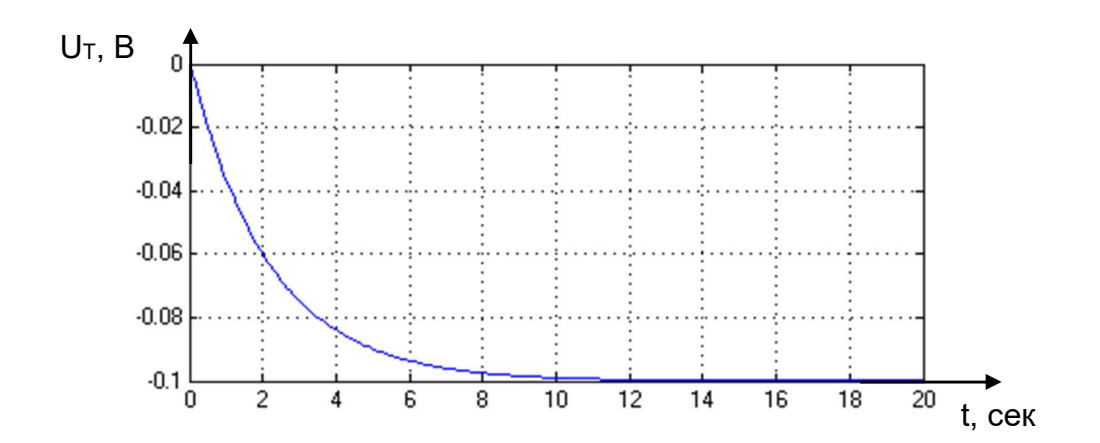

Рисунок 2.18 – Перехідна характеристика скорегованої системи охолоджуючого контура

ЛАЧХ та АФЧХ розімкненої скорегованої системи при нагрівальному контурі представлена на рис. 2.19.

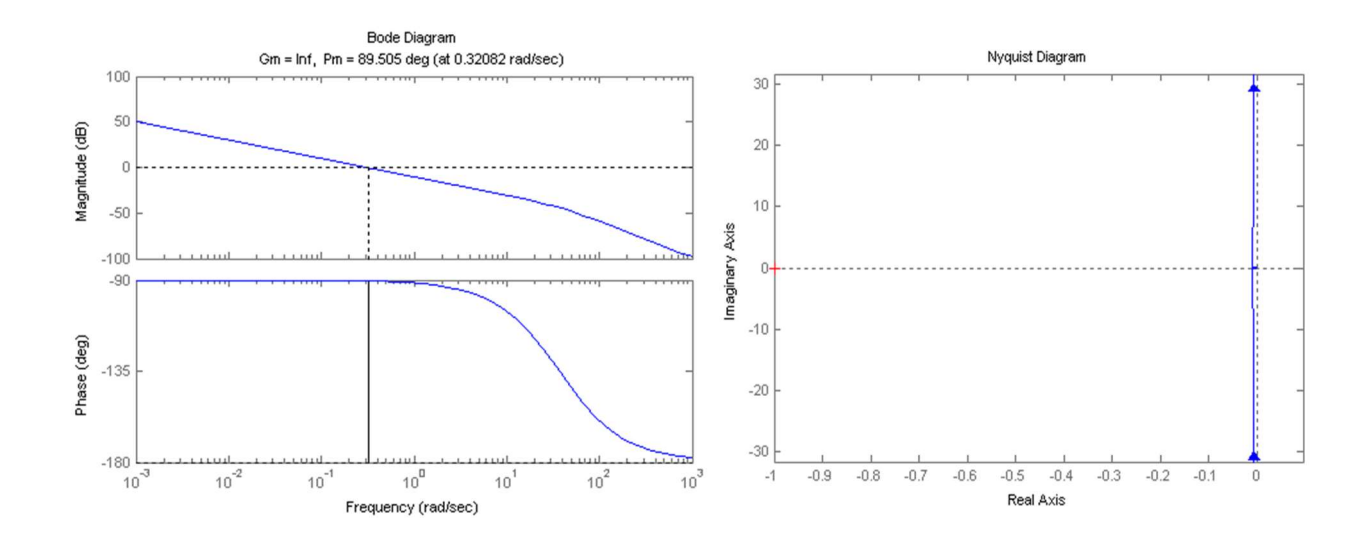

Рисунок 2.21 – ЛАЧХ та АФЧХ розімкненої скорегованої системи при нагрівальному контурі

ЛАЧХ та АФЧХ розімкненої скорегованої системи при охолоджуючому контурі представлена на рис. 2.22.

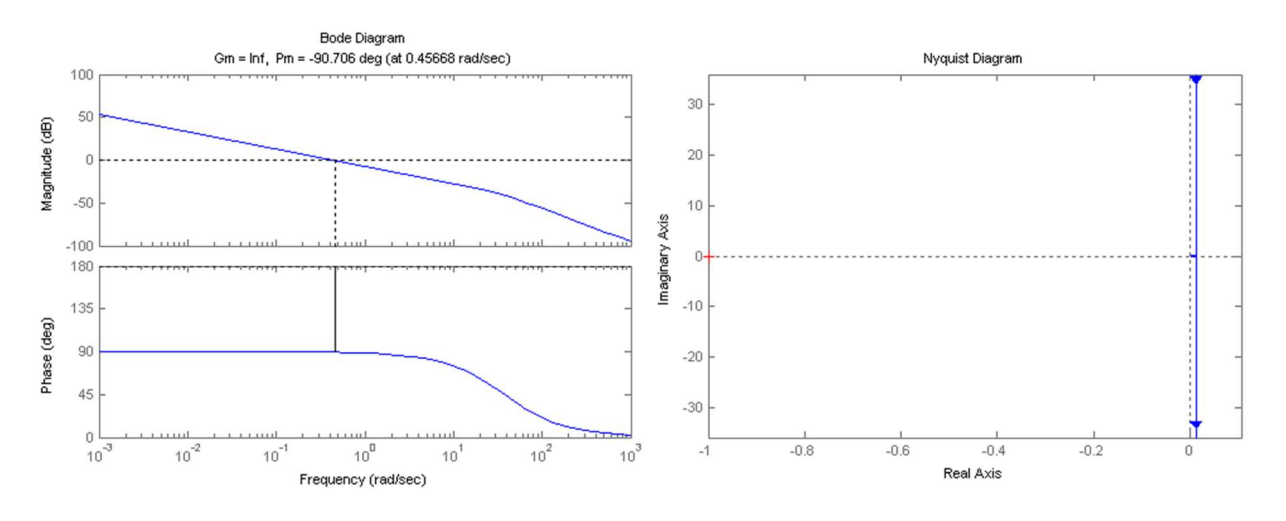

Рисунок 2.22 – ЛАЧХ та АФЧХ скорегованої системи при охолоджуючому контурі

На зміну стійкості системи може впливати тільки характеристичне рівняння регулятора. Характеристичне рівняння регулятора для нагрівального контуру виглядає наступним чином:

$$
z - 3.726 \cdot 10^{-12} = 0;
$$
 (2.36)

корінь рівняння  $z_1 = 3.726 \cdot 10^{-12}$  знаходиться в окружності одного радіуса з центром в початку координат, а отже, скоригована система, з урахуванням аналогової частини, асимптотична стійка для нагрівального контура.

Якісні характеристики скорегованої системи наведенi в табл. 2.2:

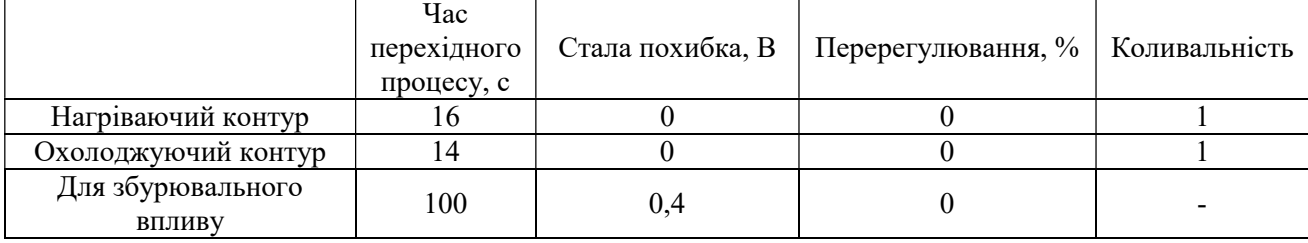

Таблиця 2.2 – Якісні характеристики скорегованої системи

Модель замкнутої системи з урахуванням збурень і обмежень представлена на рис. 2.23

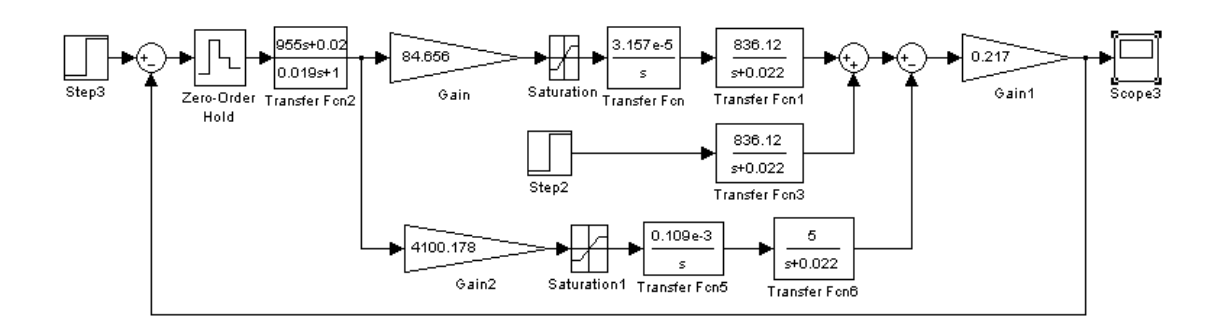

Рисунок 2.23 – Модель замкнутої системи з урахуванням збурень і обмежень

Перехідна характеристика замкнутої системи з урахуванням збурень і обмежень представлена на рис. 2.24.

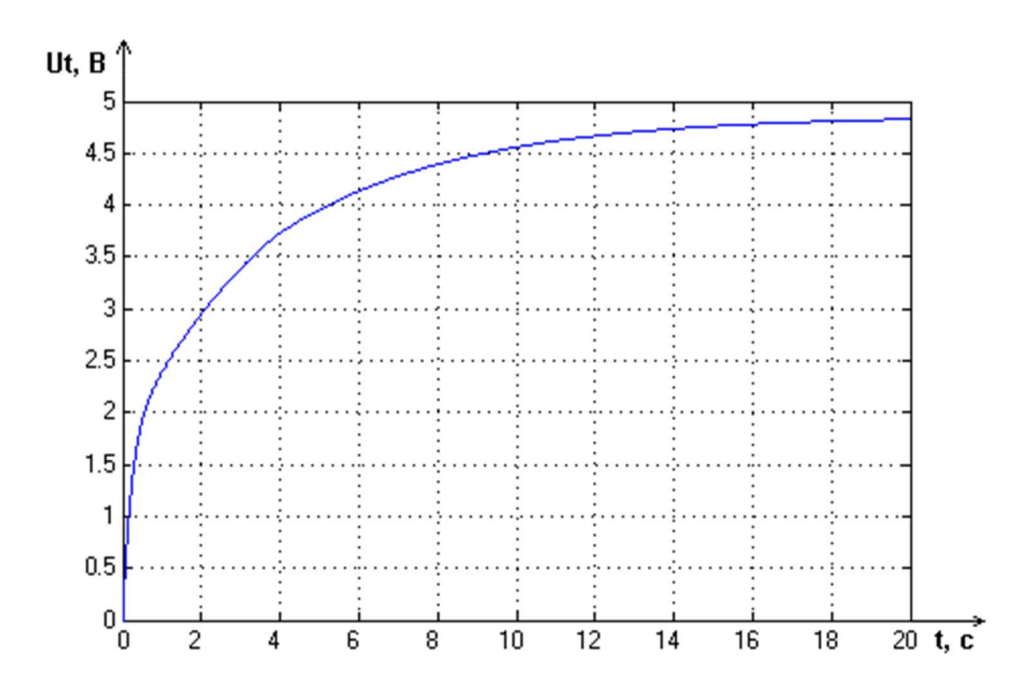

Рисунок 2.24 – Перехідна характеристика замкнутої системи з урахуванням збурень і обмежень

Якісні характеристики системи:

- час перехідного процесу:  $t_f=18$  с;
- стала похибка:  $\Delta_{st} = 0.2 B$ ;
- перерегулювання:  $\sigma = 0\%$ .

Система відповідає параметрам встановленим у ТЗ.

#### 2.4 Висновки

В даному розділі було визначено передаточні функції окремих елементів в системі управління по керуючому та збурюючому впливам, сформовані функціональна і структурна схеми. Проведений математичний аналіз об'єкту автоматичного управління, був проведений динамічний розрахунок системи стабілізації, був синтезований регулятор з умови приведення показників якості у відповідності до вимог ТЗ, отримані частотні характеристики, а також було проведене моделювання системи в середовищі MATLAB. По отриманим результатам було встановлено, що система задовольняє задані показники якості.

### 3 ПРОЕКТУВАННЯ СИСТЕМИ

### 3.1 Алгоритми реалізації моделей

Функціональна схема системи системи стабiлiзацiї параметрiв примiщення представлена на рис. 3.1.

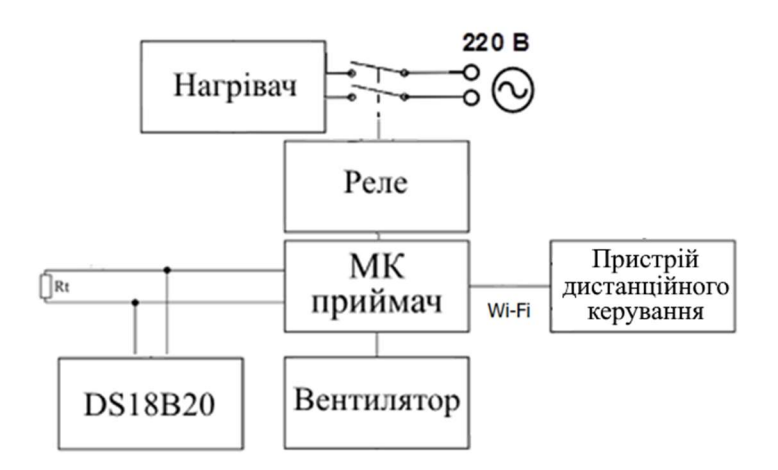

Рисунок 3.1 – Функціональна схема системи стабiлiзацiї параметрiв примiщення

Функціональну схему розроблюваної системи управлiння освiтленням теплицi наведено на рис. 3.2. Особливості даної схеми: пристроєм управління є пристрої Android володіють можливістю керувати освітленням. Бездротову технологію зв'язку з регулятором, пристрій управління передає керуючий сигнал з web-сторінки за допомогою WiFi на плату Arduino.

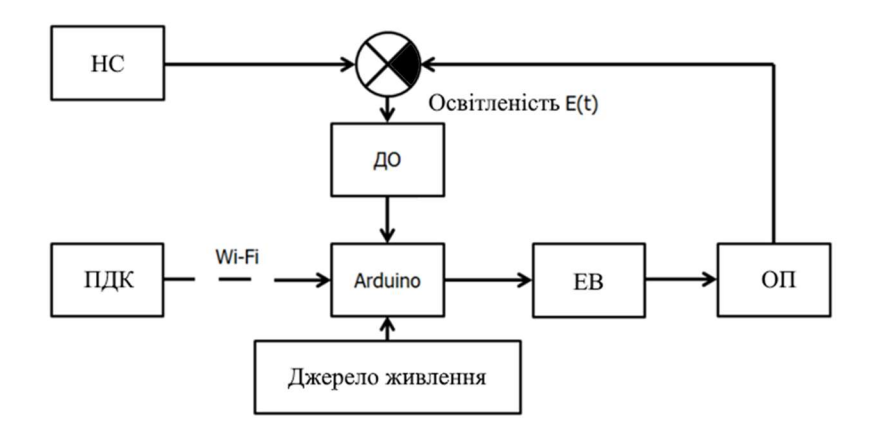

Рисунок 3.2 – Функціональна схема пристрою управлiння освiтленням теплицi

На рис. 3.2 прийнятi наступнi позначення:

ПДК – пристрій дистанційного керування;

НС – навколишнє середовище;

ДО – датчик освітленості;

ОП - освітлювальний пристрій;

ЕВ – електромагнітний вимикач.

Основна блок-схема алгоритму роботи системи управлiння клiматичними параметрами у теплицi нижнього рівня представлена на рис. 3.3. Основна логіка програми або алгоритм спрямован на вимірювання даних з датчика температури та формування керуючих сигналiв на нагрiвач, вентилятор та зволожувач.

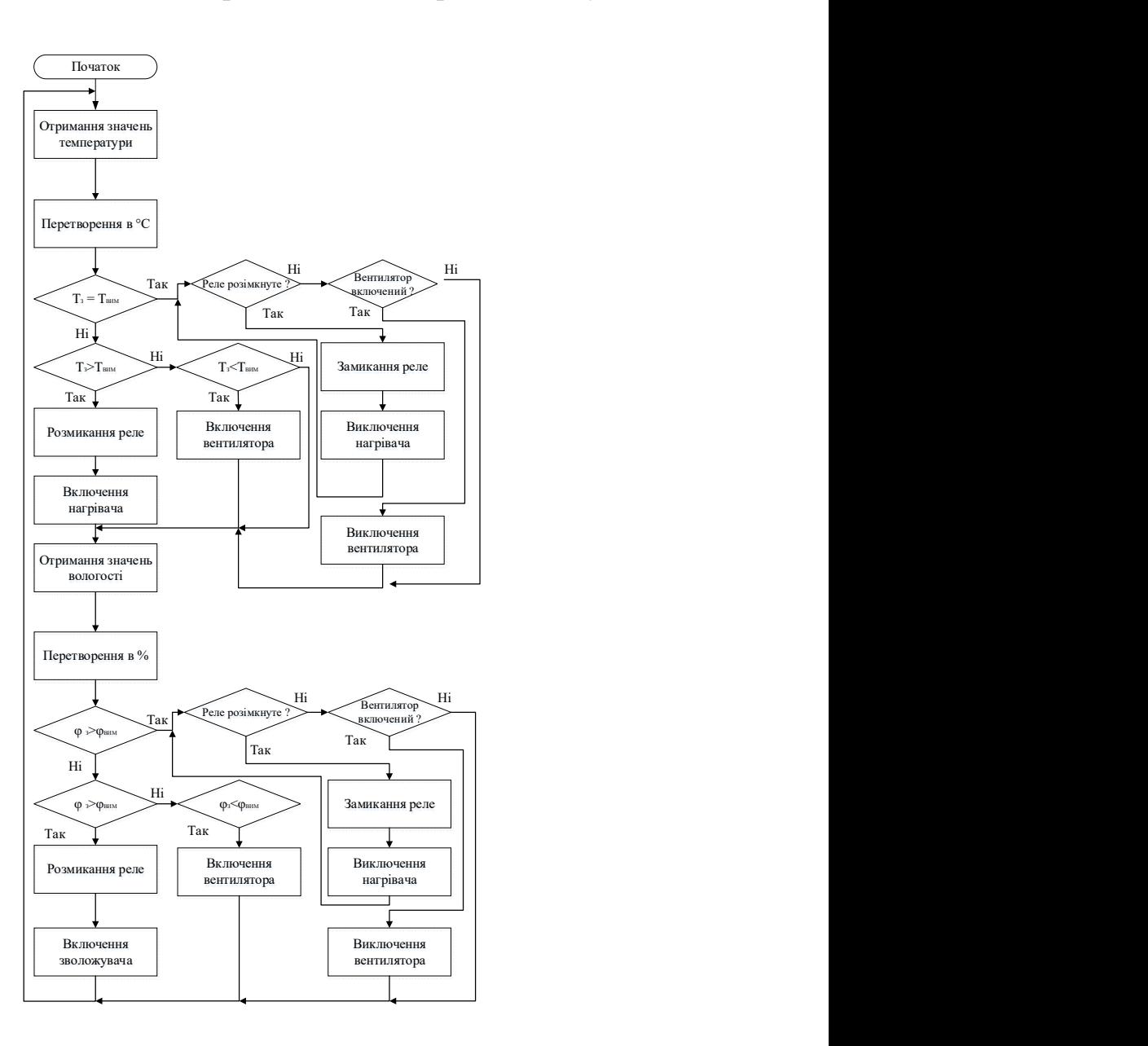

Рисунок 3.3 – Алгоритм роботи системи управлiння клiматичними параметрами у теплицi

Алгоритм роботи системи управлiння датчика освітленості та програми головного пристрою управлiння освiтленням теплицi зображено на рис.3.4.

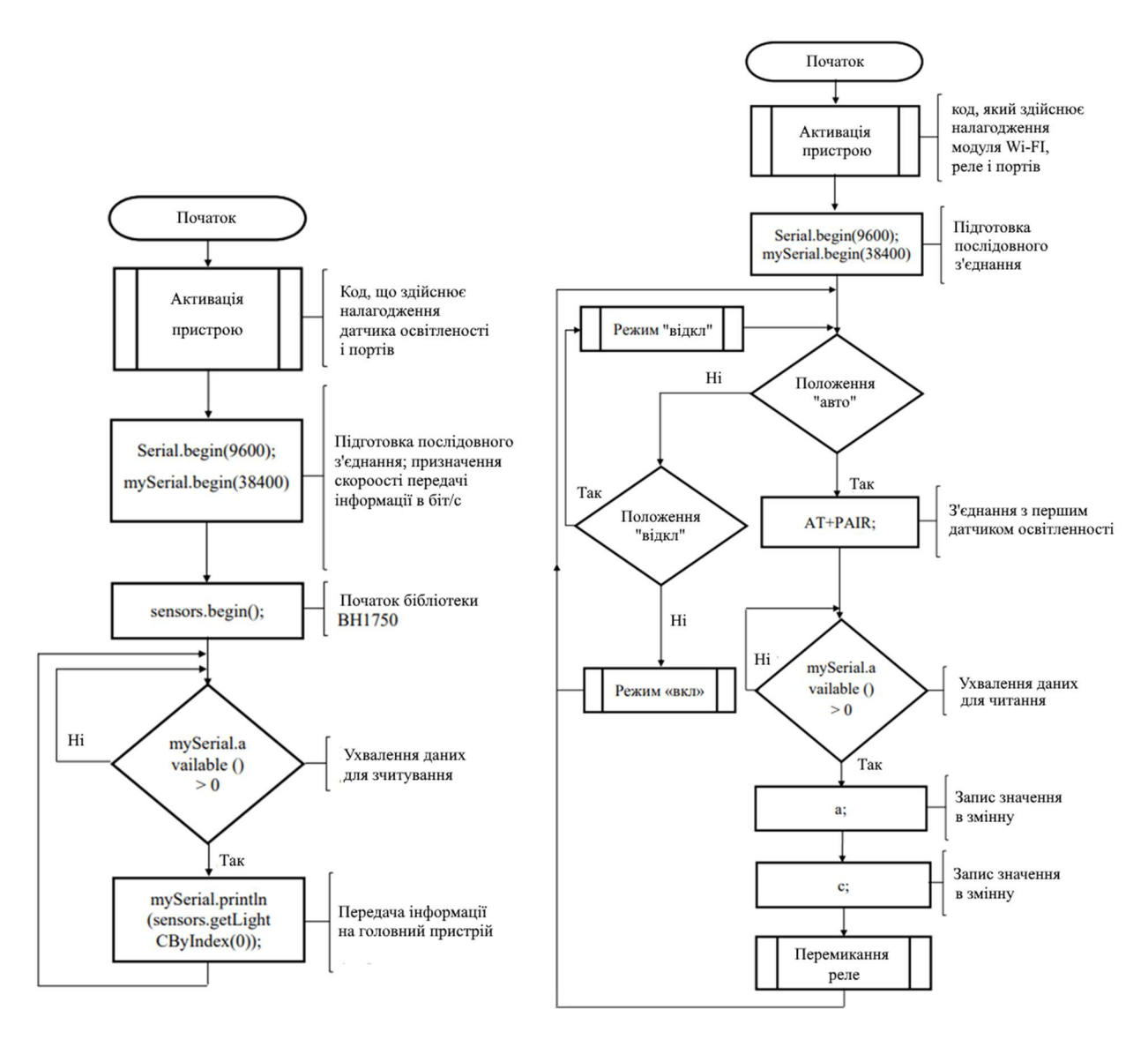

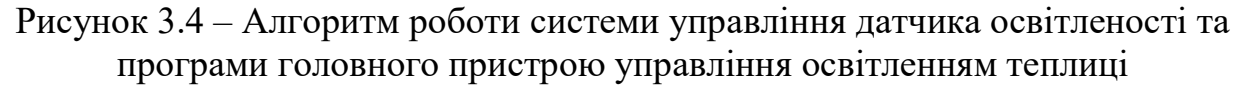

## 3.2 Вибір засобів реалізації

Основним елементом системи управлiння клiматичними параметрами у теплицi є контролер, за допомогою якого виконується опитування датчиків, обробка отриманої інформації, формування керуючого сигналу на органи управління.

Для ефективного управління контролер температури повітря повинен виконувати такі завдання:

- реалізація заданого алгоритму управління;

- видача керуючих сигналів на виконавчий механізм;

- прийом сигналів з датчиків фізичних параметрів.

Порівняння контролерів приведені в табл. 3.1. Критерії для вибору: невеликі габарити, ціна, наявність монтажних отворів, USB-роз'єм – USB A-B.

| Характеристика                              | Arduino Uno    | Arduino Nano   | Arduino Mega   |
|---------------------------------------------|----------------|----------------|----------------|
| Мікроконтролер                              | ATmega328      | ATmega328P     | ATmega2560     |
| Робоча напруга                              | 5              | 5              | 5              |
| Цифрові входи/виходи                        | 14             | 14             | 54             |
| Виходи з ШІМ                                | 6              | 6              | 14             |
| Аналогові входи/виходи                      | 6              | 8              | 16             |
| Максимальний струм з піну (мА)              | 40             | 40             | 40             |
| Flash-пам'ять                               | 32             | 32             | 256            |
| O3Y (KB)                                    | $\overline{2}$ | $\overline{2}$ | 8              |
| ЕЕРROM-пам'ять                              | 1              | 1              | 4              |
| Тактова частота (МГц)                       | 16             | 16             | 16             |
| Габарити (мм)                               | 69x53          | 18x45          | 102x53         |
| USB-роз'єм                                  | <b>USB A-B</b> | Micro-USB      | <b>USB A-B</b> |
| Монтажні отвори                             | $^{+}$         |                | $^{+}$         |
| Наявність вмонтованих зовнішніх<br>роз'ємів | $^{+}$         |                | $^{+}$         |
| Вартість                                    | 140 грн        | 98 грн         | 231 грн        |

Таблиця 3.1 - Характеристики контролерів

Виходячи з табл. 3.1, було вирішено використовувати Arduino Uno, бо вона повність задовольняє поставлені критерії.

Датчик вологості і температури знімає основні кліматичні параметри навколишнього середовища. За допомогою аналогово-цифрового перетворювача, аналоговий сигнал перетвориться в цифровий код формату float (число з плаваючою точкою) і передається на мікроконтролер-передавач сімейства Arduino Uno R3. Основний приймач (мікроконтролер сімейства Arduino) здійснює опитування та отримання даних з усіх можливих модулів збору з заданим інтервалом часу. Після успішного збору даних дані конвертуються в набір байтів для передачі і відображення даних на iнтерфейсi мобiльного додатку.

Порівняльні характеристики розглянутих датчиків наведені в табл. 3.2.

| Характеристика       | DS18B20                 | <b>DHT-11</b>             | <b>DHT-22</b>                  |
|----------------------|-------------------------|---------------------------|--------------------------------|
| Вимірювані параметри | Температура             | Температура,<br>вологість | Температура,<br>вологість      |
| Діапазон вимірювань  | $-10^{\circ}$ C - 70° C | $0-50$ °C,<br>$20 - 90\%$ | $-40 - 80$ °C,<br>$0 - 100\%$  |
| Точність вимірювань  | $\pm$ 0.5° C            | $\pm$ 2 °C,<br>$\pm$ 5 %  | $\pm$ 0.5 °C,<br>$\pm$ 2 - 5 % |
| Вихідний сигнал      | Цифровий<br>сигнал      | Цифровий сигнал           | Цифровий сигнал                |

Таблиця 3.2 – Характеристики датчиків температури

Виходячи з табл. 3.2, було вирішено використовувати датчик DHT-11.

DHT-11 – це базовий, недорогий цифровий датчик температури та вологості. Він використовує терморезистор для визначення температури навколишнього середовища та ємкісного датчика вологи.

Датчик віддає сигнал у вигляді цифрового коду, так що немає необхідності використовувати аналоговий перетворювач на стороні приймача. Для більш точної оцінки навколишнього середовища, дані потрібно знімати кожні 2 секунди.

Дані з даного датчика потрібно знімати з підключеним 4.7к - 10К резистором.

Технічні деталі:

- 1) вхідна напруга знаходиться в діапазоні від 3.3 до 5В;
- 2) вимір вологості в діапазоні від 20 до 80% з похибкою  $\pm$ 5%;
- 3) вимір температури в діапазоні від 0 до 50 °С з похибкою  $\pm 2$  °С;

4) зняття характеристик не більше ніж з частотою 0.5 Hz (один раз в 2 секунди);

5) зовнішні характеристики: розміри: 27mm x 59mm x 13.5mm (1.05 "x 2.32" x 0.53 "); кількість ніжок: 4; вага: 2.4 м.

| Характеристика       | $FC-28$                 | XH-M214          | <b>CAPACITIVE SOIL</b><br><b>MOISTURE SENSOR</b> |
|----------------------|-------------------------|------------------|--------------------------------------------------|
| Вимірювані параметри | Вологість ґрунту        | Вологість грунту | Вологість ґрунту                                 |
| Діапазон вимірювань  | $0 - 99\%$              | $20 - 99\%$      | $0 - 70\%$                                       |
| Точність вимірювань  | $\pm$ 1 - 3 %           | $\pm$ 1 %        | $\pm$ 2 - 5 %                                    |
| Вихідний сигнал      | Цифровий,<br>аналоговий | Цифровий         | Аналоговий                                       |
| Вартість             | $32$ грн                | $209$ грн        | $65$ грн                                         |

Таблиця 3.3 – Характеристики датчиків вологості ґрунту

Виходячи з табл. 3.3, було вирішено використовувати датчик FC-28.

Перевагами даного датчика є:

- високий вимірюваний діапазон;

- середня точність вимірювань;

- наявність и цифрового и аналогового вихідних сигналів;

- низька ціна.

У якості складових елементів системи, яка буде вирішувати поставлену задачу, були обрані такі елементи:

1) Arduino Uno R3;

2) датчик вологості і температури DHT-11;

3) датчик вологості ґрунту FC-28 – 2шт.;

4) протоколи передачі даних RS-232 і RS-485.

Arduino Uno - це пристрій на основі мікроконтролера ATmega328. У його склад входить все необхідне для зручної роботи з мікро контролером: 14 цифрових входів / виходів (з них 6 можуть використовуватися в якості ШІМвиходів), 6 аналогових входів, кварцовий резонатор на 16 МГц, роз'єм USB, роз'єм живлення, роз'єм для внутрисхемного програмування (ICSP) і кнопка скидання. Для початку роботи з пристроєм досить просто подати живлення від AC/DC-адаптера або батарейки, або підключити його до комп'ютера за допомогою USB-кабелю.

На відміну від всіх попередніх плат Arduino Uno в якості перетворювача інтерфейсів USB-UART використовує мікроконтролер ATmega16U2 замість мікросхеми FTDI.

Програмна частина складається з безкоштовної програмної оболонки (Arduino IDE) для написання програм, їх компіляції та програмування апаратури. Апаратна частина являє собою набір змонтованих друкованих плат. Arduino може використовуватися як для створення автономних об'єктів автоматики, так і підключатися до програмного забезпечення на комп'ютері через стандартні дротові і бездротові інтерфейси. Мікроконтролери для Arduino відрізняються наявністю попередньо прошитого в них завантажувача (bootloader). За допомогою цього завантажувача користувач завантажує свою програму в мікроконтролер без використання традиційних окремих апаратних программаторов. Завантажувач з'єднується з комп'ютером через інтерфейс USB (якщо він є на платі) або за допомогою окремого перехідника UART-USB. Підтримка завантажувача вбудована в Arduino IDE і виконується в один клік мишею.

Порти введення-виведення мікроконтролерів оформлені у вигляді штирьових лінійок. Ніякого буферізірованія, захисту, конвертації рівнів або підтяжок, як правило, немає. Arduino Uno може бути живиться від USB або від зовнішнього джерела живлення - тип джерела вибирається автоматично. Напруга зовнішнього джерела живлення може бути в межах від 6 до 20 В. Мікроконтролери видають напругу від 5В або 3,3, в залежності від моделі плати. Відповідно порти мають такий же розмах допустимих вхідних і вихідних напруг. Програмісту доступні деякі спеціальні можливості портів введення-виведення мікроконтролерів, наприклад широтно-імпульсна модуляція (ШІМ), аналоговоцифровий перетворювач (АЦП), інтерфейси UART, SPI, I2C. Кількість і можливості портів введення-виведення визначаються конкретним варіантом мікропроцесорної плати.

Крім портів на платах мікроконтролерів іноді встановлюється периферія в вигляді інтерфейсів USB або Ethernet. Опціональний набір зовнішньої периферії на модулях розширення включає в себе:

1) USB Device (найчастіше як віртуальний COM порт через FTDI FT232, є також версії з емуляцією USB HID Class клавіатур і мишок);

2) Дротової і бездротової Ethernet як на основній платі так і на платах розширення;

3) Модуль GSM і інші бездротові інтерфейси;

- 4) USB Host;
- 5) SD card;

6) Модуль управління низьковольтних мотором на базі L298. Підтримуються кроковий і колекторний двигуни з напругою до 12 В і струмом до 2А на канал. Можуть підключатися також реле, електромагніти і т. П. Модуль не має гальванічної розв'язки;

7) Графічний РКІ індикатор;

8) Модуль з макетним полем.

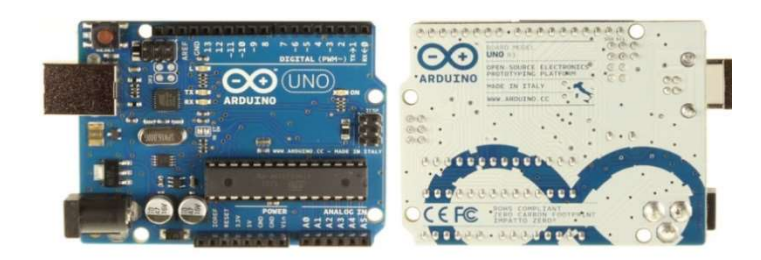

Рисунок 3.5 – Зовнішній вигляд Arduino UNO R3

Протокол передачі даних - набір угод інтерфейсу логічного рівня, які визначають обмін даними між різними програмами. Ці угоди задають однаковий спосіб передачі повідомлень і обробки помилок при взаємодії програмного забезпечення рознесеною в просторі апаратури, з'єднаної тим чи іншим інтерфейсом.

Стандартизований протокол передачі даних також дозволяє розробляти інтерфейси (вже на фізичному рівні), не прив'язані до конкретної апаратної платформи і виробникові (наприклад, USB, Bluetooth).

Датчик вологості і температури DHT-22 має зв'язок з мікро контролером Arduino через протокол передачі інформації  $I^2C$ .

I²C (IIC, англ. Inter-Integrated Circuit) - послідовна асиметрична шина для зв'язку між інтегральними схемами всередині електронних приладів. Послідовний інтерфейс  $I^2C$  забезпечує двосторонню передачу даних між парою пристроїв, використовуючи два сигнали: дані SDA (Serial Data) і синхронізацію SCL (Serial Clock). В обміні беруть участь два пристрої - провідне (Master) і ведене (Slave). Кожне з них може виступати в ролі передавача, поміщає на лінію SDA інформаційні біти, або приймача. Протокол обміну ілюструє рис. 3.6.

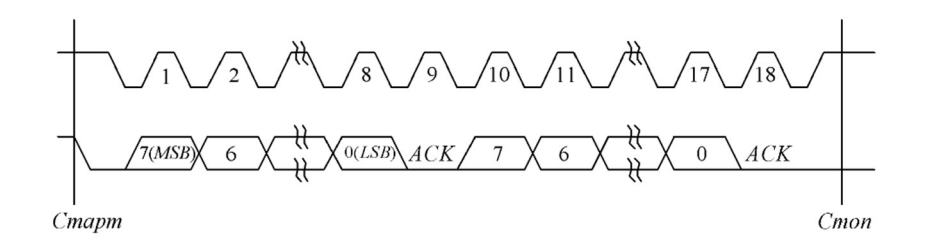

Рисунок 3.6 – Протокол передачі даних в інтерфейсі I<sup>2</sup>C

Синхронізацію задає ведучий пристрій - контролер. Лінія даних – двонаправлена з виходом типу «відкритий колектор» - управляється обома пристроями по черзі. Частота обміну (не обов'язково постійна) обмежена зверху величиною 100 кГц для стандартного режиму і 400 кГц - для швидкісного, що дозволяє організувати програмно-керовану реалізацію контролера інтерфейсу. Кожен пристрій, підключений до шини, може бути програмно адресовано по унікальному адресою. Для вибору приймача повідомлення провідний використовує унікальну адресну компоненту в форматі посилки. При використанні однотипних пристроїв ІС часто мають додатковий селектор адреси, який може бути реалізований як у вигляді додаткових цифрових входів селектора адреси, так і у вигляді аналогового входу. При цьому адреси таких однотипних пристроїв виявляються рознесені в адресному просторі пристроїв, підключених до шини.

Зовнішній вигляд датчика вологості і температури DHT-11, щодо специфікації, представлені на рис. 3.7.

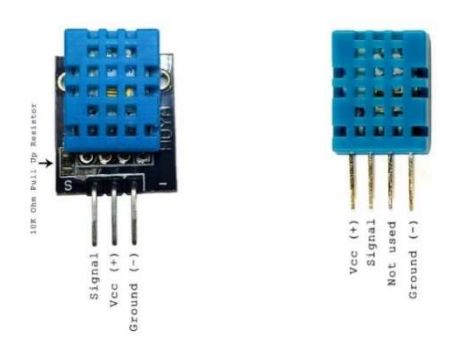

Рисунок 3.7 – Датчик DHT-11

Даний датчик знімає параметри зовнішнього середовища і повертає значення на мікроконтролер у вигляді цифрового сигналу, який, за допомогою бібліотеки DHT.h для мікроконтролера Arduino, перетворюється свідчення про вологості (в відсотках в перерахунку на) і температури (в градусах Цельсія або градусах Фаренгейта). Загальний процес комунікації і передачі даних у вигляді тимчасової діаграми представлений на рис. 3.8.

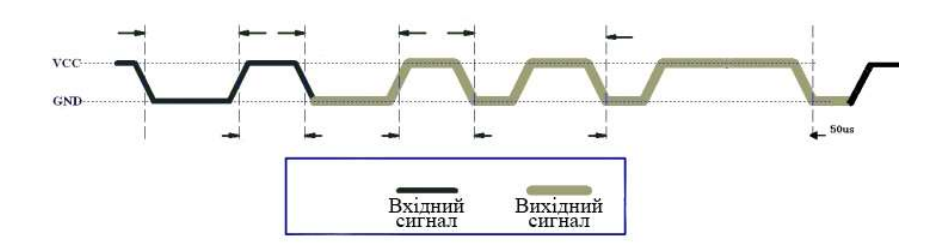

Рисунок 3.8 – Часова діаграма процесу комунікації і передачі даних для датчика DHT-11

Одним із виконавчих пристроїв в системі управління кліматом кліматичними режимами теплиці є мембранний насос, яких представлений на рис. 3.9.

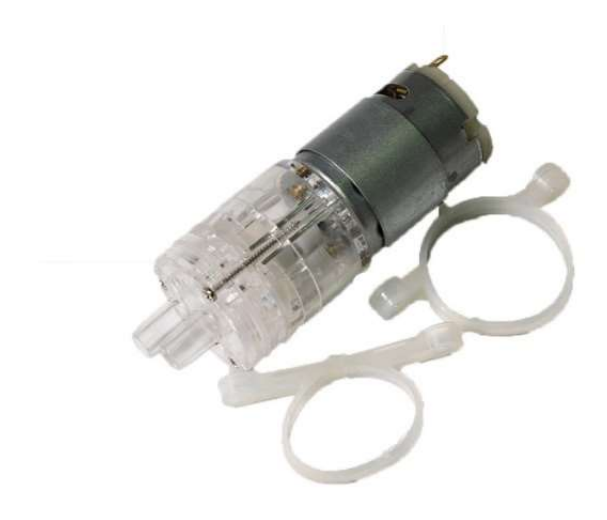

Рисунок 3.9 – Зовнішній вигляд мембранного насосу

Мембранний насос – призначений для перекачування різних рідин. Рідини всмоктуються в центральний патрубок і виходять через крайній.

Основним елементом насоса є силіконова мембрана центр якої, через пластиковий вал, сполучений з ротором колекторного електромотора (постійного струму). При цьому ротор мотора сполучений з центром валу, а центр мембрани з краєм валу. Таким чином, обертання ротора мотора, примушує згинатися мембрану, як дзиґа під час падіння. По краях мембрани є п'ять

силіконових поршнів, які наводяться в рух при її вигинанні. Мембрана встановлена усередині пластикової чаші і накрита пластиковою кришкою з отворами закритими силіконовими клапанами. Кришка встановлена так, що над кожним поршнем мембрани є випускний клапан, а по центру встановлений один впускний клапан. І завершує цей "бутерброд" пластиковий елемент з двома патрубками, надітий на кришку через силіконове прокладення. Рідина через центральний патрубок і впускний клапан, всмоктується поршнями, і виходить в крайній патрубок через випускні клапани.

Характеристики:

- робоча напруга: 6 - 12 В;

- споживаний струм: 200 - 800 мА;

- діаметр патрубків : 9 мм;
- продуктивність: 1 2 л/хв.

Одним з виконавчих пристроiв в системі управління кліматичними параметрами в теплицi є нагрівач. В якості нагрівача використовується нагрівальний блок (Hot End). Складова частина екструдера, нагріває пластик до температури плавлення для видавлювання через сопло. Нагрівальний елемент і термістор вбудовані. З боків є монтажні отвори М3. Діаметр сопла і теплового бар'єру - М6.

Характеристики нагрівача:

- розміри: 20 х 20 х 10 мм;
- матеріал: алюміній;
- отвори: М3 і М6;
- діаметр отвору нагрівача: 6 мм;
- діаметр отвору термістора: 3 мм;
- напруга: 12В;
- потужність: 40Вт;

- довжина проводів: 1 метр.

Для керування роботою нагрівача та зволожувача треба з'єднати нагрівач з реле, яке підключено до контролера. Модуль реле зі зручним роз'ємом для підключення може підключатися безпосередньо до портів введення/виводу Arduino Uno. Якщо на висновок S подати логічний 0, то реле буде в розімкнутому стані, якщо логічний 1 - замкнеться. Послідовно з модулем можна включити світлодіод або малопотужний динамік для сигналізації про поточний стан реле.

Зовнішній вигляд реле зображено на рис. 3.10 [10].

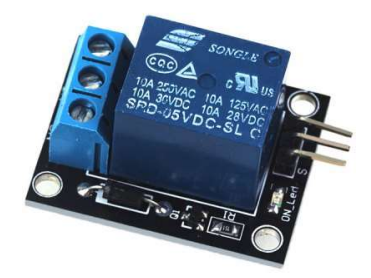

Рисунок 3.10 – Зовнішній вигляд реле

Характеристики реле:

- напруга живлення: 5В;

- споживаний струм: 20 мА;

- максимальний струм комутації: 10А;

- максимальна напруга комутації: 250 В змінного струму або 30 В постійного струму;

- розміри: 36 х 24 х 1/6 мм.

У якостi датчика освітленості виступає фоторезистор - резистор, Одним з фрагментів розроблювального пристрою є датчик освітленості. Датчик освітленості - пристрій, який служить для визначення рівня зовнішньої освітленості. Інформацію з даного датчика пристрій інтерпретує за допомогою спеціального програмного забезпечення.

Цифровий датчик освітленості BH1750FVI GY-30 - цифровий датчик освітленості з інтерфейсом I2C має спектр чутливості, який наближений до спектру людського ока. Модуль виконаний на базі чіпа BH1750. Корпус GY-30. Даний датчик має цифровий перетворювач і вбудований сенсор, а також володіє нечутливістю до фонового світла, спектральна характеристика близька до візуальної чутливості.

Зображення даного датчика приведено на рис. 3.11.

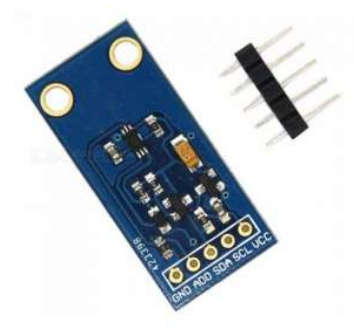

Рисунок 3.11 – Зовнішній вигляд датчика освітленості BH1750FVI GY-30

Характеристики датчика освітленості GY-30:

- дозвіл виміру, 1 люкс;
- інтервал вимірювань від 1 до 65535 люкс;
- напруга харчування, 3-4,5 В;
- розміри, 13.9 x 18.5 мм.

Для дистанційного керування кліматичними параметрами теплиці використовується wi-fi модуль. Wi-fi модуль дозволяє підключати модулі Arduino до телефонів, PDA, смартфонам, ноутбуків, і будь-яким іншим пристроям, які мають wi-fi, що працює в режимі master. Дозволяє передавати дані на Arduino контролер через стандартний інтерфейс мост wi-fi uart. Зовнішній вигляд представлено на рис. 3.12.

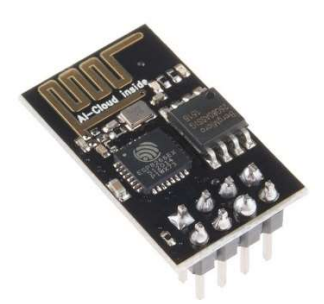

Рисунок 3.12 – Зовнішній вигляд wi-fi module ESP8266

Характеристики wi-fi модуля ESP8266:

 $-802.11 b/g/n;$ 

- вбудований 32-бітний MCU з низьким енергоспоживанням;

- вбудований 10-бітний АЦП;

- вбудований стек протоколів TCP / IP;

- вбудований РЧ комутатор, РЧ трансформатор опорів, LNA, підсилювач потужності; блоки ФАПЧ і управління потужністю;

- Wi-Fi 2,4 ГГц, підтримка WPA / WPA2;

- SDIO 2.0, (H) SPI, UART, I2C, I2S, IRDA, PWM, GPIO;

- STBC, 1x1 MIMO, 2x1 MIMO;

- споживання в режимі глибокого сну <10 мкА, струм витоку в вимкненому режимі <5 мкА;

- пробудження і передача пакетів через <2 мс;

- вихідна потужність +20 дБм в режимі 802.11b;

- діапазон рабочік температур: -40 - 125 ºC.

Для вимірів значень вологості ґрунту використовується датчик вологості ґрунту FC-28. Зовнішній вигляд датчику приведений на рис. 3.13.

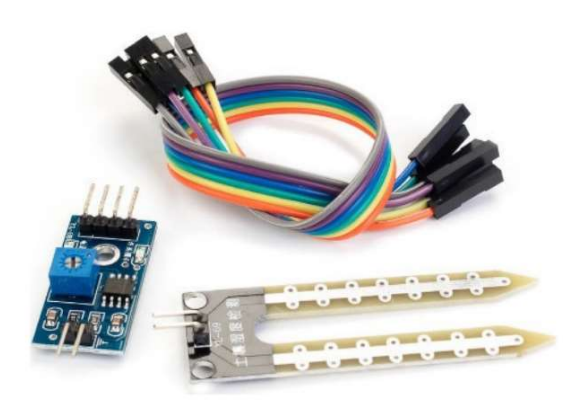

Рисунок 3.13 – Зовнішній вигляд датчика вологості ґрунту FC-28

Він складається з двох зондів, які дозволяють струму проходити через ґрунт і отримувати значення опору для вимірювання значення вологості. Модуль також містить потенціометр, який встановлює граничне значення. Це порогове значення буде порівнюватися на компараторе LM393. Світлодіод сигналізує значення вище або нижче порогового.

Датчик FC-28 оснащений аналоговим і цифровим виходом, тому його можна використовувати як в аналоговому, так і в цифровому режимі. Напруга живлення на модуль можна подавати від мікропроцесорного пристрою або зовнішнього джерела живлення.

На платі знаходяться два світлодіоди. Синій світлодіод сигналізує про подачу харчування на модуль, відповідно червоний світлодіод загоряється при передачі сигналу на мікроконтролер.

Технічні характеристики датчику:

- вхідна напруга: 3.3V до 5V;
- вихідна напруга: від 0 до 4.2V.
- вхідний струм: 35мА;
- вихідний сигнал: аналоговий, цифровий;

Датчик вологості ґрунту FC-28 має чотири контакти: VCC: живлення; A0: аналоговий вихід; D0: цифровий вихід; GND: земля.

В аналоговому режимі датчик вологості ґрунту FC-28 приймає аналогові вихідні значення від 0 до 1023. Оскільки вологість вимірюється у відсотках, тому потрібно зіставити ці значення від 0 до 100, а потім вивести їх на послідовному моніторі (serial monitor).

Для роботи у цифровому режимі - модуль датчика містить потенціометр, який використаний для того щоб встановити порогове значення. Граничне значення після цього порівнюється зі значенням виходу датчика використовуючи компаратор LM393, який поміщений на модулі датчика FC-28. Компаратор LM393 порівнює значення виходу датчика і граничне значення, і після цього дає нам вихідне значення через цифровий висновок. Коли значення датчика більше ніж порогове значення, цифровий вихід подасть нам 5В, і загориться світлодіод датчика. В іншому випадку, коли значення датчика буде менше ніж це порогове значення на цифровий вивід передаються 0В і світлодіод не засвітиться.

3.3 Проектування інтерфейсу і функціональних модулів

Макет додатку приведено на рис. 3.14.

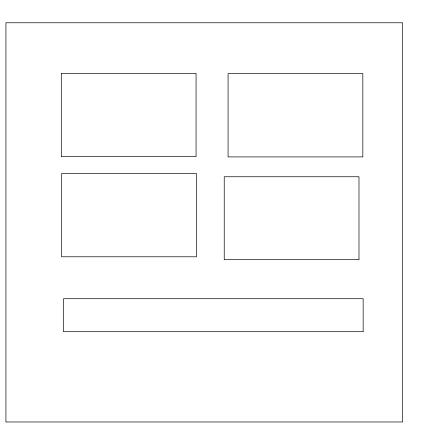

Рисунок 3.14 - Макет основноi сторiнки

# 3.4 Висновки

В результаті проектування були отримані алгоритми обробки даних, обрані засоби реалізації для рішення поставленого завдання та спроектовано графічний інтерфейс користувача.

# 4 ДОСЛІДНИЦЬКА ЧАСТИНА

### 4.1 Завдання і методи проведення дослідження

Світло - один з головних критеріїв зростання і розвитку всіх рослин. Але не завжди кількості світла достатньо для підтримки життя квітів. До такого періоду відноситься холодну пору року, що становить більше половини всього року. Виростити здорові рослини, готові до цвітіння, без належного висвітлення неможливо. Щоб виправити цю ситуацію, встановлюють фітоосвітлення.

Для стимуляції росту рослин потрібно освітлення, що містить світлові хвилі певної довжини і інтенсивності. При цьому ніжні листи рослин не повинні бути пересушені, що може вийти при надлишку тепла.

Джерела світла можуть випромінювати наступний спектр хвиль:

- 360-400 нм (ультрафіолет) - застосовується для знезараження теплиць, але у великих дозах для рослин згубний;

- 400-430 нм (фіолетове світло) - призводить до зменшення межузловоi частини рослини, чому стовбур стає масивніше і рослина зміцнюється. Сприяє інтенсивному розвитку вітамінів і позитивно впливає на стійкість до знижених температур;

- 440-450 нм (синє світло) - сприяє розвитку кореневої системи і збільшення розміру листя, що сприяє більшому поглинанню світла. У свою чергу, збільшений фотосинтез призводить до швидкого зростання рослин;

- 500-600 нм (зелене світло) - відбивається верхніми листками, але може вловлювати нижніми, хоча його користь залишається під питанням;

- 600-620 нм (жовте світло) - призводить до витягування рослин, що в більшості випадків не вітається;

- 620-700 нм (червоне світло) - дає рослинам основну енергію для фотосинтезу і стимулює їх швидке зростання. Під його впливом йде активне утворення вуглеводів, що сприяє доброму розвитку плодів. Найбільша ефективність червоного світла спостерігається в періоди цвітіння і плодоношення;

- 780 нм і вище (інфрачервоне випромінювання) - може збільшити температуру рослини, що призведе до його загибелі.

Виходячи з цього можна зробити висновок, що найбільш корисними для рослин є синіє і червоне світло, тому найчастіше в фітоосвiтленіі використовуються певні пропорції спектральних джерел. Найчастіше це 1 до 4, тобто до 1 синього світлодіоду додаються 4 червоних.

Види фітоосвещенія:

1) Світлодіодний фітосветільнік - пристрій для освітлення рослин, яке регулює їх зростання, розвиток, імунітет, здоров'я. У закритих приміщеннях замінює сонячне світло і робить це досить успішно. За своїми якостями і результатами перевершує лампи розжарювання і люмінесцентні лампи. Заощаджує найбільша кількість Вт, порівнюючи з будь-якими іншими пристроями.

2) Світлодіодні фітолампи - це пристрої загального освітлення, світлодіодні фітопрожектори - фокусовані пристрою. Фітолампи LED використовуються в індивідуальному проектуванні для домашніх рослин і невеликих теплиць.

3) Фітопрожектори LED - пристрої, які можуть висвітлити навіть довгу полицю або стелаж з розсадою.

4) Фітолінейка це світлодіодна лінійка для підсвічування і освітлення саджанців, квітів і оранжерей з рослинами. Дуже добре підходить як для зростання, так і для цвітіння рослини. Діоди на фітолінiйцi збудовані і підібрані таким чином, що б віддавати рослині потрібний спектр для вегетації або цвітіння.

З огляду на своїх позитивних якостей, фітоосвiтлення на світлодіодах активно використовується в теплицях і оранжереях, квіткових магазинах і дендрарії.

Для проведення вимірювання освітленості необхідно провести експериментальні дослідження.

Перед вимірами освітленості і КПО (коефіцієнт природної освітленості) вибирають і наносять контрольні точки для вимірювання освітленості і КПО на план приміщення, споруди або освітлюваної ділянки (або виконавче креслення освітлювальної установки) із зазначенням розміщення світильників [18].

Перед вимірюванням освітленості від штучного освітлення слід провести заміну всіх перегорілих ламп і чистку світильників. Вимірювання освітленості також допускається проводити без попередньої підготовки освітлювальної установки, що має бути зафіксовано при оформленні результатів вимірювання. Вимірювання КПО на відповідність діючим нормам проводять в приміщеннях, вільних від меблів і обладнання, не затінюваних озелененням і деревами, при вимитих і справних світлопрозорих заповненнях світлових. При цьому середньозважений коефіцієнт відбиття стін, стелі, підлоги і заповнення віконних прорізів в житлових приміщеннях повинен становити не менше 0,5. Для вимірювання КПО вибирають дні з суцільною хмарністю, що покриває весь небосхил.

Штучне освітлення в приміщеннях на період вимірювань вимикають. Контрольні точки виміру мінімальної освітленості від робочого і резервного освітлення розміщують в центрі приміщення під світильниками, між світильниками і їх рядами, біля стін на відстані від 0,15L до 0,25L, але не більше 1 м від стіни, де L – відстань між рядами світильників. Для проведення вимірювань середньої освітленості застосовують сітку контрольних точок, при якій контрольні точки розміщують в вузлах прямокутної решітки в межах зони виконання робіт або приміщення. Відношення довжини осередку решітки до її ширини повинне бути в межах від 0,5 до 2. Максимальний розмір осередку решітки в метрах обчислюють за формулою (4.1):

$$
p = 0.2 - 5^{\lg(d)}, \tag{4.1}
$$

де d - найбільший розмір зони виконання робіт або приміщення, м.

Максимальний розмір кроку решітки р не повинен перевищувати 10 м. Смугу 0,5 м кордонів зони або від стін або меж зони виконання робіт виключають з вимірюваної зони, за винятком випадків, коли там розташовані робочі місця. Приклад сітки контрольних точок наведено на рис. 4.1.

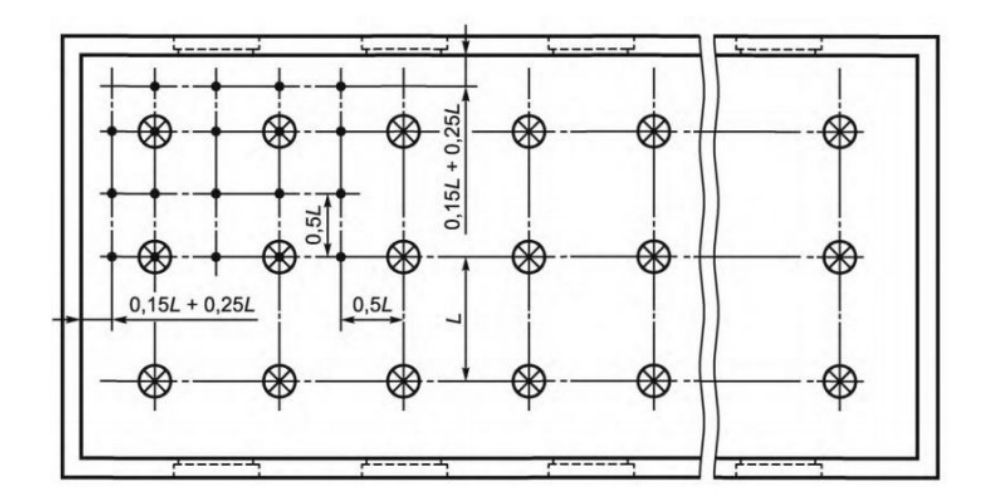

Рисунок 4.1 – Розташування контрольних точок при вимірюванні освітленості приміщення теплиці від світильників, прийнятих за точкові випромінювачі

На початку і в кінці вимірювань слід виміряти напругу на щитках розподільних мереж освітлення. Вимірювання слід проводити після стабілізації світлового потоку освітлювальної установки. При вимірах освітленості на вимірювальний фотометричний датчик не повинні падати тінь людини, дерев, сторонніх предметів, а також світло від інших джерел світла. Освітленість на робочому місці визначають прямими вимірами на робочій поверхні, зазначеної в нормативних документах. При комбінованому освітленні робочих місць освітленість вимірюють спочатку від світильників загального освітлення, потім включають світильники місцевого освітлення в їхньому робочому положенні і вимірюють сумарну освітленість від світильників загального і місцевого освітлення. При визначенні коефіцієнта природної освітленості проводять одночасні вимірювання освітленості в контрольних точках всередині приміщень Евн і зовнішньої освітленості Енар на горизонтальній площадці, що освітлюється всім світлом небосхилу (зовні на покрівлі будинку).

Мінімальну освітленість в приміщеннях і поза будівлями обчислюють як мінімальні виміряні значення освітленості з послідовності їх значень в контрольних точках Емин за формулою (4.2):

$$
E_{\text{mHH}} = \min \{E_i\},\tag{4.2}
$$

де  $E_i$  – виміряні значення освітленості в контрольних точках.

Середню освітленість в приміщенні Еср, лк, обчислюють як середньоарифметичне значення виміряних освітленостей в контрольних точках приміщення по формулі (4.3):

$$
E_{cp} = \frac{1}{N} \sum_{i=1}^{N} E_i,
$$
\n(4.3)

де N – число точок вимірювання.

При відхиленні напруги мережі від номінального значення більш ніж на 5 % фактичне значення освітленості Еф, лк, обчислюють за формулою (4.4):

$$
E_{\phi} = E \frac{U_{\text{HOM}}}{U_{\text{HOM}} - K(U_{\text{HOM}} - U_{\text{cp}})},
$$
(4.4)

де Е – мінімальна або середня освітленiсть;

Uном – номінальна напруга мережі, В

К – коефіцієнт, що дорівнює 0 для світлодіодів з імпульсними блоками живлення, 1 - для люмінесцентних ламп при використанні ємнісного баластного опору і електронних пускорегулювальних апаратів, 2 - для люмінесцентних ламп при використанні індуктивного баластного опору і дугових ртутних ламп, 3 - для металогалогенних ламп, дугових ртутних ламп з випромінюючими добавками, натрієвих ламп високого тиску, 4 - для ламп розжарювання і світлодіодів з мостовими схемами включення;

Uср – середнє значення напруги, що обчислюється за формулою (4.5):

$$
U_{cp} = \frac{U_1 + U_2}{2},\tag{4.5}
$$

де U1 – напруга мережі на початку вимірювання, В;

U2 – напруга мережі в кінці вимірювання, В.

Коефіцієнт природної освітленості е, %, обчислюємо за формулою (4.6):

$$
e = \frac{E_{\text{BH}}}{E_{\text{Hap}}} \cdot 100,\tag{4.6}
$$

де Евн – значення природної освітленості всередині приміщення, лк;

Енар – значення природної освітленості поза приміщенням, лк.

Схема розташування контрольних точок при проведенні вимірювань наведена на рис. 4.2.

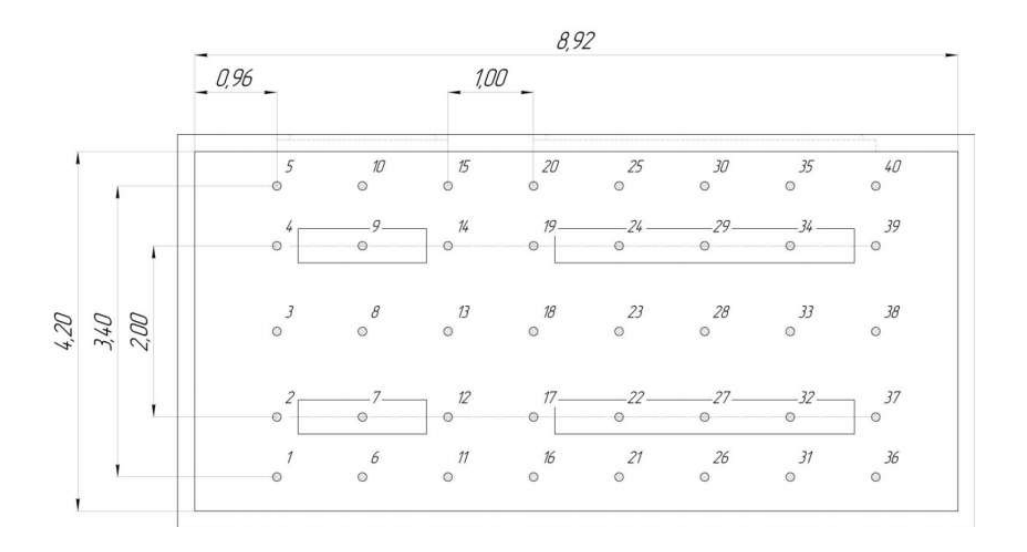

Рисунок 4.2 – Розташування контрольних точок при проведенні вимірювань

#### 4.2 Результати дослідження

#### 4.2.1 Дослідження природного освітлення

За формулою (4.3) розраховано середню освітленість в приміщенні:

$$
E_{cp1} = \frac{1}{40} \sum_{i=1}^{40} E_i = 674,800 \text{ J/K},
$$
  
\n
$$
E_{cp2} = \frac{1}{40} \sum_{i=1}^{40} E_i = 685,950 \text{ J/K},
$$
  
\n
$$
E_{cp3} = \frac{1}{40} \sum_{i=1}^{40} E_i = 680,825 \text{ J/K}.
$$

За формулою (4.2) записано мінімальні значення:

$$
E_{\text{mHH1}} = 300 \text{ jm}
$$
;  $E_{\text{mHH2}} = 320 \text{ jm}$ ;  $E_{\text{mHH3}} = 325 \text{ jm}$ .

Як математичної моделі була обрана лінійна модель, так як вона має такі характеристики як простота реалізації і універсальність. Розрахунки провоодяться за допомогою програмного забезпечення - Mathcad. Модель будується для впровадження в розроблювальний пристрій. Пристрій буде приймати рішення на основі обчислених показань даної моделі. Система вимірювання є розподіленою, це необхідно через те, що освітленість є розподіленою величиною і вимір в одній точці не має сенсу. Датчиків освітленості два, це мало, так як при виході з ладу одного з них, не буде можливості визначити не робочий. Можна зробити висновок, що мінімальна кількість датчиків - три. Далі розглянемо використання трьох і чотирьох датчиків освітленості.

Розглянемо систему з трьома датчиками. Так як в приміщенні освітленість розподіляється нерівномірно, то не можна обчислити освітленість як середнє арифметичне, від показань датчиків. Для того щоб врахувати характер розподілу освітленості, будується модель розподілу освітленості, на основі натурних випробувань.

 $\begin{cases} a_1\cdot x_{11}+a_2\cdot x_{12}+a_3\cdot x_{13}=F_1\\ a_1\cdot x_{21}+a_2\cdot x_{22}+a_3\cdot x_{23}=F_2\,,\\ a_1\cdot x_{31}+a_2\cdot x_{32}+a_3\cdot x_{33}=F_3 \end{cases}$ 

де a1,2,3 – чисельні безрозмірні коефіцієнти;

 $x_{11}...x_{33}$  – експериментальні значення освітленості біля стін приміщення, вони представлені в таблиці 4.1;

F1,2,3 – середнє значення освітленості досліджень 1, 2, 3, відповідно.

Таблиця 4.1 – Експериментальні значення освітленості біля стін приміщення

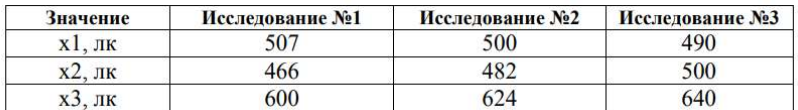

За допомогою вбудованої функції Find були знайдені значення а<sub>1,2,3</sub>, вони рівні:

$$
a_1 = 0.697,
$$
  

$$
a_2 = -1.205,
$$
  

$$
a_3 = 1.472.
$$

Розрахована середня освітленість:

$$
F_{\text{pacvernt}} = a_1 \cdot x_{11} + a_2 \cdot x_{12} + a_3 \cdot x_{13} = 675.049 \text{ jK}.
$$

Абсолютна похибка  $\Delta_1$ :

$$
\Delta_1 = |F_1 - F_{\text{pacvern1}}| = 0.249 \text{ JK}.
$$

Відносна похибка  $\delta_1$ :

$$
\delta_1 = \frac{|F_1 - F_{\text{pacvern1}}|}{F_1} = 3.670 \cdot 10^{-4} = 3.670 \cdot 10^{-2} \%
$$

Розрахована середня освітленість:

$$
F_{\text{pace}=1} = a_1 \cdot x_{21} + a_2 \cdot x_{22} + a_3 \cdot x_{23} = 686.218 \text{ J.K.}
$$

Абсолютна похибка Δ2:

$$
\Delta_2 = |F_2 - F_{\text{pacverm2}}| = 0.268 \text{ J.K.}
$$

Відносна похибка δ2:

$$
\delta_2 = \frac{|F_2 - F_{\text{pace}}|}{F_2} = 3.910 \cdot 10^{-4} = 3.910 \cdot 10^{-2}\%.
$$

Розрахована середня освітленість:

$$
F_{\text{pace}=H3} = a_1 \cdot x_{31} + a_2 \cdot x_{32} + a_3 \cdot x_{33} = 681.110 \text{ m}.
$$

Абсолютна похибка Δ3:

$$
\Delta_3 = |F_3 - F_{\text{pace}}| = 0.285 \text{ JK}.
$$

Відносна похибка δ3:

$$
\delta_3 = \frac{|F_3 - F_{\text{pace}}|}{F_3} = 4.186 \cdot 10^{-4} = 4.186 \cdot 10^{-2}\%.
$$

Побудован графік входження в еквідістанти похибки вимірювань датчика. Для цього будується коридор з відхиленнями  $\pm 10\%$ , а так же матриці Fрасч і Fcp:

$$
F_{\text{pacvern}} = \begin{pmatrix} 675.049 \\ 686.218 \\ 681.110 \end{pmatrix}; F_{\text{cp}} = \begin{pmatrix} 674.800 \\ 685.950 \\ 680.825 \end{pmatrix}.
$$

Графік представлений на рис. 4.3.

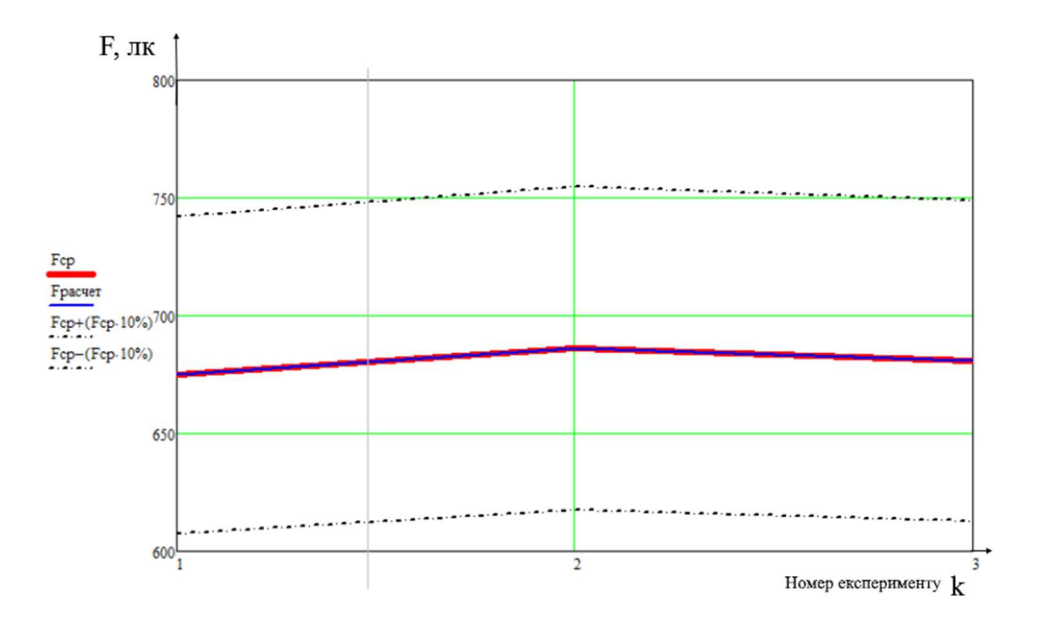

Рисунок 4.3 – Входження в діапазон похибки

За даним графіком видно, що експериментальна функція – Fср і розрахована функція – Fрасчет, настільки близькі, що накладаються один на одного і, отже, обидві входять в діапазон похибки вимірювання освітленості ±10%.

# 4.2.2 Дослідження комбінованої освітленості

За формулою (4.3) розраховано середню комбіновану освітленість в приміщенні:

$$
E_{cp1} = \frac{1}{40} \sum_{i=1}^{40} E_i = 768.900 \text{ J/K},
$$
  
\n
$$
E_{cp2} = \frac{1}{40} \sum_{i=1}^{40} E_i = 774.200 \text{ J/K},
$$
  
\n
$$
E_{cp3} = \frac{1}{40} \sum_{i=1}^{40} E_i = 781.125 \text{ J/K}.
$$

За формулою (4.2) мінімальні значення набувають вигляду:

$$
E_{\text{mHH1}} = 410 \text{ j}, E_{\text{mHH2}} = 421 \text{ j}, E_{\text{mHH3}} = 419 \text{ j},
$$

За допомогою математичного пакета Mathcad розрахуємо лінійну математичну модель.

$$
a_1 \cdot x_{11} + a_2 \cdot x_{12} + a_3 \cdot x_{13} = F_1,
$$
  
\n
$$
a_1 \cdot x_{21} + a_2 \cdot x_{22} + a_3 \cdot x_{23} = F_2,
$$
  
\n
$$
a_1 \cdot x_{31} + a_2 \cdot x_{32} + a_3 \cdot x_{33} = F_3.
$$

Таблиця 4.2 – Експериментальні значення освітленості біля стін приміщення

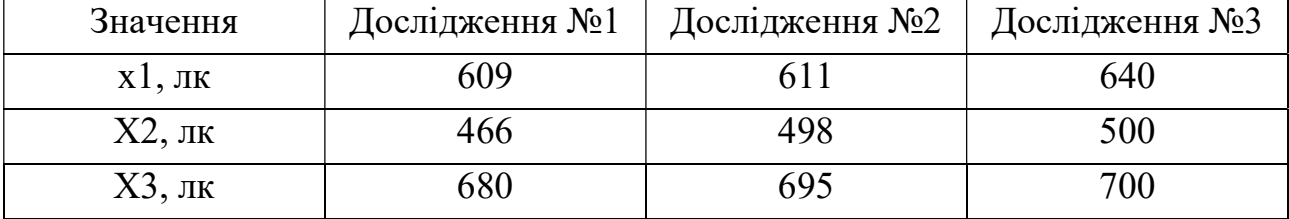

Розрахована середня освітленість:

 $F_{\text{pace}} = a_1 \cdot x_{11} + a_2 \cdot x_{12} + a_3 \cdot x_{13} = 816.616 \text{ JK}.$ 

Абсолютна похибка Δ1:

 $\Delta_1 = |F_1 - F_{\text{pace}}| = 47.716 \text{ JK}.$ 

Відносна похибка δ1:

$$
\delta_1 = \frac{|F_1 - F_{\text{pacuern1}}|}{F_1} = 0.062 = 6.2\%.
$$

Розрахована середня освітленість:

 $F_{\text{pacverh2}} = a_1 \cdot x_{21} + a_2 \cdot x_{22} + a_3 \cdot x_{23} = 800.446 \text{ JK}.$ 

Абсолютна похибка Δ2:

$$
\Delta_2 = |F_2 - F_{\text{pacvern2}}| = 26.246 \text{ JK}.
$$

Відносна похибка δ2:

$$
\delta_2 = \frac{|F_2 - F_{\text{pacvern2}}|}{F_2} = 0.033 = 3.3\%
$$

Розрахована середня освітленість:

$$
F_{\text{pace}=1} = a_1 \cdot x_{31} + a_2 \cdot x_{32} + a_3 \cdot x_{33} = 825.335 \text{ j.K}.
$$

Абсолютна похибка Δ3:

$$
\Delta_3 = |F_3 - F_{\text{pacvern3}}| = 44.210 \text{ J/K}.
$$

Відносна похибка δ3:

$$
\delta_3 = \frac{|F_3 - F_{\text{pace}=H3}|}{F_3} = 0.057 = 5.7\%.
$$

Побудован графік входження в еквідістанти похибки вимірювань датчика. Для цього будується коридор з відхиленнями ±10%, а так же матриці Fрасч і Fср:

$$
F_{\text{pace}} = \begin{pmatrix} 800.446 \\ 816.616 \\ 825.335 \end{pmatrix}, \qquad F_{\text{cp}} = \begin{pmatrix} 769.800 \\ 774.200 \\ 781.125 \end{pmatrix}
$$

Графік представлений на рис. 4.4.

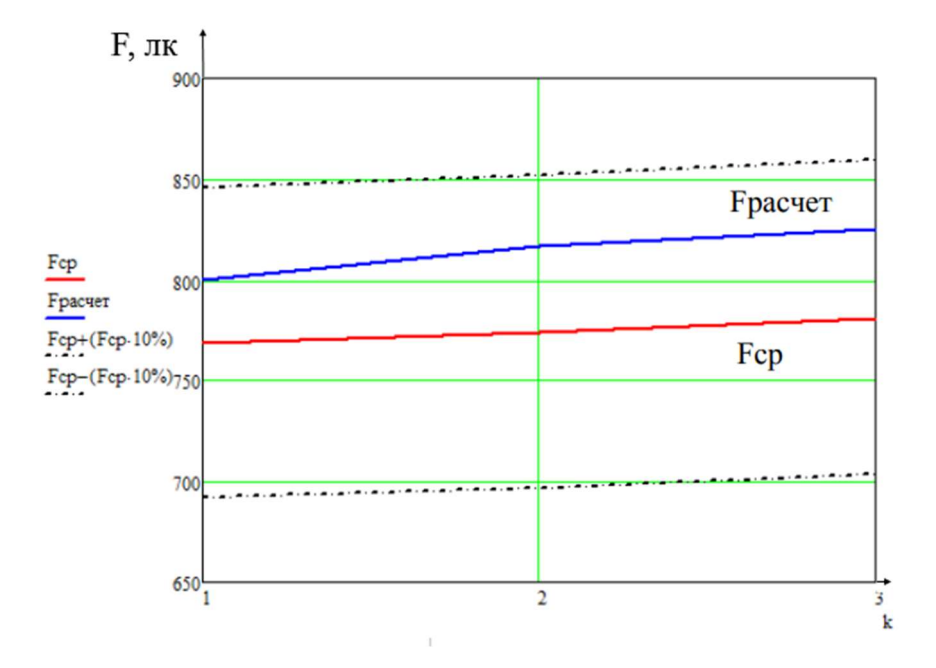

Рисунок 4.4 – Входження в діапазон похибки

За даним графіком видно, що експериментальна і розрахована функції близькі один до одного, але розкид більше. Однак обидві функції входять в діапазон похибки вимірювання ±10%.

4.2.3 Дослідження освітленості за чотирма датчиками

Розглянуто математичну модель з використанням чотирьох датчиків освітленості. Дослідження проведено за показаннями природної освітленості. Так як встановлюється додатковий модуль, то в математичну модель необхідно внести зміни, а саме додати свідчення цього датчика і, отже, додати коефіцієнт а4. Тоді форма математичної моделі матиме вигляд:

> $a_1 \cdot x_{11} + a_2 \cdot x_{12} + a_3 \cdot x_{13} + a_4 \cdot x_{14} = F_1$  $a_1 \cdot x_{21} + a_2 \cdot x_{22} + a_3 \cdot x_{23} + a_4 \cdot x_{24} = F_2$  $a_1 \cdot x_{31} + a_2 \cdot x_{32} + a_3 \cdot x_{33} + a_4 \cdot x_{34} = F_3.$

Таблиця 4.3 – Експериментальні значення освітленості біля стін приміщення

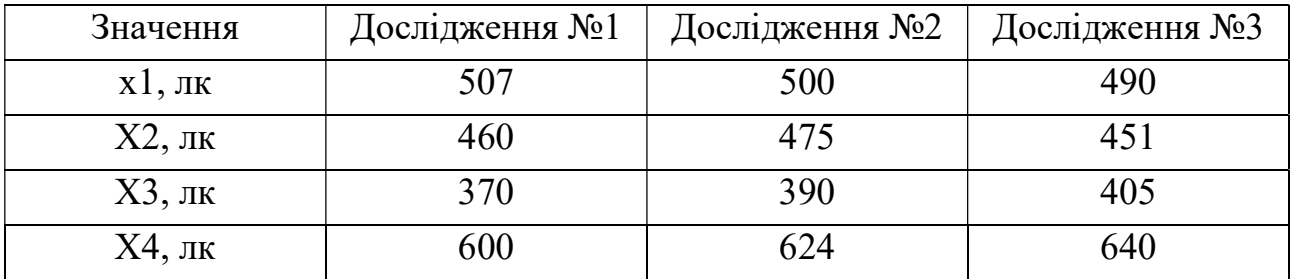

За формулою (4.3) розраховане середню освітленість в приміщенні:

$$
E_{cp1} = \frac{1}{40} \sum_{i=1}^{40} E_i = 674,80 \text{ J/K},
$$
  
\n
$$
E_{cp2} = \frac{1}{40} \sum_{i=1}^{40} E_i = 685,95 \text{ J/K},
$$
  
\n
$$
E_{cp3} = \frac{1}{40} \sum_{i=1}^{40} E_i = 680,82 \text{ J/K}.
$$

За допомогою вбудованої функції Minerr були знайдені значення:

$$
a_1 = 0.66; a_2 = 0.36; a_3 = 1.07; a_4 = -0.37.
$$

Розрахована середня освітленість:

$$
F_{\text{paceHT}} = a_1 \cdot x_{11} + a_2 \cdot x_{12} + a_3 \cdot x_{13} + a_4 \cdot x_{14} = 674.76 \text{ JK}.
$$

Відносна похибка δ1:

$$
\delta_1 = \frac{|F_1 - F_{\text{pacvern1}}|}{F_1} = 6.08 \cdot 10^{-5} = 6.08 \cdot 10^{-3} \%
$$

Абсолютна похибка Δ1:

$$
\Delta_1 = |F_1 - F_{\text{pacvern1}}| = 0.040 \text{ J/K}.
$$

Розрахована середня освітленість:

 $F_{\text{bacverh2}} = a_1 \cdot x_{21} + a_2 \cdot x_{22} + a_3 \cdot x_{23} + a_4 \cdot x_{24} = 685.92 \text{ JK}.$ Відносна похибка δ2:

$$
\delta_2 = \frac{|F_2 - F_{\text{pacverm2}}|}{F_2} = 4.37 \cdot 10^{-5} = 4.37 \cdot 10^{-3} \%
$$

Абсолютна похибка Δ2:

$$
\Delta_2 = |F_2 - F_{\text{pace}}| = 0.030 \text{ J/K}.
$$

Розрахована середня освітленість:

 $F_{\text{bacvern3}} = a_1 \cdot x_{31} + a_2 \cdot x_{32} + a_3 \cdot x_{33} + a_4 \cdot x_{34} = 680.84 \text{ JK}.$ 

Відносна похибка δ3:

$$
\delta_3 = \frac{|F_3 - F_{\text{pacvern3}}|}{F_3} = 2.20 \cdot 10^{-5} = 2.20 \cdot 10^{-3} \%
$$

Абсолютна похибка Δ3:

$$
\Delta_3 = |F_3 - F_{\text{pacvern3}}| = 0.015 \text{ J/K}.
$$

4.2.4 Розрахунки похибок при 1, 2, 3, і 4 датчиках

1. Використання одного датчика освітленості.

Нижче наведені розрахунки середньої освітленості і її похибок в приміщенні після вибору найбільш підходящої контрольної точки. Номер контрольної точки – 3 на рисунку 4.2.

Середня природна освітленість в похмурий день дорівнює:

$$
E_{\text{cp1}} = \frac{1}{40} \sum_{i=1}^{40} E_i = 674.80 \text{ JK}
$$

Показання освітленості в точці 3: 603 лк. Абсолютна і відносна похибки  $\Delta_1$ ,  $\delta_1$ , для датчика, значення якого найближче до середнього:
$$
\Delta_1 = |E_{\text{cp1}} - E_{\text{H3M1}}| = 71.80 \text{ JK},
$$
  

$$
\delta_1 = \frac{|E_{\text{cp1}} - E_{\text{H3M1}}|}{E_{\text{cp1}}} \cdot 100\% = 10.64 \text{ %.}
$$

Середня комбінована освітленість в похмурий день:  $E_{cn2}=769$  лк, показання в точці 3: 700 лк. Похибки:  $\Delta_2 = 69$  лк,  $\delta_2 = 8.97$ %.

Середня природна освітленість в яскравий день: Е<sub>ср3</sub>=853 лк, показання в точці 3: 765 лк. Похибки:  $\Delta_3 = 88.9$  лк,  $\delta_3 = 10.41$  %.

Середня комбінована освітленість в яскравий день: Е<sub>ср4</sub>=1833.5 лк, показання в точці 3: 1550 лк. Похибки:  $\Delta$ <sub>4</sub>=283.5 лк,  $\delta$ <sub>4</sub>=15,46 %.

2. Використання двох датчиків освітленості.

Номери контрольних точок в даному випадку – 3, 16. Середня освітленість відповідає значенням з попереднього пункту. Утворені значення похибок зведені в табл. 4.4.

|              |                         | Похмура погода | Ясна погода |             |  |  |
|--------------|-------------------------|----------------|-------------|-------------|--|--|
|              | Комбіноване<br>Природне |                | Природне    | Комбіноване |  |  |
|              | освітлення              | освітлення     | освітлення  | освітлення  |  |  |
| Δ, лк        | 48                      |                | 73,9        | 100,5       |  |  |
| $\delta$ , % | 7,23                    | 9,62           | 8,65        | 5,48        |  |  |

Таблиця 4.4 – Похибки при двох датчиках

3. Використання трьох датчиків освітленості. Номери контрольних точок в даному випадку – 3, 16, 38. Розраховані значення похибок – табл.4.5.

Таблиця 4.5 – Похибки при трьох датчиках

|               |            | Похмура погода | Ясна погода |             |  |  |
|---------------|------------|----------------|-------------|-------------|--|--|
|               | Природне   | Комбіноване    | Природне    | Комбіноване |  |  |
|               | освітлення | освітлення     | освітлення  | освітлення  |  |  |
| $\Delta$ , лк | 14,13      | 52,33          | 43.9        | 15,83       |  |  |
| $\delta$ , %  | 2,09       |                | 5,14        | 0,86        |  |  |

4. Використання чотирьох датчиків освітленості. Номери контрольних точок в даному випадку – 3, 16, 38, 25. Розраховані значення похибок – табл. 4.6.

|              |            | Похмура погода | Ясна погода |             |  |  |
|--------------|------------|----------------|-------------|-------------|--|--|
|              | Природне   | Комбіноване    | Природне    | Комбіноване |  |  |
|              | освітлення | освітлення     | освітлення  | освітлення  |  |  |
| ∆, лк        | 11,8       | 11,5           | 11,4        |             |  |  |
| $\delta$ , % | 1,75       | 1.49           | 1.34        | 0,43        |  |  |

Таблиця 4.6 – Похибки при чотирьох датчиках

З обчислених значень похибки, можна зробити висновок, що при збільшенні кількості датчиків освітленості, похибки зменшуються. Згідно з технічним завданням, похибка вимірювань освітленості становить ±10%, отже, використовувати один датчик не можна через високу похибки:  $\delta_{\text{max}}=15,46\%$ . При використанні двох датчиків, максимальна похибка наближається до кордону в 10% і становить 9.62 %. Для трьох датчиків освітленості максимальна похибка дорівнює 6.80%, при цьому мінімальна становить 0.86%. Дані значення показують, що трьох датчиків досить для отримання достовірної інформації. Однак, при чотирьох датчиках, похибки значно зменшуються і наближаються до 1 %.

#### 4.3 Висновки

Проведено розгляд кількості датчиків освітленості для розроблювального пристрою, в ході якого було наведено обґрунтування використання трьох датчиків. Проведено виміри природною і комбінованої освітленості в приміщенні. Так само були зроблені додаткові виміри освітленості і виміри з поступовим включенням штучних джерел світла. Внаслідок розрахунків похибок вимірювань, було виявлено, що відносні похибки входять в заданий діапазон ±10%. При використанні чотирьох датчиків, пристрій виходить надмірно точним і, отже, більш дорогим. Саме тому найбільш доцільним є використання трьох датчиків освітленості, адже при цьому пристрій все ще є точним.

# 5 ЕКСПЕРЕМЕНТАЛЬНО-ПРАКТИЧНА ЧАСТИНА

## 5.1 Опис програми

Проект являє собою панель для користувача. Спочатку при відкритті з'являється форма для входу, пiсля пiдключення відкривається головне вiкно програми, де відображаються панель вибору клiматичних параметрiв теплицi (температура повiтря, вологiсть повiтря, рiвень освiтленостi, вологiсть грунту) та налаштування програми. Параметри кожноi карактеристики відображається на графiках в реальному режимi часу, iснує можливiсть керувати параметрами.

# 5.2 Керівництво користувача

Аби запустити програму в робочому режимі треба виконати такі дії:

1) Включити wi-fi на мобiльному пристрої.

2) Вiдкрити розроблене програмне забеспечення.

3) Ввести IP адресу, логiн та пароль та натиснути кнопку «Приєднатися» (рис.5.1). При коректному пiдключеннi відкриється головне вiкно програми з поточними клiматичними параметрами теплицi (рис.5.2).

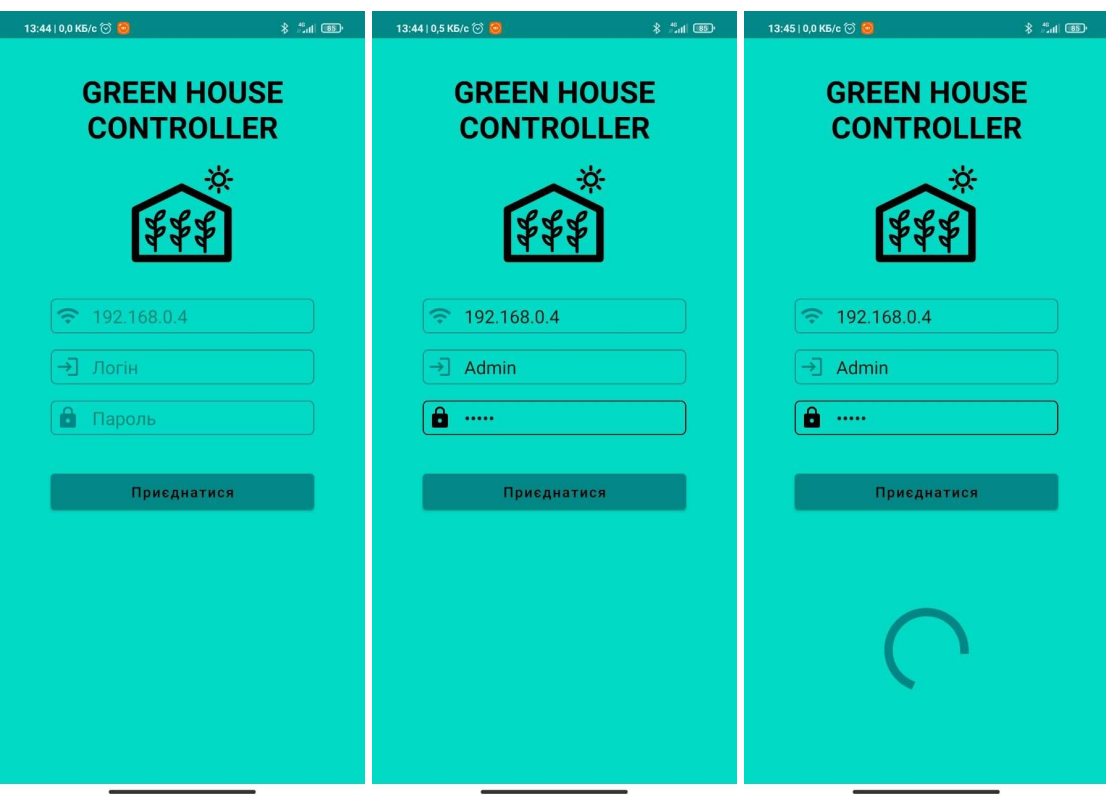

Рисунок 5.1 – Стартове вiкно програми

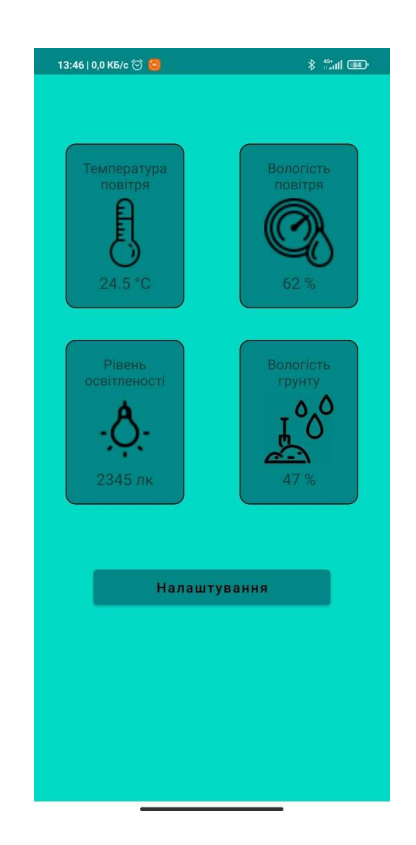

Рисунок 5.2 – Головне вiкно програми

4) Натиснути кнопку «Налаштування», вiдкриється вiкно з обраними значеннями IP адреси, номеру порту для пiдключення та кнопка включення авторизацiiпри входi (рис.5.3). Натиснути кнопку «Зберегти» для збереження параметрiв налаштування.

| 13:47   0,0 K6/c ◎ ■ ■     | <b>* 25 000</b> |
|----------------------------|-----------------|
| IP-адреса за замовчуванням |                 |
| 192.168.0.4                |                 |
| Номер порту                |                 |
| 4444                       |                 |
| Авторизація при вході      |                 |
|                            |                 |
|                            |                 |
|                            |                 |
|                            |                 |
|                            |                 |
|                            |                 |
|                            |                 |
|                            |                 |
|                            |                 |
|                            |                 |
|                            |                 |
|                            |                 |
|                            |                 |
| <b>Зберегти</b>            |                 |
|                            |                 |

Рисунок 5.3 – Вкладка «Налаштування»

5) Обрати вкладку «Температура повiтря», вiдкриється вiкно з наступними параметрами теплицi: поточною температурою повiтря, заданою температурою повiтря, статус роботи (нагрiв/охолодження), поле для задання необхiдноi температури та поле, на якому відображається графік залежностi температури теплицi вiд часу в реальному режимi часу (рис.5.4). Задати необхiдне значення температури та натиснути кнопку «Зберегти».

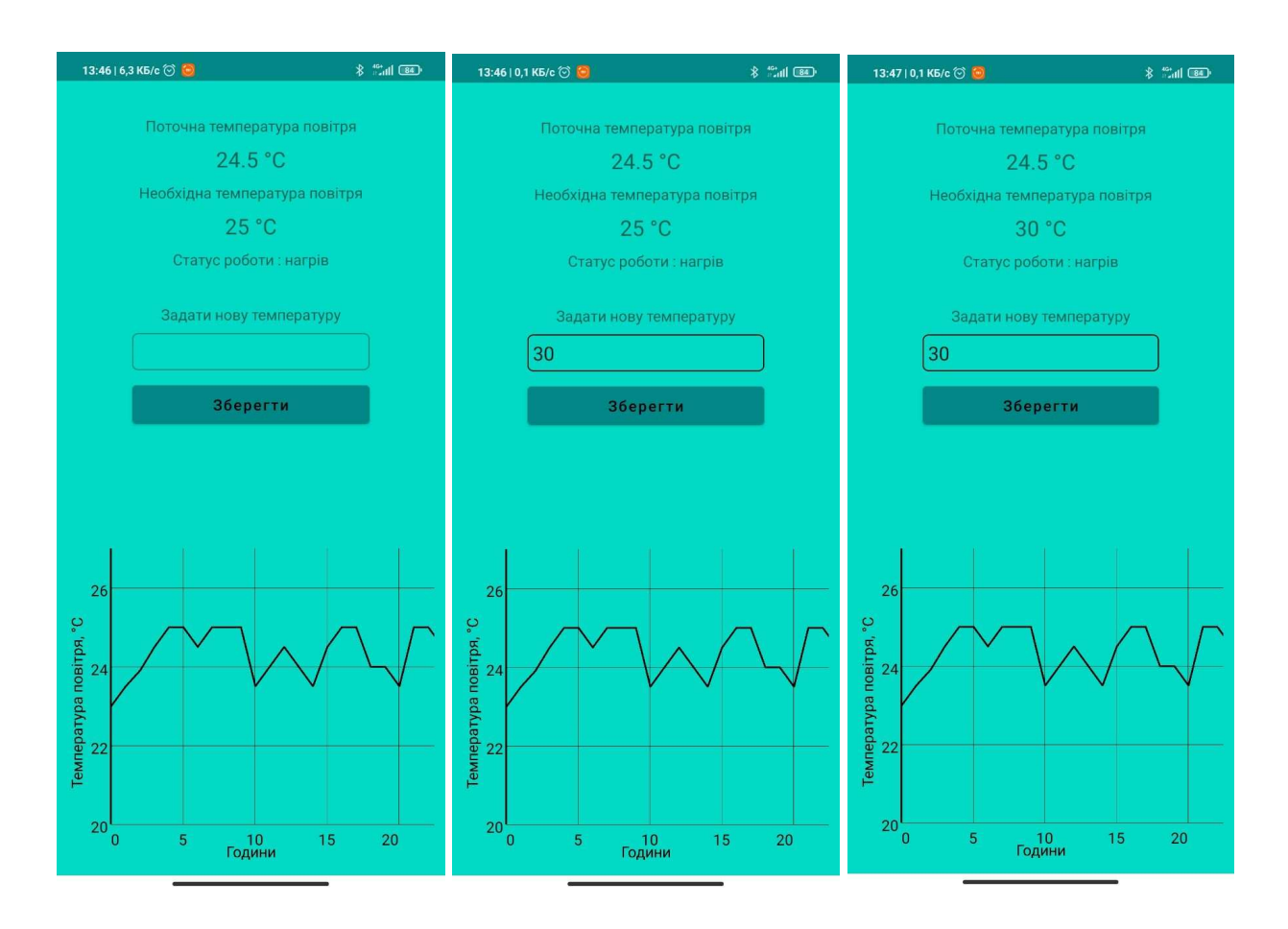

Рисунок 5.4 – Вкладка «Температура повiтря»

6) Обрати вкладку «Вологiсть повiтря», вiдкриється вiкно з поточним параметром та поле, на якому відображається графік залежностi вологостi повiтря теплицi вiд часу в реальному режимi часу (рис.5.5).

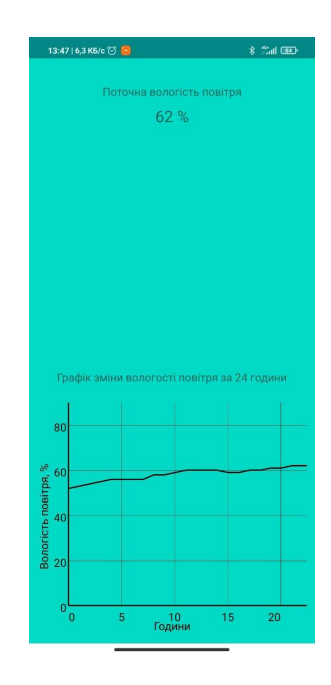

Рисунок 5.5 – Вкладка «Вологiсть повiтря»

7) Обрати вкладку «Рiвень освiтленостi», вiдкриється вiкно з наступними параметрами теплицi: поточним рiвнем освiтленостi, тривалiстю свiтлового дня та нiчного часу, а також поле, на якому відображається графік залежностi рiвня освiтленостi теплицi вiд часу в реальному режимi часу (рис.5.6). Обрати необхiднi значення параметрiв та натиснути кнопку «Увiмкнути».

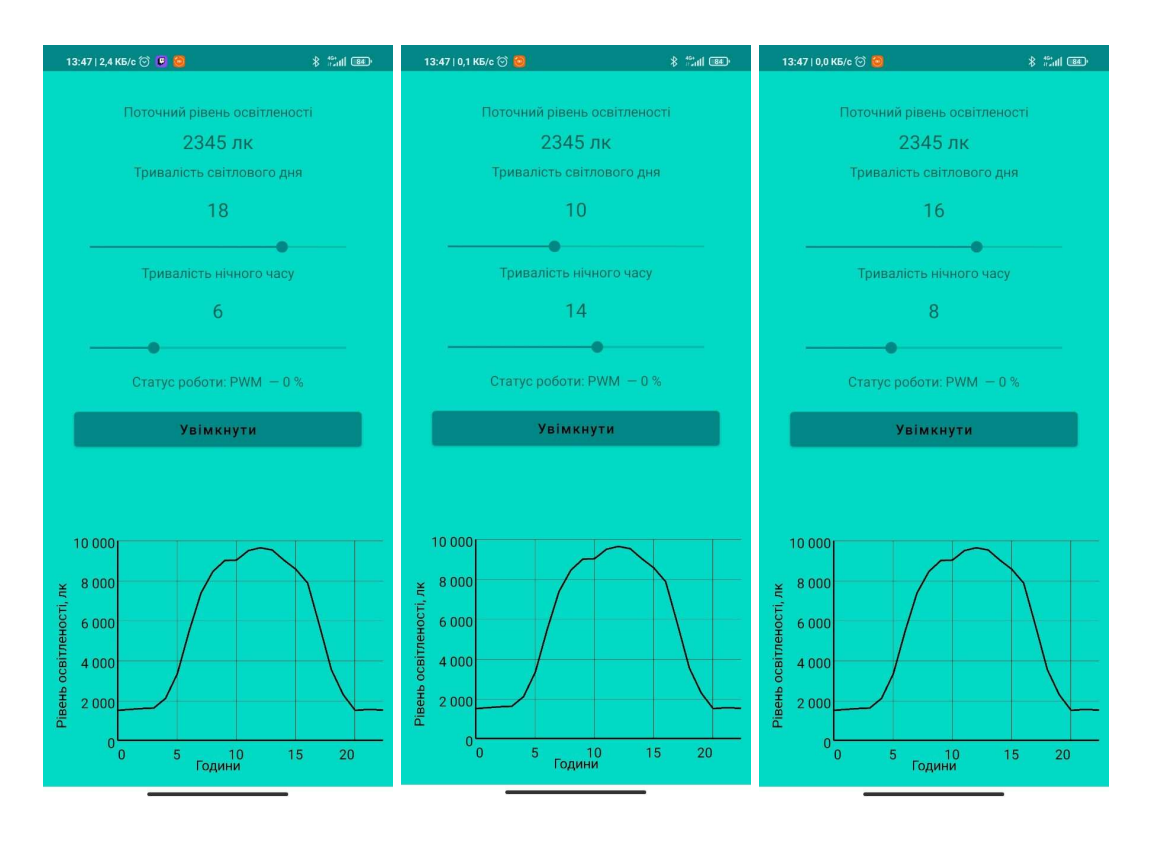

Рисунок 5.6 – Вкладка «Рiвень освiтленостi»

8) Обрати вкладку «Вологiсть грунту», вiдкриється вiкно з наступними параметрами теплицi: поточною вологiстю грунту, необхiдною вологiстю грунту, поле для задання новоi температури та поле, на якому відображається графік залежностi вологостi грунту теплицi вiд часу в реальному режимi часу (рис.5.7). Задати нове значення вологостi та натиснути кнопку «Зберегти».

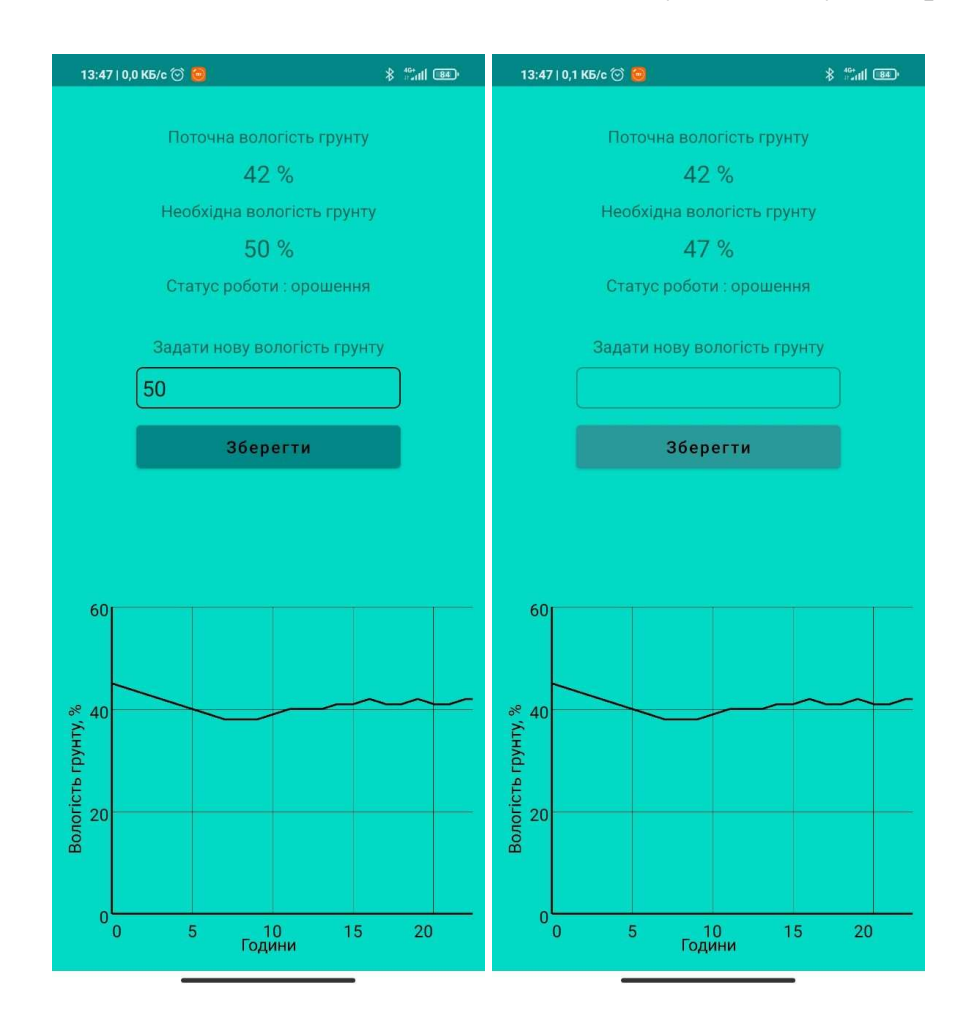

Рисунок 5.7 – Вкладка «Вологiсть грунту»

### 5.3 Технологія тестування програмного забезпечення

Першим етапом тестування було модульне тестування. На даному етапі була проведена перевірка функціональності та пошук дефектів в компонентах програми, котрі можуть бути протестовані окремо (модулі програми, класи, функції та інше).

Наступним етапом йде інтеграційне тестування, де перевіряється взаємодія між модулями програми.

Після інтеграційного тестування проводилось системне тестування. Основним завданням системного тестування є перевірка як функціональних, так і не функціональних вимог в системі в цілому. При цьому виявляються дефекти, такі як неправильне використання ресурсів системи, непередбачені комбінації даних користувача рівня, несумісність з оточенням, непередбачені сценарії використання, відсутня або неправильна функціональність, незручність використання і т.п.

5.4 Результати експериментального тестування

Нижче наведено послiдовнiсть операцiй для повного тестування.

1) Відкрити мобiльний додаток. Ввести невірні дані логiна або пароля, натиснути кнопку «Приєднатися». Результат при невірно введених даних зображено на рис. 5.8.

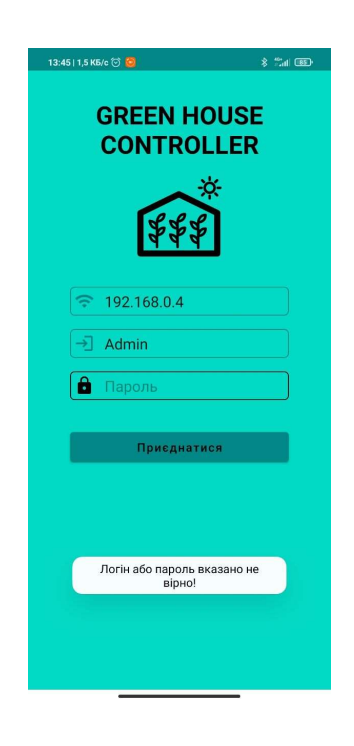

Рисунок 5.8 – Валідація при неправильному введенi логiна або пароля

5.5 Перевiрка та калiбрування елементiв системи

Перед підключенням датчика температури і виконуючих пристроїв, кожен елемент системи пройшов перевірку і калібрування.

Система складається з таких компонентів:

- мікроконтролер;
- датчик температури i вологостi, датчик освітлення;
- виконуючі пристрої: Bluetooth модуль, вентилятор, нагрiвач та реле.

Перевірка мікроконтролерів Arduino Uno полягала в підключенні до персонального комп'ютера і завантаженні тестової прошивки через середовище Arduino. Тестова прошивка полягає в періодичному миганні світлодіода, розташованого на платах і пов'язаного з 13 піном контролера. Ця прошивка дозволяє перевірити зв'язок контролера з персональним комп'ютером, працездатність вбудованої пам'яті, виконання простих завдань у вигляді встановлення високого рівня на будь-якому з пінов мікроконтролера.

При перевірці вибраного для даної системи контролера, була визначена повна працездатність, що дозволяло в подальшому використовувати їх для побудови системи управління.

Кожен датчик системи перевіряється за своїм власним алгоритмом.

Перевірка датчика температури DS18B20 полягала в підключенні до мікроконтролеру. Схема підключення компонентів для перевірки датчика температури i вологостi представлена на рис. 5.9.

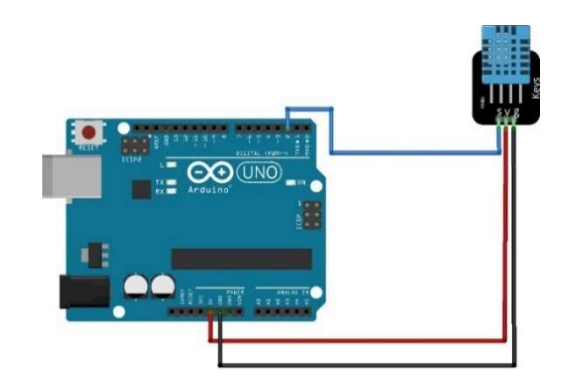

Рисунок 5.9 – Схема підключення компонентів для перевірки датчика температури i вологостi

При перевірці датчика не було виявлено проблем, була перевірена працездатність, що дозволяло в подальшому використовувати датчик в побудові системи стабiлiзацii температури.

Використані виконавчі пристрої в системі управління кліматичними параметрами у теплицi:

1) вентилятор;

2) нагрівач;

3) зволожувач;

4) Bluetooth модуль;

5) реле.

Схема підключення компонентів для перевірки вентилятора представлено на рис. 5.10.

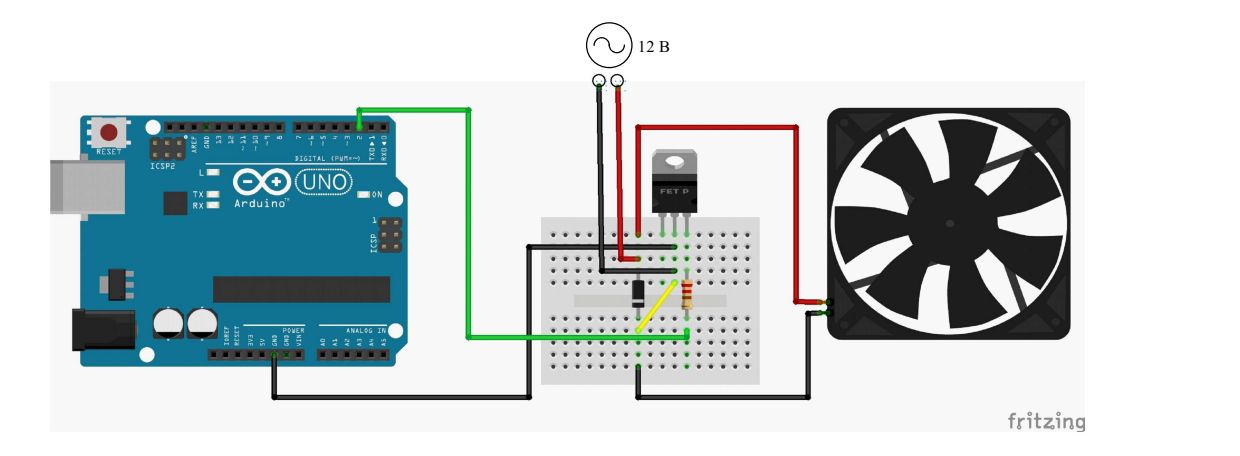

Рисунок 5.10 – Схема підключення компонентів для перевірки вентилятора

Перевірка вентилятора відбувалася за допомогою датчика температури, якщо Твим >= Т<sub>з</sub>, то вмикається вентилятор. Перевірка вентилятора завершена успішно, що дозволяє в подальшому використовувати його для побудови системи керування температурою.

Схема підключення компонентів для перевірки драйверу нагрiвача та реле представлено на рис. 5.11-5.12.

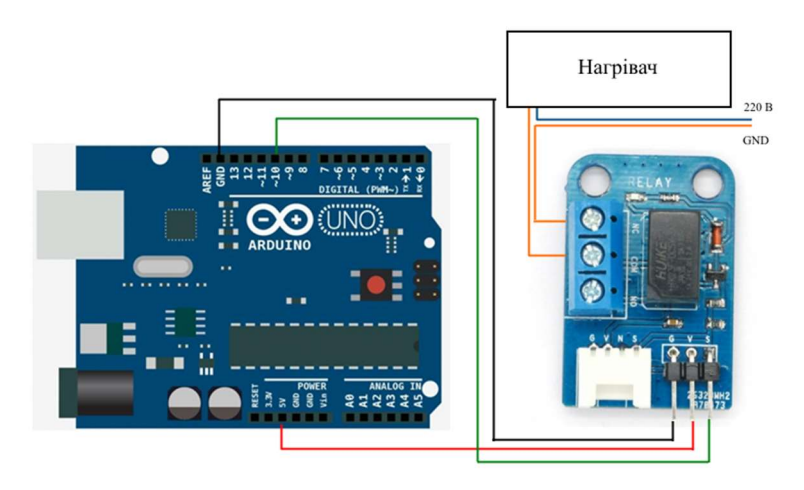

Рисунок 5.11 – Схема підключення компонентів для перевірки нагрiвача

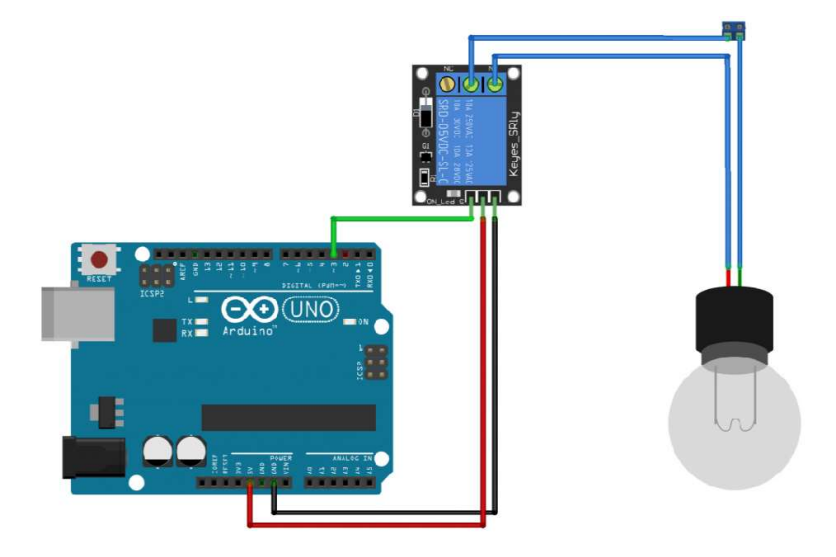

Рисунок 5.12 – Схема підключення компонентів для перевірки реле та лампи

Схема підключення компонентів для перевірки зволожувача, другого реле та понижуючого перетворювача представлено на рис. 5.13.

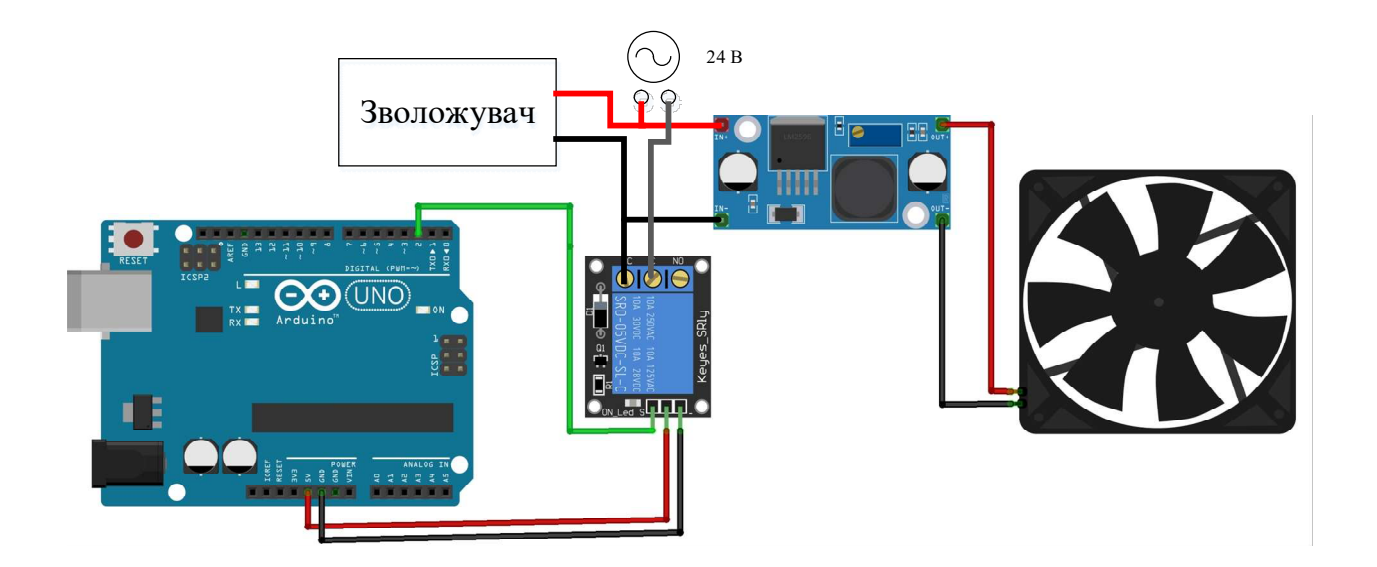

Рисунок 5.13 – Схема підключення компонентів для перевірки зволожувача, другого реле та понижуючого перетворювача

Перевірка зволожувача відбувалася за допомогою датчика вологості, якщо φЗ>φВИМ, то розмикається реле і вмикається зволожувач. Перевірка другого реле, зволожувача та понижуючого перетворювача завершена успішно, що дозволяє в подальшому використовувати їх для побудови системи керування.

Схема підключення компонентів для перевірки Wi-fi модуля представлено на рис. 5.14 [10].

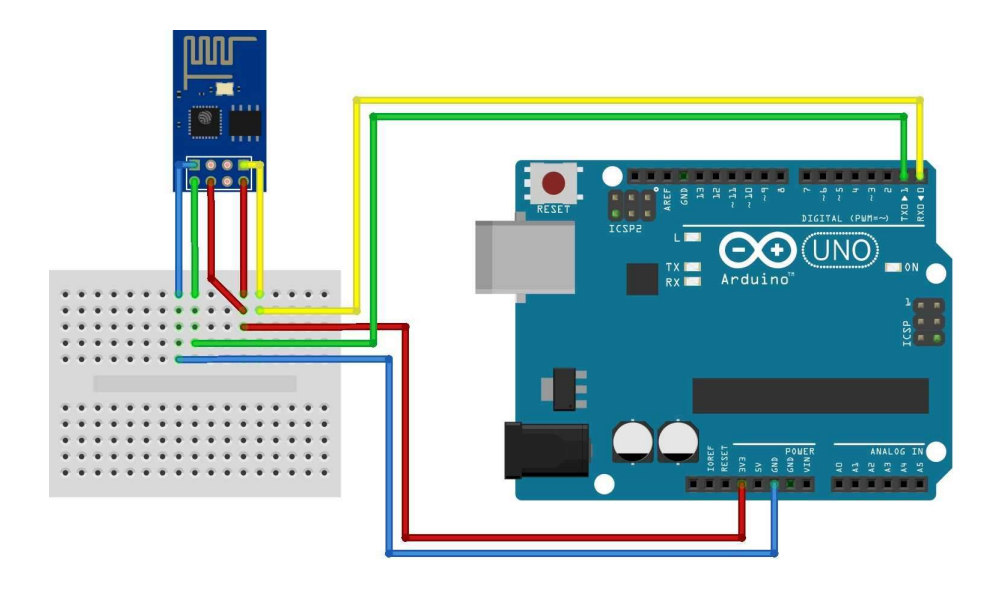

Рисунок 5.14 – Схема підключення компонентів для перевірки Wi-fi модуля

Перевірка Wi-fi модуля здійснювалась за допомогою датчика DHT-11, інформація с датчика передавалась по Wi-fi в мобільний додаток.

При перевірці Wi-fi модуля не виявлено жодної проблеми, це дозволяє використовувати його в подальшому для побудови системи.

Схема підключення компонентів для перевірки датчика вологостi грунту представлено на рис. 5.15.

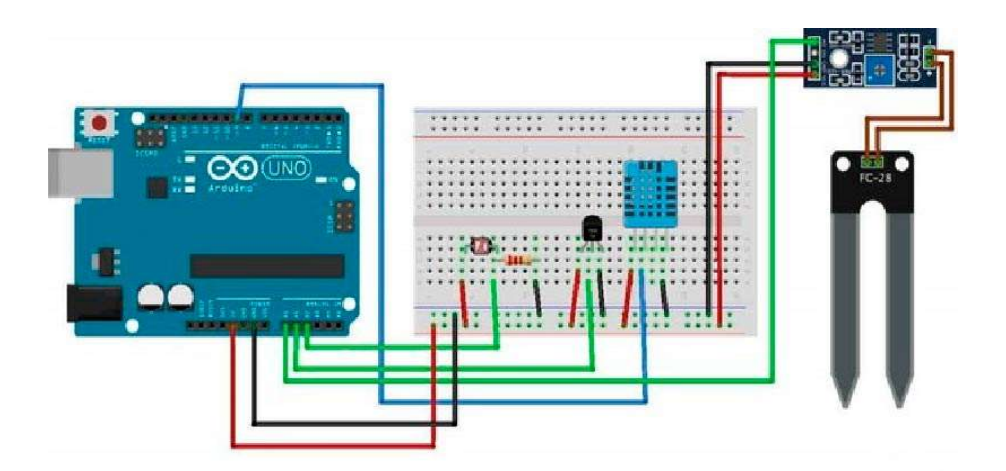

Рисунок 5.15 – Схема підключення компонентів для перевірки датчика вологостi грунту

При перевірці датчика вологостi грунту не виявлено жодної проблеми, це дозволяє використовувати його в подальшому для побудови системи.

Схема підключення компонентів для перевірки датчика освітленості BH1750FVI GY-30 представлено на рис. 5.16.

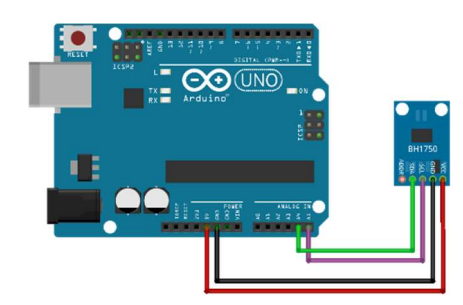

Рисунок 5.16 – Схема підключення датчика освітленості до Arduino

При перевірці фоторезистора не виявлено жодної проблеми, це дозволяє використовувати його в подальшому для побудови системи.

Схема підключення всiх компонентів системи стабiлiзацii температури представлено на рис. 5.17.

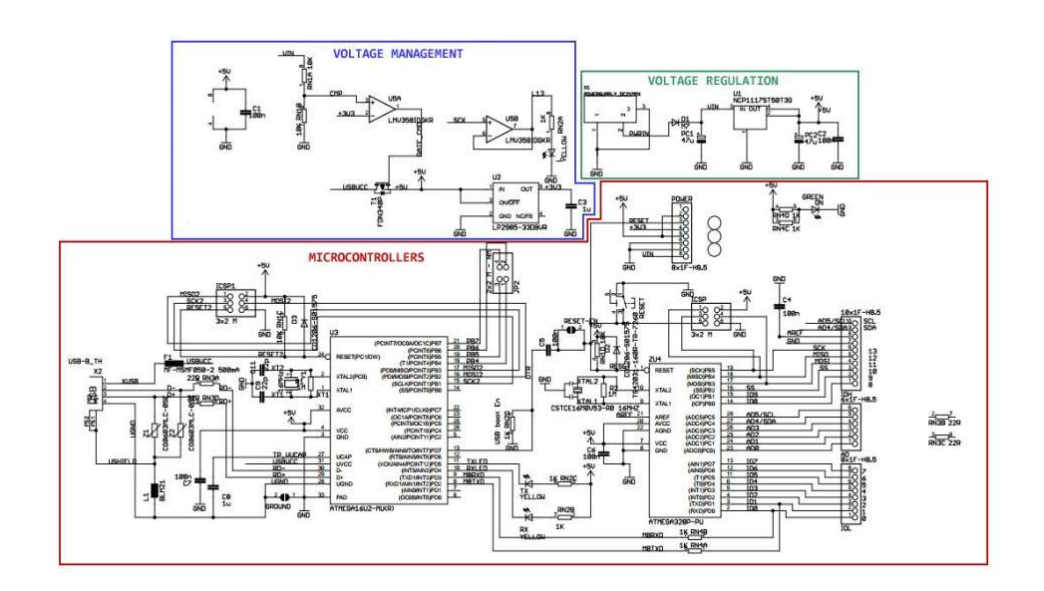

Рисунок 5.17 – Схема підключення всiх компонентів системи стабiлiзацii температури та вологостi

### 5.6 Висновки

Перевірені всі компоненти системи управління. Обрані пристрої пройшли перевірку успішно, показання працездатності задовольняють вимогам до побудови системи.

6.1 Опис продукту

Основною метою розробки економічної частини полягає у розрахунку собівартості, ціни, трудомісткості робіт при створенні даного програмного продукту.

Розроблюваний продукт – система стабiлiзацiї параметрiв примiщення з завданням i контролем їх за допомогою WEB-iнтерфейсу. Для роботи системи потребується комп'ютер з будь-якою операційною системою, доступ до мережи Iнтернет та макетна система моніторингу кліматичних параметрiв.

6.2 Сегментування ринку

Сегментування ринку - це процес поділу споживачів на групи з урахуванням різних принципів і факторів сегментації. У процесі сегментації виділяють сегменти ринку. Основною характеристикою сегмента є ємність кількість виробів, які можуть бути продані в рік.

Повна потреба сегменту розраховується з урахуванням конкретних особливостей товару і сегментів. Для багатьох видів товарів індивідуального і промислового призначення  $S_{1\text{no}n.i}$  можна розрахувати по формулі 6.1.

$$
S_{1\text{no}n} = N_1 \cdot Q_1 \cdot m_1; \tag{6.1}
$$

де  $N_1$  – кількість підприємств споживачів виробу в і-му сегменті;

 $Q_1$  – середня річна програма виробів в і-му сегменті, для яких буде постачатись розглянутий товар;

 $m_1$  — кількість комплектуючих виробів , йдучих в один виріб (1 шт.)

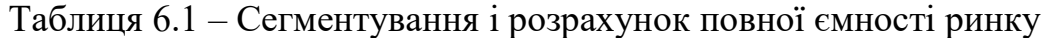

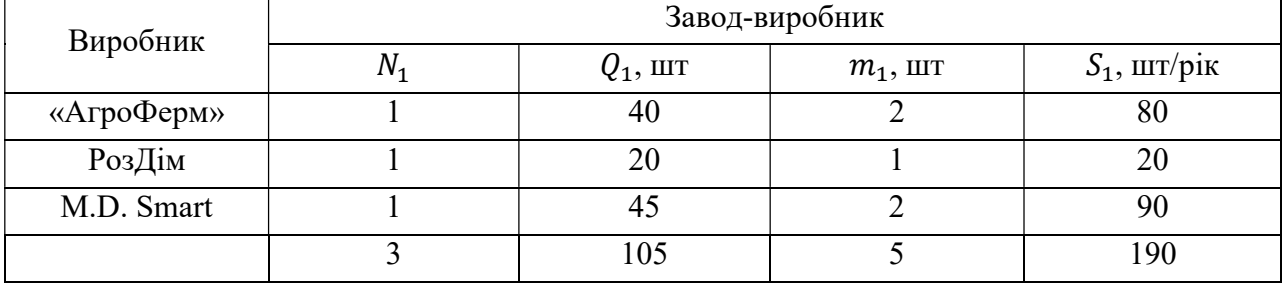

Як видно з таблиці 6.1 повна ємність ринку складає 190 шт./рік.

6.3 Аналiз конкурентоспроможностi

Конкурентоспроможність товару – це ступінь його відповідності обраному ринку з комерційних, технічних і економічних показників, забезпечуючи можливість збуту товару на цьому ринку. Це ті характеристики, які вигідно вирізняють даний товар від товарів-конкурентів.

Проведемо аналіз конкурентоспроможності нового виробу, за допомогою узагальненого показника якості, який враховує всю систему основних одиничних показників, і характерний для даного пристрою.

У процесі аналізу ринку збуту були виявлені основні конкуренти на українському ринку. Головною відмінністю їх виробів від розроблюваної системи є те, що їх аналогові системи, а не цифрові. Так само відмінність у технічних характеристиках.

При порівнянні варіантів використовується наступний порядок розрахунку.

1. Виділяються еталонні значення окремих показників якості і формується гіпотетичний варіант. Гіпотетичний варіант - штучно створений варіант, в якому кожен показник має найкраще можливе значення.

2. Кожному показнику якості присвоюємо коефіцієнт вагомості (в сумі 1).

Розраховується відносне значення одиничних показників шляхом порівняння  $P_{ii}$  із  $P_{i \text{ run}}$  з урахуванням того, що для гіпотетичного варіанти відносні показники дорівнюють одиниці  $(K_{i \text{ run}} = 1)$ , для інших  $K_{i,j} \leq 1$ .

$$
K_{ij} = \frac{P_{ij}}{P_{izun}};
$$
\n(6.2)

де  $P_{ij}$  – абсолютні значення i-го показника для j-го варіанту;  $P_{\textit{zun}}$  – абсолютні значення i-го показника для гіпотетичного варіанти Отримані результати наведені в табл. 6.2.

|                                                              |                |                         |                | Абсолютні значення<br>показників якості |                |                  |                |      | Відносні значення показників якості |      |                |      |                     |
|--------------------------------------------------------------|----------------|-------------------------|----------------|-----------------------------------------|----------------|------------------|----------------|------|-------------------------------------|------|----------------|------|---------------------|
| Показники                                                    | Коефі<br>цієнт | $\mathbf{1}$            | $\overline{2}$ | 3                                       | $\overline{4}$ |                  | $\mathbf{1}$   |      | $\overline{2}$                      |      | $\overline{3}$ |      | $\overline{4}$      |
| якості                                                       | вагом<br>ocri  | Розроблений<br>пристрій | PLXDevices     | <b>OCZNIA</b>                           | Гіпотитичний   | Kil              | $K_{i1} * b_i$ | Ki2  | $K_{i2}{}^*\!b_i$                   | Ki3  | $K_{i3} * b_i$ | Ki4  | $K_{i4} \rm{*} b_i$ |
| Швидкість<br>обробки<br>даних                                | 0.4            | 10                      | 8              | $\tau$                                  | 10             | 1.0              | 0.4            | 0.80 | 0.32                                | 0.70 | 0.28           | 1.00 | 0.4                 |
| Здатність<br>підлаштову<br>ватися під<br>зміну<br>параметрів | 0.15           | 10                      | 8              | $\tau$                                  | 10             | 1.0              | 0.15           | 0.80 | 0.12                                | 0.70 | 0,1            | 1.00 | 0,15                |
| Швидкодія                                                    | 0.25           | 9                       | 9              | 6                                       | 10             | 0.9 <sub>0</sub> | 0.22           | 0.90 | 0.22                                | 0.60 | 0.15           | 1.00 | 0.25                |
| Складність<br>реалізації                                     | 0.1            | 8                       | 9              | 5                                       | 10             | 0.8              | 0.08           | 0.90 | 0.09                                | 0.50 | 0.05           | 1.00 | 0.1                 |
| Напрацюва<br>ння на<br>відмову                               | 0.1            | 9                       | $\tau$         | 10                                      | 10             | 0.9              | 0.09           | 0.70 | 0.07                                | 1.00 | 0.1            | 1.00 | 0.1                 |
|                                                              | $\mathbf 1$    |                         |                |                                         |                |                  | 0.94           |      | 0.82                                |      | 0.68           |      | 1.00                |

Таблиця 6.2 - Аналіз конкурентоспроможності

Виходячи з результатів порівняльного аналізу, найбільше значення показника якості має розроблений продукт. Найближчим конкурентом є продукція PLX Devices. Рівень якості пропонованого виробу порівняно з цим конкурентом становить:

$$
Y_{H-6} = Y_{1-2} = \frac{K_1^0}{K_2^0} = \frac{0.94}{0.82} = 1.14.
$$

Порівняння виробів, присутніх на українському ринку, показало, що розроблений продукт забезпечує найбільшу швидкість обробки даних.

 За отриманими рівнем якості можна зробити висновок, що становище на ринку буде стійким.

6.4 Розрахунок собівартості і ціни

Собівартість продукції складається з ряду найменувань витрат, а саме витрати на основні матеріали, комплектуючі вироби, пряма і додаткова заробітні плата, витрати на утримання та експлуатацію обладнання, утримання транспорту, а також ряд загальнодержавних податків і відрахувань.

В створенні даної системи приймають участь такі особи:

- 1) програміст;
- 2) керівник проекту;
- 3) інженер-тестувальник.

Виконавці робіт та їх заробітні плати наведені в табл. 6.3. Кількість робочих днів у місяці 20.

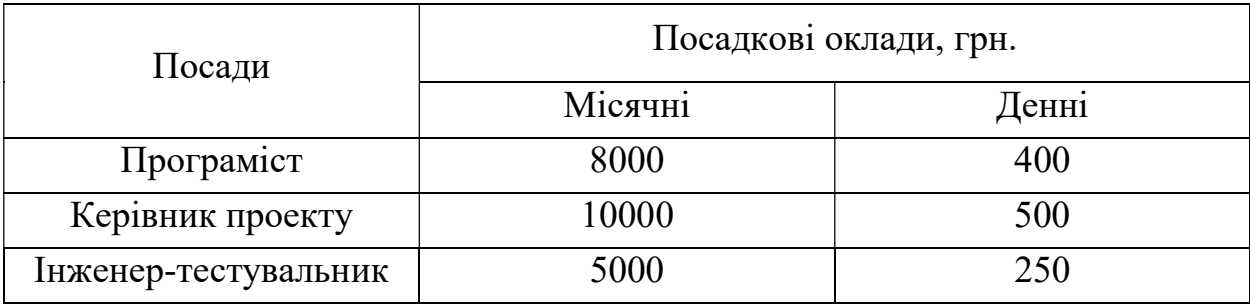

#### Таблиця 6.3 – Склад виконавців роботи

Перелік робіт, які повинні бути виконані кожним працівником, а так їхня тривалість, наведені в табл. 6.4.

Розрахунок собівартості робіт починається з розрахунку основної заробітної плати (ЗП). Обчислення ЗП розробників лабораторного стенду формується з урахуванням трудовитрат, кількості виконавців і середньоденної ЗП. Для цього кількість днів, відпрацьованих окремими виконавцями за стадіями, множимо на їх денні оклади:

$$
O3\Pi = 400*36+500*31+250*36=38900 \text{ pH}.
$$

Додаткова заробітна плата складе:

$$
\text{J3}\Pi = \frac{20\% \cdot 38900}{100\%} = 7780 \text{ rph.}
$$

|                                    |                    |                            | Виконавці  |                          |              |  |  |
|------------------------------------|--------------------|----------------------------|------------|--------------------------|--------------|--|--|
| Вид робіт                          | Тривалість,<br>дні | Трудомісткість,<br>чол/дні | Програміст | Керівник                 | Інженер-     |  |  |
|                                    |                    |                            |            | проекту                  | тестувальник |  |  |
| Постановка задачі                  | $\overline{2}$     | $\overline{2}$             |            | $+$                      |              |  |  |
| Розробка графіку<br>роботи         |                    |                            |            | $^{+}$                   |              |  |  |
| Розробка ТЗ                        | $\overline{2}$     | $\overline{2}$             |            | $^{+}$                   |              |  |  |
| Погодження та<br>затвердження ТЗ   | 3                  | 9                          | $+$        | $^{+}$                   | $^{+}$       |  |  |
| Аналіз існуючих<br>засобів рішення | $\overline{2}$     | 6                          | $+$        | $^{+}$                   | $^{+}$       |  |  |
| Розробка алгоритму                 | 3                  | 3                          | $+$        | $\overline{\phantom{a}}$ |              |  |  |
| Реалізація алгоритму               | 10                 | 10                         | $+$        |                          |              |  |  |
| Розробка структурної<br>схеми      | 3                  | 6                          |            | $^{+}$                   | $+$          |  |  |
| Створення робочого<br>макету       | 10                 | 20                         |            | $+$                      | $+$          |  |  |
| Тестування                         | 3                  | 6                          | $+$        | $\overline{\phantom{a}}$ | $+$          |  |  |
| Приймально-                        | 3                  | 9                          | $+$        | $+$                      | $+$          |  |  |
| здавальні роботи                   |                    |                            |            |                          |              |  |  |
| Випуск робочої                     | $\overline{7}$     | 14                         | $+$        |                          | $+$          |  |  |
| документації                       |                    |                            |            |                          |              |  |  |
| Випробування і здача               | 5                  | 15                         | $+$        | $+$                      | $+$          |  |  |
| продукту                           |                    |                            |            |                          |              |  |  |
| Всього                             | 47                 | 103                        | 36         | 31                       | 36           |  |  |

Таблиця 6.4 – Розрахунок трудомісткості робіт

Розрахуємо вартість закупних виробів необхідних для виготовлення системи.

Таблиця 6.5 – Перелік закупних виробів

| Матеріал             | Кількість, | Ціна, | Вартість, | Призначення                     |
|----------------------|------------|-------|-----------|---------------------------------|
|                      | ШT.        | грн.  | грн.      |                                 |
| Плата Arduino Uno R3 |            | 200   | 230       | Створення робочого макету       |
| Датчики типу DHT-22  |            | 70    | 210       | Створення робочого макету       |
| Друк документації    | 100        | 0.6   | 60        | Випуск робочої документації     |
| Доступ до інтернету  |            | 100   | 200       | Аналіз існуючих засобів рішення |
| Всього               |            |       | 700       |                                 |

# Таблиця 6.4 – Перелік основних засобів

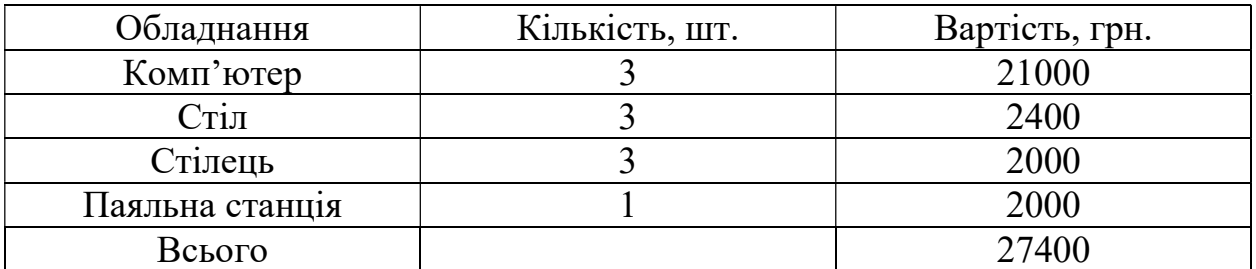

Норма амортизації становить 25% від основних коштів, для виготовлення 1 виробу, що розраховується по формулі 6.3.

$$
A_{M} = \frac{0 \text{C} \cdot 0.25 \cdot A_{p}}{A_{r}};
$$
\n(6.3)

де ОС – вартість обладнання;

 $\mu_{\rm p}$  — тривалість робочих днів;

Дг – кількість робочих днів у році.

Для виконання робіт, пов'язаних з виробництвом системи, необхідно обладнання вартістю 27400 грн. Так, як трудомісткість становить 79 днів, то амортизація обчислюється наступним чином:

$$
A_{\rm M} = \frac{27400 \cdot 0.25 \cdot 47}{240} = 1219,508.
$$

Розрахунок собівартості і договірної ціни наведено в табл. 6.5

| $N_2$ | Статті                          | Сума, грн | Примітки                                                     |
|-------|---------------------------------|-----------|--------------------------------------------------------------|
| 1     | Основна заробітна плата (ОЗП)   | 38900     | $03\Pi =$<br>$N_i \cdot 3\Pi_{cp}$                           |
| 2     | Додаткова заробітна плата (ДЗП) | 5835      | 20% від ОЗП                                                  |
| 3     | Єдиний соціальний внесок        | 9841,7    | 22% від (ОЗП+ДЗП)                                            |
| 4     | Матеріли та куплені вироби      | 700       | Из табл. 7.5                                                 |
| 5     | Амортизація                     | 1219,508  | $\overline{OC} \cdot 0.25 \cdot \overline{A_p}$<br>$A_{M} =$ |
| 6     | Витрати на утримання обладнання | 3890      | 10% від вартості основних засобів                            |
|       | Додаткові витрати               | 15560     | 40% від ОЗП                                                  |
| 8     | Виробнича вартість (С)          | 79836,21  | $\pi$ . 1+ $\pi$ . 2+ $\pi$ . 3+ $\dots$ + $\pi$ . 7         |
| 9     | Адміністративні витрати         | 17505     | 45% від ОЗП                                                  |
| 10    | Витрати на збут                 | 1995,9    | 2.5% від п.8                                                 |
| 11    | Собівартість власних робіт      | 175281    | $\pi$ . 1+ $\pi$ . 2+ $\pi$ . 3+. + $\pi$ . 10               |
| 12    | Прибуток (П)                    | 35056     | 20% від п.11                                                 |
| 13    | Ціна без ПДВ                    | 210337    | $\Pi$ + $\Pi$ .11                                            |
| 14    | ПДВ                             | 42067,4   | 20% від ціни без ПДВ                                         |
| 15    | Ціна з ПДВ                      | 252404    | $\pi$ .13+ $\pi$ .14                                         |

Таблиця 6.5 - Розрахунок собівартості і ціни виробу за статями

Таким чином, собівартість власних робіт з розроблення програмного продукта складає – 175 281 грн., а його ціна з врахуванням ПДВ – 252404.

Кількість замовлених екземплярів має бути не менше ніж 190 шт.

Виробничу собівартість одного екземпляру програмного продукта (ВС) визначають за формулою 6.4.

$$
BC_0 = \frac{BC}{K\Pi\Pi};\tag{6.4}
$$

де ВС – виробничі витрати;

КПП – кількість замовлених екземплярів.

$$
BC_0 = \frac{79836.21}{190} = 420.
$$

Повна собівартість одного екземпляру складається з суми виробничої собівартості (ВСП), адміністративних витрат (АВ) і витрат на збут (ВЗ), які приходяться на один екземпляр виробу:

$$
C\Pi_0 = BC_0 + AB_0 + B3_0;
$$
  
\n
$$
C\Pi_0 = 420 + 92,13 + 10,5 = 522,63.
$$
\n(6.5)

Адміністративні витрати АВ<sub>0</sub>, які приходяться на один екземпляр виробу, визначається формулою 6.6.

$$
AB_0 = \frac{AB}{K\Pi\Pi};
$$
\n
$$
AB_0 = \frac{17505}{190} = 92,13 \text{ rph.}
$$
\n(6.6)

Витрати на збут ВЗ , які приходяться на один екземпляр виробу, визначається формулою:

$$
B3_0 = \frac{B3}{K\Pi\Pi};
$$
\n
$$
B3_0 = \frac{1995.9}{190} = 10.5 \text{ rph.}
$$
\n(6.7)

Таким чином,  $CI_0 = 420 + 92,13 + 10,5 = 522,63$ .

Рентабельність продукції (норма прибутку) – це відношення загальної суми прибутку до витрат виробництва і реалізації продукції (відносна величина прибутку, що припадає на 1 грн. поточних витрат):

$$
P_{\pi} = \frac{H - BC}{BC} \cdot 100\%; \tag{6.8}
$$

де Ц – ціна одиниці продукції;

С – собівартість одиниці продукції.

$$
P_{\pi} = \frac{252\,405 - 175\,281}{175\,281} \cdot 100\% = 46\%.
$$

Величина оптової ціни одного виробу ЦПП (без врахування ПДВ):

$$
\text{U\Pi} = \text{C}\Pi \cdot \left(1 + \frac{P_{\text{n}}}{100}\right);\tag{6.7}
$$

де Р<sub>п</sub> – коефіцієнт рентабельності.

$$
\text{U} \Pi \Pi = 522 \cdot \left( 1 + \frac{46}{100} \right) = 523,46.
$$

При впровадженні у виробництво продукту важливо знати чи стане цей виробничий процес рентабельним і чи буде він приносити бажаний прибуток. Для цього необхідно визначити точку беззбитковості (ТБ) і зобразити її графічно.

Для підтвердження стійкості проекту необхідно, щоб значення ТБ було менше значень нормальних обсягів виробництва. Чим далі від них значення ТБ (у відсотковому співвідношенні), тим стійкіше проект.

Дохід від реалізації виробів знаходимо множенням ціни одного ПП на кількість замовлених екземплярів ПП:

$$
\mathbf{A}\mathbf{P} = \mathbf{U}\mathbf{\Pi}\mathbf{\Pi}\cdot\mathbf{K}\mathbf{\Pi}\mathbf{\Pi};\tag{6.8}
$$

$$
\text{AP} = 523.46 \cdot 190 = 99.457.
$$

Аналітичний розмір критичної програми (РКП) розраховуюсь діленням постійних витрат РП<sub>ост</sub>В на різницю між ціною одного виробу ЦПП і змінними витратами, які приходяться на один виріб  $(\mathbf{3}_\mathtt{M}\mathbf{B}_0)$ , тобто:

$$
PK\Pi = \frac{P\Pi_{ocr}B}{\mu\Pi\Pi - 3_{M}B_{0}}.\tag{6.9}
$$

Річні постійні витрати РП<sub>ост</sub>В складаються із суми наступних витрат:

$$
P\Pi_{\text{ocr}}B = BYO + A_{\text{M}} + AB + AB + B3;
$$
 (6.10)

де ВУО – витрати на утримання обладнання;

 $A<sub>M</sub>$  – амортизація;

ДВ – додаткові витрати;

АВ – адміністративні витрати;

ВЗ – витрати на збут.

 $PII_{\text{ocr}}B = 3890 + 1219{,}508 + 15560 + 17505 + 1995 = 40169$  грн.

Річні змінні витрати РЗ<sub>м</sub>В складаються із суми наступних витрат:

$$
P3MB = BM + \Phi O\Pi + \epsilon CB\Phi O\Pi; \qquad (6.11)
$$

де ВМ – матеріали та куплені вироби; ФОП – фонд оплати праці; ЄСВФОП – єдиний соціальний внесок.

$$
P3MB = 700 + (38900 + 5835) + 9841,7 = 55276,7
$$
 rph.

Змінні витрати, які приходяться на один виріб, визначаємо діленням річних змінних витрат на річну програму випуску виробу:

$$
3_{M}B_{0} = \frac{P3_{M}B}{K\Pi\Pi}.
$$
\n(6.12)

$$
3_{\rm M}B_0 = \frac{55\,276,7}{190} = 290,93\,\text{rph.}
$$
  
PKII = 
$$
\frac{55\,276,7}{523,46 - 290,93} = \frac{55\,276,7}{233} = 237,71 \approx 238\,\text{urr.}
$$

Річний дохід в точці беззбитковості:

$$
\text{AP}_{\text{B3}} = 523,46 \cdot 238 = 124\,583,24\,\text{rph}
$$

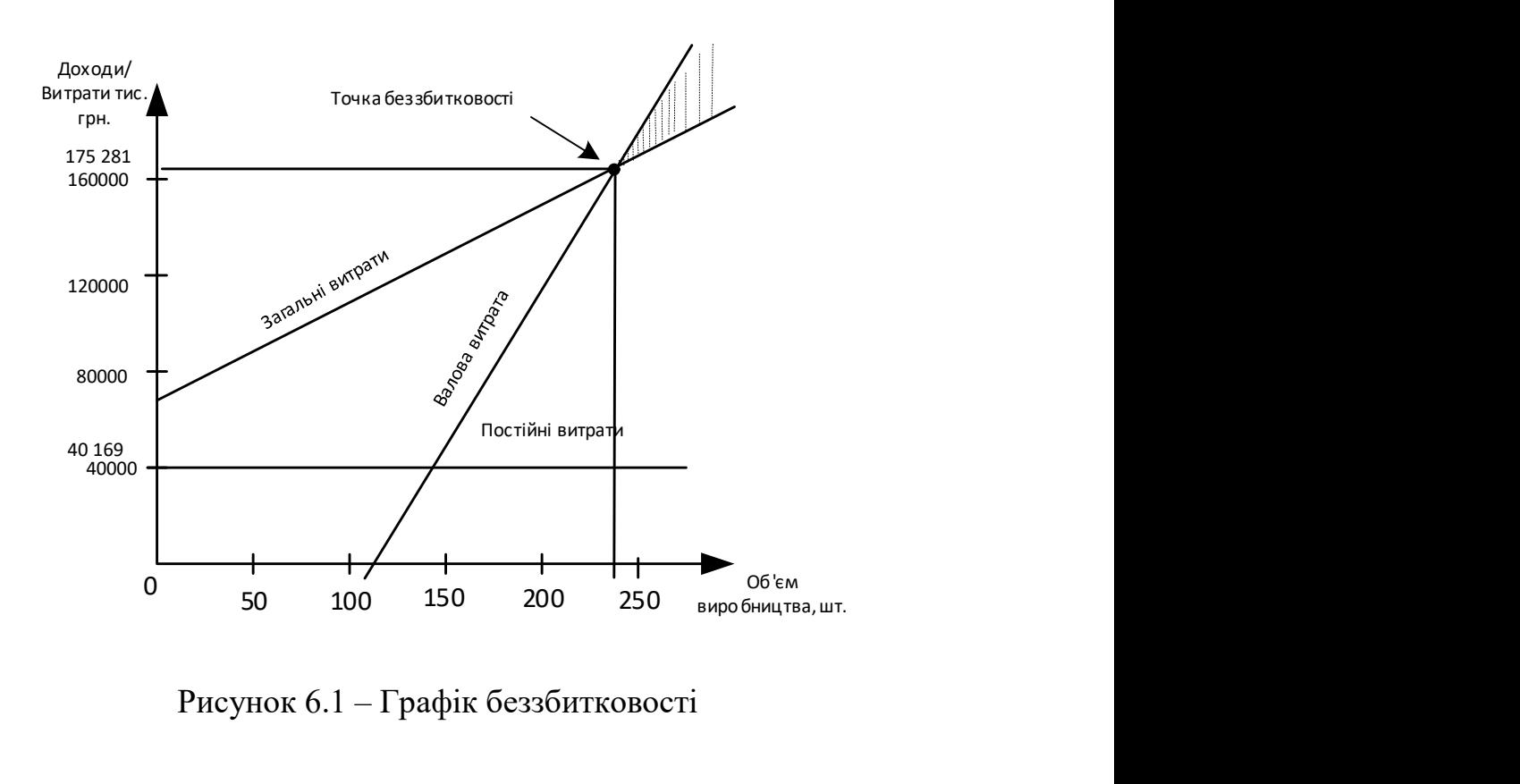

Графічне представлення точки беззбитковості представлено на рис. 6.1.

Рисунок 6.1 – Графік беззбитковості

Графік беззбитковості показує, що при об'ємі продаж 238 шт., дохід від реалізації продукції перевищує загальні витрати, таким чином, в зоні між ними находиться прибуток.

#### 6.5 Висновки

В даному розділі був проведений розрахунок ціни і собівартості регулятора. Ціна продукту без ПДВ - 210 337 грн, ціна з ПДВ - 252 404 грн. Собівартість становить 175 281 грн. Розрахунок проведений з врахуванням всіх необхідних трудовитрат, ПДВ - 42067,4 грн, відрахування в єдиний соціальний фонд 9841,7 грн. Було встановлено, що рентабельність становить 46%, що є високим показником.

Також був побудований графік беззбитковості, на якому був визначен обсяг беззбитковості продукту - 238 шт.

#### ВИСНОВКИ

В даній роботі спроектовано та реалізовано програмний продукт – системи стабiлiзацiї параметрiв примiщення з завданням i контролем їх за допомогою WEB-iнтерфейсу на мобiльному пристрої. Розробка являє собою мобільний додаток до операційної системи Android, завдяки чому відсутня необхідність у спеціальному обладнані для використання програмного продукту.

В ході виконання даної роботи було проведено аналіз існуючих рішень, відповідно до котрого знайдені рішення або складні в освоєнні, або мають високу вартість. Були обрані всі необхідні елементи, для розробки системи, отримані математичні моделі по задаючому і збурюючому впливам, оцінені властивості моделі і були визначені необхідні показники якості. Розроблено функціональну схему для системи автоматичного управління, на основі якої була побудована структурна схема. Побудовано характеристики для системи автоматичного управління. Далі був створений цифровий коригувальний пристрій, який зможе забезпечувати задані показники якості розроблюваної системи. Було отримано характеристики моделі скоригованої системи, проведено її експериментальне відпрацювання, і отримані її динамічні характеристики. Після обробки всіх отриманих даних визначили, що розрахований коригуючий пристрій забезпечує наявність всіх необхідних показників якості.

Були сформованi алгоритми отримання значень збази даних, виконання автоматичних завдань та алгоритм роботи системи стабiлiзацii параметрiв примiщення. Був проведен вибiр засобiв реалiзацii, а саме датчики, мiкроконтролер та виконавчi механiзми, спроектован інтерфейс і функціональнш модулі. Сформовано керiвництво користувача.

В результаті виконання експериментальної частини успішно пройдено тестування програмного забеспечення та зроблено перевiрку i калiбрування кожного елементу системи.

В економічній частині був проведений розрахунок собівартості і ціни плати керуючого обчислювача.

#### СПИСОК ВИКОРИСТАНИХ ДЖЕРЕЛ

1. Кулік А.С. Конспект лекцій по курсу «Теорія автоматичного управління» / А.С. Кулік – Харков, ХАІ, 2014 – 2015.

2. Кулик А.С., Джулгаков В.Г., Гавриленко О.И., Дыбская И.Ю., Руденко К.Н.. Проектирование систем автоматического управления с исползованием метода полунатурного моделирования. Учеб. пособие. – Харьков: Нац. аэрокосм. ун-т «Харьк авиац. ин-т», 2007.

3. Научно-исследовательский институт строительной физики (НИИСФ) Госстроя СССР. Пособие по проектированию автоматизированных систем управления микроклиматом производственных зданий. – М.: Стройиздат, 1989. – 216 с., ил.

4. Кулик А.С. Методы расчёта цифровых систем управления. – Харьков: Харьков авиац. ин-т, 1989. – 97 с.

5. Н. М. Токмаков, В.С. Грудинин - Математическая модель системы управления микроклиматом ангарных теплиц // Гавриш. 2008. № 3. — С. 28-32.

6. І. В. Редіна, А. В. Седова, П. Д. Челишкова – Застосування математичного моделювання для оцінки проектувальних рішень систем опалення, вентиляції та кондиціонування повітря//ВЕСТНИК – 02/2010.

7. Вычужанин В. Модель кондиционируемого помещения при нестационарных тепловлажностных нагрузках. Специализированный журнал СОК, Киев, 2006, с. 62-64.

8. Гутников, В. С. Интегральная электроника в измерительных устройствах [Текст] / В. С. Гутников. - Л. : Энергоавтомиздат, 1988 - 304 с.

9. Гук, М. Интерфейсы ПК [Текст]: справ. / М. Гук - СПб. : Питер, 1999 - 416 с.

10. Оллсон, Г. Цифровые системы автоматизации и управления [Текст] / Г. Оллсон, Д. Пиани. - СПб. : Невский диалект, 2001. - 557 с.

11. Липа О.І., Подмазко Н.О., Аль-Сагаф М.А. Аналіз сучасних проблем вологісної обробки повітря в системах комфортного кондиціонування. Збірник наукових праць 3-ї міжнародної науковотехнічної конференції «Сучасні проблеми холодильної техніки і технології». — Одеса, 2003, с. 51 — 56.

12. Exploring Arduino: Tools and Techniques for Engineering Wizardry / Дж. Блум. - СПб. : БХВ-Петербург, 2016. - 336 с.

13. В.С. Спицын, В.В. Спицын - АЛГОРИТМЫ УПРАВЛЕНИЯ ТЕМПЕРАТУРОЙ В ПОМЕЩЕНИЯХ // Вестник ЮУрГУ. — 2012. — №35. — С. 79-84.

14. В. Н. Ханнанова – Математична модель системи регулювання температури усередині приміщення // ВЕСТНИК КАЗАНСКОГО ТЕХНОЛОГИЧЕСКОГО УНИВЕРСИТЕТА – 2014 – С. 154-158.

15. Автоматическое регулирование вентиляции и кондиционирования воздуха - Г. В. Архипов. – Москва-Ленинград: Госэнергоиздат, 1961. – 176с., с чертежами.

16. Микроконтроллерные системы: структуры и практическое применение/В.Г. Джулгаков, В.В.Нарожный, К.И. Руденко, А.Н. Таран. – Учеб. пособие. – Харьков: Нац. аэрокосм. ун-т «Харьк авиац. ин-т», 2003. – 126 с.;

17. Кузьминов, А. Ю. Интерфейст RS232. Связь между компьютером и микроконтроллером [Текст]/А. Ю. Кузьминов. - М.: Радио и связь, 2004. - 168 с.

18. ГОСТ 24940-2016 – Здания и сооружения Методы измерения освещенности. – Изд-во Стандартинформ, 2016. – 20 с.

19. Амелин С.В. Интегрированные комьютерные технологии проектирования. XАИ,2008.-54 с.

20 Соколов Ю. Н. Функции MATLAB в задачах анализа и проектирования

21. Порядок оформления учебных и научно-исследовательских документов / В.Н. Павленко, А.С. Набатов , И.М. Тараненко. – Учеб. пособие. – Харьков: Нац. аэрокосм. ун-т «Харьк. авиац. ин-т», 2007. – 65 с.

22. Состояние проблемы//http://www.racurs.ru/?page=681.

23. http://remotexy.com/ru/editor - це система розробки і використання мобільних графічних інтерфейсів для управління контролерами зі смартфона або планшета.

24. http://zlitos.com/load/moduli/prochee/ultrazvukovoj generator tumana/5-1-0-4 - характеристики ультразвукового генератору туману.

25. Спеціалізована БД "Винаходи (корисні моделі) в Україні" [Електронний ресурс]. – Режим доступу: http://base.uipv.org/searchINV/, вільний.

26. https://www.aisgreenworks.com.au/priva-irrigation-fertigation-and-climatecontrol/ - контроль клімату Priva.

27. https://fast-project.ru/projects/smart-house/climate-controlgreenhouses.html - управління кліматом теплиці.

28. https://datchikidoma.ru/ylichniye-datchiki/ymniye-teplitsy - можливості сучасних автоматизованих систем в теплицях з інструкцією по впровадженню.

29. http://101dizain.ru/postroiki/bit/varianty-obogreva-teplicy.html - варіанти обігріву теплиці з полікарбонату взимку.

30. https://parnik-teplitsa.ru/zimnyaya-teplica-s-obogrevom-38 - зимова теплиця з обігрівом: відмінна інструкція складання.